Verbesserung der qualitativen und quantitativen Analyse von Photoelektronenspektren und deren Verifizierung mittels mathematisch-numerischer Verfahren – Entwicklung und Test einer Bearbeitungs- und Analyse-Software

> Der Fakultät für Chemie und Mineralogie der Universität Leipzig

> > eingereichte

### **DISSERTATION**

zur Erlangung des akademischen Grades

### DOCTOR RERUM NATURALIUM (Dr. rer. nat.)

vorgelegt von

Dipl.-Phys. Ronald Hesse geboren am 14.07.1958 in Querfurt

Leipzig, den 14.06.2006

Die vorliegende Arbeit wurde in der Zeit von Juli 1998 bis Juni 2006 am Wilhelm-Ostwald-Insitut für Physikalische und Theoretische Chemie der Universität Leipzig angefertigt und von Herrn Prof. Dr. Rüdiger Szargan betreut.

Teile dieser Arbeit wurden bereits publiziert:

R. Hesse, T. Chassé, R. Szargan, Fresenius J. Anal. Chem. 365 (1999) 48 und www.uni-leipzig.de/~unifit

R. Hesse, T. Chassé, R. Szargan, Anal. Bioanal. Chem. 375 (2003) 856 und www.uni-leipzig.de/~unifit

R. Hesse, T. Chassé, P. Streubel, R. Szargan, Surf. Interface Anal. 36 (2004) 1373 und www.uni-leipzig.de/~unifit

R. Hesse, P. Streubel, R. Szargan, Surf. Interface Anal. 37 (2005) 589 und www.unileipzig.de/~unifit

### Bibliographische Beschreibung

Ronald Hesse

Verbesserung der qualitativen und quantitativen Analyse von Photoelektronenspektren und deren Verifizierung mittels mathematisch-numerischer Verfahren – Entwicklung und Test einer Bearbeitungs- und Analyse-Software

Universität Leipzig, Dissertation

Seiten: 95 Literaturstellen: 71 Abbildungen: 40 Tabellen: 33 Anhänge: 3

#### **Referat:**

Der aktuelle Entwicklungsstand der Bearbeitungs- und Analyse-Software UNIFIT für Röntgenstrahl angeregte Photoelektronenspektroskopie (XPS) wird präsentiert. Diese Software erlaubt verschiedene adäquate Modellierungen der Peakform und des spektralen Untergrunds von Photoelektronenlinien, einen numerischen Algorithmus zur nichtlinearen Berechnung der Fitparameter sowie die Bestimmung der Standardabweichung der erhaltenen Fitresultate. Zwei Methoden der Bestimmung der Transmissionsfunktionen beliebiger XPS-Spektrometer sind implementiert. Umfangreiche Optionen der Spektrenbehandlung gewährleisten eine komplexe Datenanalyse. Die Handhabung des Programms entspricht dem üblichen Windows-Standard.

Die Leistungsfähigkeit und Richtigkeit des entwickelten Programmcodes wird an unterschiedlichen synthetischen Testspektren und ausgewählten Beispielen demonstriert. Eine universelle spektrale Untergrundfunktion mit sechs Fitparametern, bestehend aus Polynom 3. Grades, Shirley- und Tougaard-Untergrund, wird eingeführt. Es konnte gezeigt werden, dass das Voigtprofil (Faltung von Gauß- und Lorentzfunktion) zur Modellierung der XPS-Rumpfniveaulinien, gekoppelt mit der parallel zum Peakfit angepassten universellen Untergrundfunktion, die besten Resultate liefert. Es wurde erstmals mit Hilfe synthetischer Testspektren demonstriert, dass die additive Kopplung von Gauß- und Lorentzfunktion die bessere Alternative zum Voigtprofil ist als die vielfach genutzte multiplikative Kopplung.

Ein S 2p-Spektrum einer mit 2-Mercaptobenzothiazol behandelten Pyritoberfläche wurde mit fünf verschiedenen S 2p-Komponenten und einem fitbaren Untergrund erfolgreich charakterisiert. Dabei wurde gezeigt, wie wichtig es ist, dass physikalische und chemische Informationen als Ausgangspunkt für den Kurvenfit bereitgestellt werden.

Die Optimierungs- und Bewertungsgrößen des Peakfits  $\chi^2$ ,  $\chi^{2*}$ , *Abbe*-Kriterium und die Residuum-Funktion *R(i)* werden definiert. Am Beispiel speziell generierter Testspektren wird eine geeignete Interpretation sowohl für den Peakfit als auch für die Bewertung der beim Messprozess genutzten Spektrometerkomponenten präsentiert.

Zwei unterschiedliche Methoden ("Matrixinversion" und "Iterative Berechnung") zur Berechnung der Standardabweichung der Fitparameter werden vorgestellt und die Vorund Nachteile beider Methoden diskutiert. Zum ersten Mal wurde die iterative Berechnung der Standardabweichung der Fitparameter in eine Auswerte-Software integriert, benutzt und getestet. Repräsentative Beispiele demonstrieren die große Bedeutung einer numerisch fundierten Fehleranalyse bei der Verifizierung der Resultate einer Spektrenanpassung.

Die Kalibrierung der Intensitätsskala verschiedener Messmodi des Photoelektronenspektrometers VG ESCALAB 220 iXL mittels zweier unabhängiger Verfahren (Anpassung von Referenz- an Übersichtsspektren (ARÜ) und Fehlerminimierung bei der

Quantifizierung von Standardpeaks (FQS)) wird präsentiert. Es wird die Modellfunktion  $P_1E_T^{-\nu_2}$ 3 3  $T(E) = a_0 + a_1 \varepsilon + a_2 \varepsilon^2 + a_3 \varepsilon^3 + b_1 E_T^{b_2}$  (mit  $a_0$ ,  $a_1$ ,  $a_2$ ,  $a_3$ ,  $b_1$ , und  $b_2$  als variable Parameter, *ET* = *E*/eV und *E* als kinetische Energie und  $\varepsilon$  = (*E* - 1000 eV)/1000 eV) zum Ableiten der Transmissionsfunktion *T(E)* vorgeschlagen. Für die ARÜ-Methode wurden die Au-, Agund Cu-Referenzspektren des Metrology Spectrometer II genutzt. Die FQS-Transmissionsfunktionen wurden aus den Peakflächen der Standardpeaks Au 4f, Au 4d, Au  $4p_{3/2}$ , Ag 3d, Ag  $3p_{3/2}$ , Cu  $3p$ , Cu  $2p_{3/2}$ , Ge 3d und Ge  $2p_{3/2}$  sowie geeigneten Photoionisationsquerschnitten *σ* und mittleren freien Weglängen *λ* abgeleitet. Es wurde gefunden, dass im Energiebereich von 200 eV bis 1500 eV die Funktion  $T(E) = a_0 + b_1 E_T^{-b_2}$ eine geeignete Näherung zur Beschreibung der Transmissionsfunktionen *T(E)* der getesteten Spektrometereinstellungen ist. Die Anwendung der *T(E)*-Funktionen bei der quantitativen Analyse des K-Typ-Thermoelementmaterials Ni90Cr10 ergab Fehler von <8%, während eine vergleichende Analyse mit bisher allgemein verwendeten empirischen Empfindlichkeitsfaktoren von Wagner zu Ungenauigkeiten von bis zu 38% führte.

Abschließend werden Empfehlungen gegeben, die eine optimale Spektrenanpassung mittels Peakfit ermöglichen, die Fehler der Spektrenaufnahme und -bearbeitung minimieren und die Richtigkeit der quantitativen Analyse elektronenspektroskopischer Daten erhöhen können.

## Zusammenfassung der wissenschaftlichen Ergebnisse zur Dissertation

# Verbesserung der qualitativen und quantitativen Analyse von Photoelektronenspektren und deren Verifizierung mittels mathematisch-numerischer Verfahren – Entwicklung und Test einer Bearbeitungs- und Analyse-Software

Der Fakultät für Chemie und Mineralogie der Universität Leipzig eingereicht von

Dipl.-Phys. Ronald Hesse

im Juni 2006

Angefertigt im Wilhelm-Ostwald-Institut für Physikalische und Theoretische Chemie

The current level of development of the analysis and processing software UNIFIT for X-ray photoelectron spectroscopy (XPS) is presented, which combines options for adequate modelling of the peak shapes and background functions, implementation of a successful numerical algorithm for an iterative non-linear parameter estimation procedure, two approaches for the calculation of the fit-parameter errors, two methods for deriving the transmission functions of any photoelectron spectrometer, and a flexible as well as convenient data handling.

Several approaches used in the peak shape analysis of core level photoelectron spectra for the purpose of modelling of both peak shapes and background profiles are discussed. The performance and correctness of this program code is demonstrated by fitting of synthesized test spectra. The program is tested for the particular cases of the Gaussian-Lorentzian product, Gaussian-Lorentzian sum and convolution model functions (Voigt function) as well as Shirley background, Tougaard background, and polynomial background. Different approaches to an optimum fit result are suggested. A new universal spectral background function consisting of six variable parameters was introduced. It could be shown that the combination of the Voigt function and the universal spectral background function estimated parallel to the peak fitting routine gives the best results. A background subtraction before entering the fit iterations results in systematically deviations of the residuals by fitting photoelectron lines having a strong Lorentzian contribution.

The quantities  $\chi^2$ ,  $\chi^2$ <sup>\*</sup>, *Abbe* criterion and the residual function for the peak-fit evaluation and optimization are defined and a suitable interpretation is presented. A convenient analysis of the assessment of the peak fit procedure is proposed. All results are presented in tabular form, too, in order to permit comprehensibility of the data. Additionally, an example for analysis of a complex experimental spectrum is presented. An S 2p spectrum recorded from a 2-Mercaptobenzothiazole treated pyrite surface is successfully analyzed using the presented software. Five different S 2p contributions were found to characterize the complex spectrum.

An error analysis for numerically evaluating random uncertainties in photoelectron spectroscopy has been implemented in the spectra treatment and analysis software UNIFIT in order to improve the understanding of the statistical basis and the reliability of the model parameters for photoelectron spectra. The theoretical basis as well as two approaches (matrix inversion and iterative calculation) to obtain the standard deviation of the fit parameters has been considered. For the first time the method iterative calculation was realized, used and tested. Several test spectra have been analysed and discussed. A representative example has been chosen to demonstrate the relevance of the error estimation for practical surface analysis. Suggestions for the minimisation of errors of the peak fitting procedures are presented.

The accuracy of the quantitative XPS analysis can be improved using predetermined transmission functions. Two different calibration methods are used for estimating the transmission function *T(E)* of a photoelectron spectrometer applying a survey-spectra approach (SSA) and a new developed quantified peak-area approach (QPA) for minimizing the quantification error. The model function  $P_1E_T^{-\nu_2}$ 3 3  $T(E) = a_0 + a_1 \varepsilon + a_2 \varepsilon^2 + a_3 \varepsilon^3 + b_1 E_T^{\ b_2}$  where  $a_0$ ,  $a_1$ ,  $a_2$ ,  $a_3$ ,  $b_1$ , and  $b_2$  are variable parameters,  $E_T = E/eV$ , *E* the kinetic energy and  $\varepsilon = (E - 1000 \text{ eV})/1000 \text{ eV}$  for deriving the transmission function  $T(E)$  is suggested. For the SSA method the Au, Ag and Cu spectra measured on the Metrology Spectrometer II have been used. The QPA method was built up from Au 4f, Au 4d, Au 4p<sub>3/2</sub>, Ag 3d, Ag 3p<sub>3/2</sub>, Cu 3p, Cu 2p<sub>3/2</sub>, Ge 3d and Ge 2p<sub>3/2</sub> standard peak areas applying adequate ionisation cross sections *σ* and mean free path length *λ* for different pass energies *EPass* (10 eV and 50 eV), lens modes (Large Area, Large Area XL, Small Area 150) and X-ray sources (Al/Mg Twin and Al Mono). In the energy range from 200 eV to 1500 eV a transmission function  $T(E) = a_0 + b_1 E_T^{-b_2}$  was found to give an appropriate approximation for eight tested spectrometer settings, implementing the largest changes in the case of pass energy variations. Determination and application of the transmission functions were integrated in the XPS analysis software UNIFIT and tested by means of a Ni90/Cr10 alloy. The results demonstrate the practicability of both SSA and QPA methods giving decreased errors of less than 8% comparing with errors up to 38% using empirical sensitivity factors of Wagner.

Recommendations for improving the reliability of the quantitative analysis of XPS data are given.

# **Inhaltsverzeichnis**

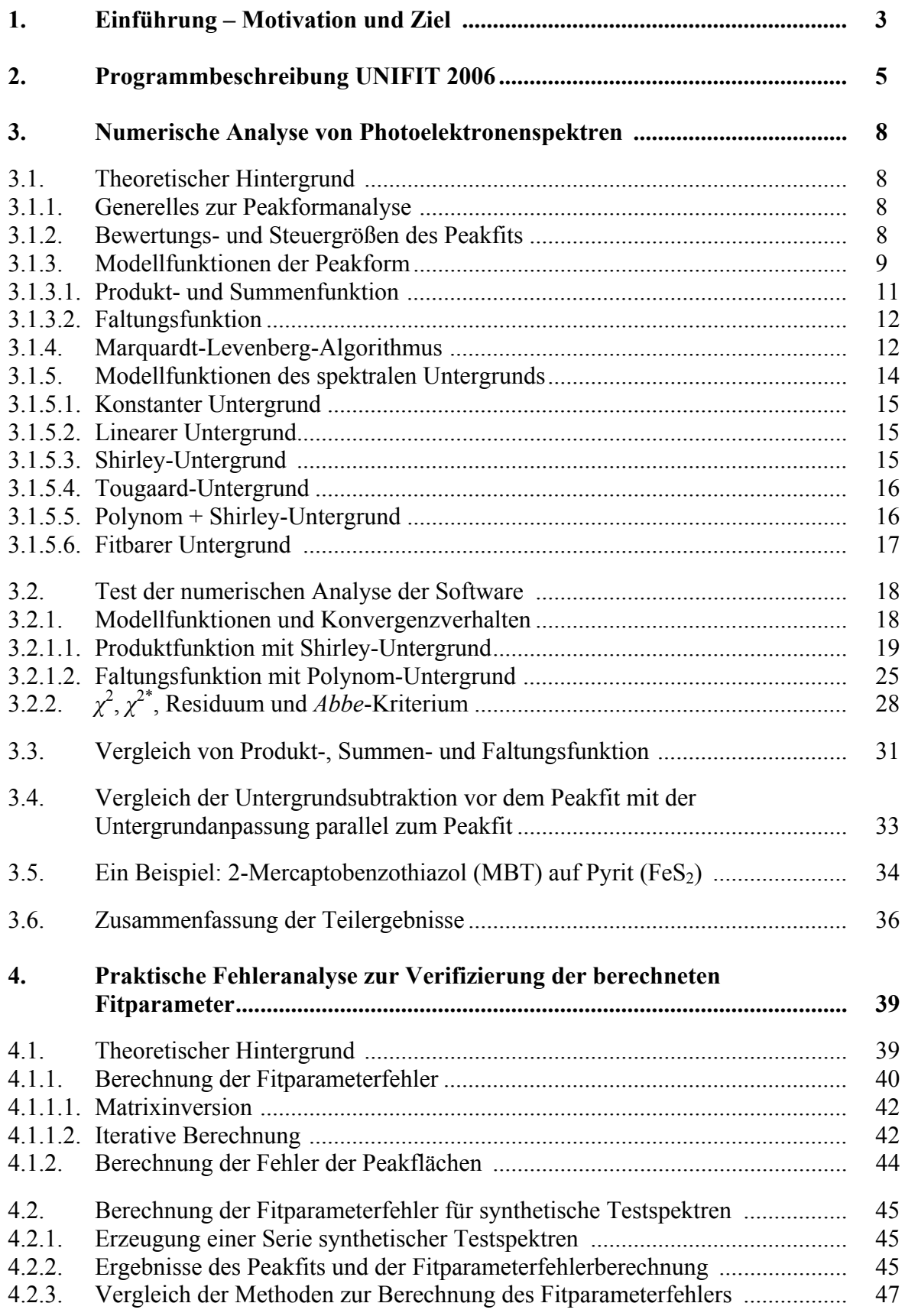

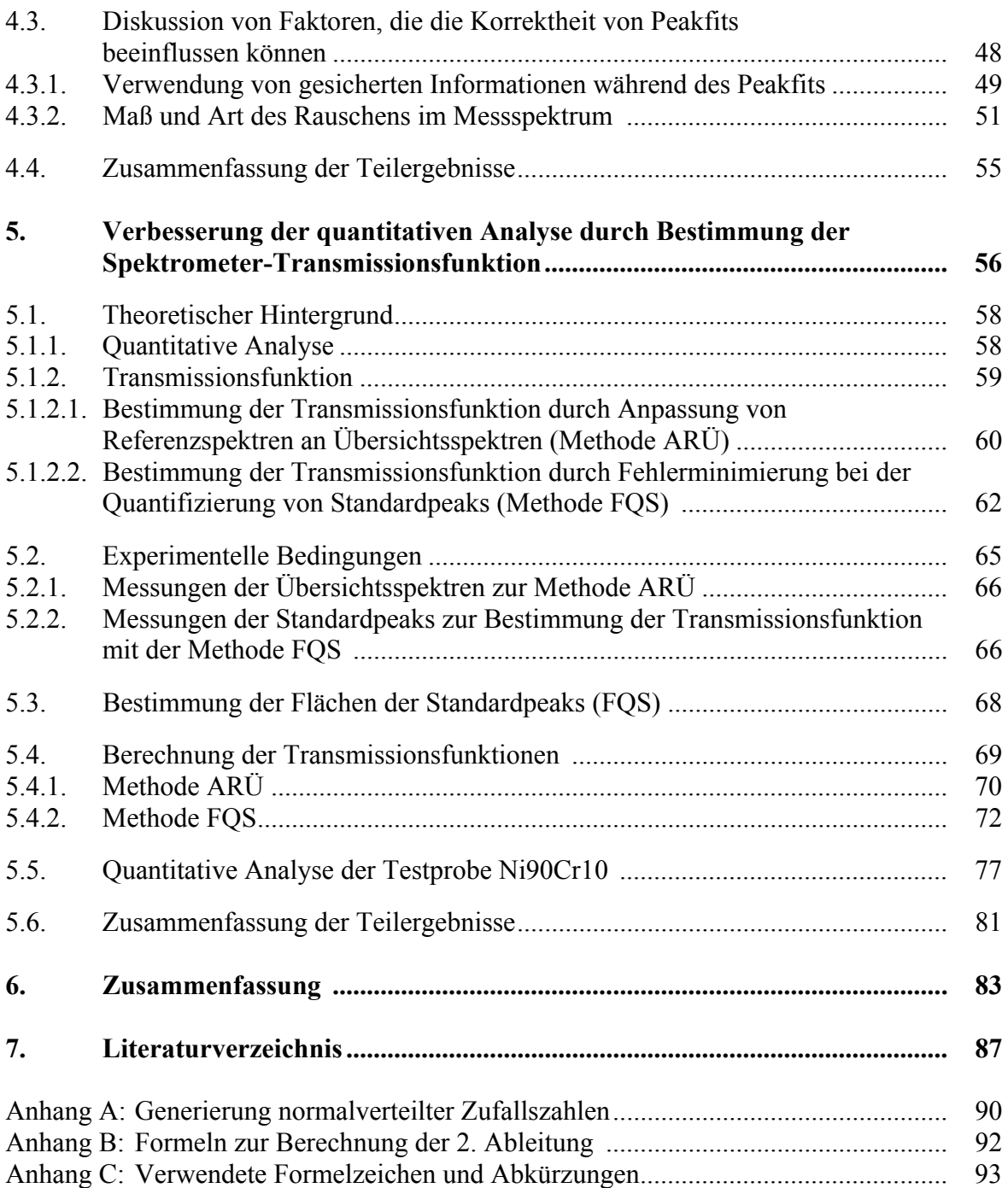

## **1. Einführung – Motivation und Ziel**

Für die Charakterisierung der Oberfläche von Festkörpern und Flüssigkeiten (maximale Informationstiefe: 10 nm) hat sich im Verlauf der letzten 20 Jahre die Röntgenstrahl angeregte Photoelektronenspektroskopie (XPS) [1, 2, 3] zu einer der wichtigsten Standardmethoden entwickelt. Die XPS erlaubt nicht nur eine qualitative und quantitative chemische Analyse der Probenoberfläche, sondern kann auch Aussagen über Dicken von abgeschiedenen Oberflächenschichten, über die Tiefenverteilung von Elementkonzentrationen und über die Gitterstruktur kristalliner Proben liefern.

Trotz immer besserer Auflösung und immer höherer Empfindlichkeiten der Elektronenspektrometer ist es nicht immer möglich, Photoelektronenlinien mit geringer energetischer Differenz deutlich voneinander zu trennen. Um auch von diesen noch klare Aussagen über energetische Lage und Intensität zu bekommen, verwendet man eine für die aktuelle Fragestellung geeignete Auswerte-Software [z. B. 4, 5, 6, 7].

Im Forschungsbereich der Elektronenspektroskopie können im Wesentlichen zwei Gruppen von Wissenschaftler unterschieden werden.

Die eine Gruppe wird von Spektroskopikern verkörpert, die fast täglich Proben unterschiedlichster Art und Aufgabenstellung messen und auswerten müssen. Ihr vorrangiges Ziel ist eine möglichst schnelle, einfache und genaue Analyse der Messergebnisse. Die einfachste, aber oftmals recht aufwendige Methode, ist das Kalibrieren der Spektrometer über Standardproben bekannter Zusammensetzung. Diese Methode kann bei Messserien von Proben ähnlicher Struktur und Zusammensetzung und identischen Messbedingungen zu sehr guten Ergebnissen führen. Tiefgreifende theoretische Überlegungen über Faktoren, die den Mess- und Auswerteprozess beeinflussen können, sind nur dann von Interesse, wenn sie einfach zu vermitteln sind und mit geringem Aufwand in den Auswerteprozess integriert werden können. Meist wird jedoch an den konventionellen Methoden festgehalten.

Die zweite Gruppe besteht aus Theoretikern, die den gesamten Messprozess, von der Anregung bis zur Detektion, exakt beschreiben wollen. Möglichst viele Faktoren, wie Spektrometergeometrie, Analysator- und Detektoreigenschaften, Lebensdauer des Lochzustands, Matrixeffekte innerhalb der Probe oder Schwächungslängen der angeregten Elektronen werden eingehend untersucht und oftmals durch sehr komplexe Formeln beschrieben. An die praktische Umsetzbarkeit wird oft nicht gedacht. Dem Spektroskopiker ist es dann schwer möglich herauszufinden, welche neu berechneten Werte oder veränderten Auswerteschritte für die tägliche Analyse entscheidend sind und wie diese richtig genutzt werden können.

Das Ziel der vorliegenden Arbeit ist es, das Gap zwischen den oben beschriebenen Gruppen zu füllen. Wir wollen theoretisch fundierte Methoden für die Auswertung elektronenspektroskopischer Daten so genau wie nötig, aber so einfach wie möglich präsentieren. Von uns neu entwickelte oder erweiterte Verfahren werden beschrieben und mit alternativen Ansätzen verglichen. Es soll demonstriert werden, dass auch theoretisch komplexe Ansätze bei der Datenanalyse sinnvoll eingesetzt werden können und wertvolle Informationen über die Beschaffenheit von Spektrometer und Probe sowie über die Richtigkeit der Ergebnisse der Datenanalyse liefern können.

Im Einzelnen ergaben sich dabei folgende Aufgaben:

(I) Methodische Weiterentwicklung unterschiedlicher Peakfit-Ansätze, Interpretation der Steuer- und Bewertungsgrößen und Verifizierung der numerischen Umsetzung anhand von synthetischen Testspektren und realen Messdaten,

- (II) Entwicklung von Methoden zur Berechnung von Standardabweichungen der Fitergebnisse,
- (III) Aufklärung des Einflusses der Transmissionsfunktion des Spektrometers auf die quantitative Analyse,
- (IV) Entwicklung und Test einer Bearbeitungs- und Analyse-Software für Photoelektronenspektren, welche die neuen und weiterentwickelten Methoden der Spektrenbearbeitung dem Spektroskopiker zur Verfügung stellt.

Das entwickelte Spektrenauswerte- und Analyseprogramm UNIFIT 2006 (IV) wird im Kapitel 2 zunächst als Übersicht vorgestellt. Diese Software wird als wichtiges Werkzeug charakterisiert, das den Spektroskopiker in die Lage versetzt, auch numerisch aufwendige Verfahren bei der Datenanalyse zu nutzen und so die Aussagekraft der Messungen zu erhöhen.

Im Kapitel 3 der vorliegenden Arbeit wird detailliert der Aufgabenkomplex (I), das Anpassen der Messkurven mittels weiterentwickelter Peakfit-Ansätzen, beschrieben. Steuer- und Bewertungsgrößen werden eingeführt und deren Verhalten bei Vorhandensein von systematischen und statistischen Fehlern im Datensatz demonstriert und diskutiert. Unterschiedlich generierte Modellfunktionen zur Beschreibung der Photoelektronenlinien wenden wir auf synthetisch generierte Spektren an und zeigen resultierende Abweichungen auf. Die unterschiedliche Behandlung des spektroskopischen Untergrunds wird gegenübergestellt. Es wird an selbst generierten Testspektren [8] und in der Literatur vorgeschlagenen Testdaten [9, 10, 11, 12] die korrekte numerische Umsetzung der Modellfunktionen und die gute Konvergenz des Marquardt-Levenberg-Algorithmus gezeigt.

Der Aufgabenkomplex (II), die bei vielen Auswerteprogrammen vernachlässigte Verifizierung der berechneten Fitparameter und Peakflächen, wird im Kapitel 4 behandelt und an synthetischen Testdaten und realen Messungen demonstriert [13]. Zwei unterschiedliche Methoden zur Berechnung der Standardabweichung der Fitparameter und Peakflächen werden vorgeschlagen und gegenübergestellt [13].

Im Kapitel 5 wird gemäß Aufgabenkomplex (III) demonstriert, wie die unterschiedliche Transmission der Spektrometer für die von der Probe emittieren Elektronen bei unterschiedlichen kinetischen Energien *E* und variablen Spektrometereinstellungen die quantitative Auswertung beeinflusst. Zwei Verfahren zur Bestimmung der Transmissionsfunktion *T(E)* von Elektronenenergieanalysatoren werden beschrieben und es wird gezeigt, dass die Kenntnis des genauen Verlaufs von *T(E)* die quantitative Analyse entscheidend verbessert [14].

Am Schluss der Arbeit geben wir im Kapitel 6 Empfehlungen zur Datenerfassung, Optimierung des Peakfits, Verifizierung der erhaltenen Ergebnisse der Peakformanalyse und quantitativen Auswertung der Messdaten.

## **2. Programmbeschreibung UNIFIT 2006**

1988 wurde das Forschungsgebiet der methodischen Entwicklung der Bearbeitung und Auswertung von XP-Spektren mit Hilfe numerischer Methoden von Chassé und Klein [15] am Institut für Physikalische Chemie der Universität Leipzig begründet. Ziel war es, digital registrierte Spektren mit einer speziell entwickelten Software auszuwerten und dadurch die Aussagekraft der Spektren zu erhöhen. Voraussetzung für die Entwicklung einer geeigneten Software war die Auswahl und Aufbereitung geeigneter theoretischer Methoden und deren numerische Umsetzung. Hierbei war es wichtig, die Balance zwischen physikalisch hinreichend korrekter Beschreibung des Photoelektronenprozesses und der Berechnungszeit mit der zu dieser Zeit zur Verfügung stehenden Rechentechnik bei der Anpassung der synthetischen Modellfunktion an das Messspektrum zu wahren. Als Ergebnis entstand das erste am Institut für Physikalische Chemie der Universität Leipzig entwickelte Spektrenauswerteprogramm für XP-Spektren.

Die Software, basierend auf der 8-bit-Technik, war lauffähig auf einem Kleincomputer KC-85/3. Die Modellfunktion zur Simulierung der XP-Spektren war eine Produktfunktion von Gauß- und Lorentzlinie (vgl. Gl. (9)) mit absoluten Fitparametern und maximal 6 Einzel- oder Dublett-Komponenten. Ein Unterprogramm erlaubte die numerische Reduzierung der Punktzahl des Messspektrums und verringerte damit die Rechenzeit, zerstörte aber gleichzeitig die normalverteilte Statistik der Messdaten. (Nur unbehandelte Messdaten, die als absolute Zählraten (Counts) vorliegen, können normalverteilt sein. Auch eine Normierung auf die Messzeit (cps) zerstört das statistisch normalverteilte Rauschen im Spektrum.) Trotzdem waren für eine Spektrenanpassung Rechenzeiten von mehreren Tagen notwendig. Die Auswahl für mögliche Spektrenoperationen war begrenzt (Untergrundsubtraktion, Differentiation, Satellitensubtraktion und Glättung) und der Bedienkomfort mäßig.

Ab 1989 wurde vom Autor der vorliegenden Arbeit die methodische und prorammiertechnische Weiterentwicklung des Programms übernommen. Das erste 16-bit-Programm stand 1990 zur Verfügung und wurde an den Computer Atari 1040ST angepasst. Es erfolgte die Umsetzung des Programms an die sehr strukturierte und schnelle Programmiersprache GFA-BASIC 3.0. Das Programm hatte jetzt deutlich mehr Optionen für die Spektrenbearbeitung und eine klare Struktur in der Bedienung. Die Rechenzeiten für die Spektrenbearbeitung verringerten sich deutlich. Da das Ausgabeformat des Messrechners PDP-8 des Spektrometers VG ESCA3 für die Weiterverarbeitung an der separaten Software nicht geeignet war, wurde dieser durch neue Hardware und ein selbst entwickeltes Spektrenaufnahmeprogramm ersetzt.

1992 wurde das Spektrenauswerteprogramm an das Betriebssystem DOS für PCs angepasst.

Im Juli 1996 entstand die Idee der Entwicklung einer Programmversion, die die positiven Eigenschaften der vorhandenen DOS-Version mit einer ergonomischen Handhabung, modernem Layout und zusätzlichen hilfreichen Merkmalen verbindet. Die aktuelle Version UNIFIT 2006 [8, 13, 14, 16, 17] wurde mit der objektorientierten Programmiersprache "GFA-BASIC 32 für Windows" programmiert. Sie basiert auf dem aktuellen 32-bit Betriebssystem WindowsXP©. Dieses Programm ist das Resultat der kontinuierlichen methodischen Weiterentwicklung der Auswertung von XP-Spektren. Es umfasst die korrekte numerische Umsetzung von bekannten theoretischen Modellen, die Entwicklung von eigenen, verbesserten Ansätzen bei der Spektrenanalyse und die Umsetzung der Handhabung in den allgemein gültigen Windows-Standard zur intuitiven Bedienung dieser Software.

Die Ergebnisse der drei zentralen methodischen Aufgabenstellungen dieser Arbeit wurden in den numerischen Programmcode der Software UNIFIT 2006 integriert:

- (I) Der Peakfit erfolgt nach dem Marquardt-Levenberg-Verfahren. Die Modellfunktion kann generiert werden durch multiplikative Kopplung oder Faltung der Gauß- und Lorentzlinie (vgl. Kap. 3) mit absoluten oder relativen Fitparametern. Ein fitbarer Untergrund, bestehend aus einem Polynom dritten Grades, dem Tougaard- und Shirley-Untergrund (vgl. Kap. 3), kann in die Fitroutine integriert werden. Alle Fitparameter können beim Peakfit als variabel oder fest definiert werden. Ebenso ist es möglich, den Variationsbereich der Fitparameter durch Setzen von Min- und Max-Werten einzuschränken. Im Fenster des Peakfits wird zusätzlich das normierte Residuum angezeigt. Soll der spektrale Untergrund vor dem Peakfit subtrahiert werden, so stehen im Bearbeitungsteil fünf unterschiedliche Modellfunktionen zur Verfügung.
- (II) Zur Verifizierung der berechneten Fitparameter und Peakflächen können zwei unterschiedliche Methoden genutzt werden ("Matrixinversion" oder "Iterative Methode") (vgl. Kap. 4). Die ermittelten Standardabweichungen können als relative oder absolute Werte angegeben werden.
- (III) Ein spezielles Unterprogramm zur Ermittlung der Transmissionsfunktion *T(E)* der verwendeten Spektrometereinstellung dient zur Verbesserung der quantitativen Analyse der XP-Spektren (vgl. Kap. 5). Zwei unterschiedliche Methoden für Passenergien  $E_{Pass}$  < 20 eV und  $E_{Pass}$   $\geq$  20 eV stehen zur Verfügung. Die quantitative Analyse kann aus dem Übersichtsspektrum oder den Einzellinien mit empirischen (Wagner-Empfindlichkeitsfaktoren) oder theoretisch berechneten Empfindlichkeitsfaktoren (Produkt aus dem Ionisationsquerschnitt *σ*, der inelastischen mittleren freien Weglänge *λ* und der Transmissionsfunktion *T*) erfolgen. Die beim Peakfit ermittelten Flächen der einzelnen Komponenten werden in die quantitative Auswertung einbezogen.

Zusätzliche, für die Datenanalyse wichtige, aber nicht in dieser Arbeit behandelte, Merkmale der Software UNIFIT 2006 sollen im Weiteren aufgeführt werden.

Das Programm UNIFIT 2006 gestattet das gleichzeitige Bearbeiten von Spektren in 100 separaten Fenstern. In den Titelzeilen der Fenster werden wichtige Informationen (z. B. Fensternummer, Peakname, Energie und Intensität der aktuellen Cursorposition) für den Nutzer angezeigt. Die Spektren werden innerhalb der Fenster von links nach rechts mit steigender kinetischer Energie *E* oder fallender Bindungsenergie  $E_{BE}$  dargestellt.

In einer Voreinstellung kann der Nutzer die Darstellung des Programms, die Sprache, die Form und die Farbe des Ausdrucks, die Trenn - und Dezimalzeichen beim Export, die Zahl der Anpasspunkte (wichtig für Differentiation, Glättung, Untergrundberechnung) sowie den mathematischen Hintergrund der Fitprozedur (multiplikative Kopplung, Faltung) und die Art der Fitparameter (absolut oder relativ) bestimmen. Aus fünf (je für Aluminium- und Magnesiumanregnung) im Programm integrierten Parametersätzen zur Berechnung der Anregungssatelliten kann der Anwender wählen und diese nach seinen Bedürfnissen editieren. Eine dynamische Toolbar kann den Erfordernissen der aktuellen Anwendung angepasst werden.

Um das Programm für verschiedene Spektrometer nutzbar zu machen, wurde eine umfangreiche Eingaberoutine entwickelt, die das Einlesen von Messdaten unterschiedlichster Art (z. B. ESCALAB 210/220, PHI 5400/5600, VGX-900, VAMAS,...) ermöglicht. Auch die einfachste Form der Messdatenausgabe (erste Spalte: Energie, zweite Spalte: Intensität) wird unabhängig von der Scanrichtung und der Energieart (*E*, *E<sub>BE</sub>*) akzeptiert. Messdaten im VAMAS- oder VGX-900-Format können auch als parameterabhängige Messserien eingelesen werden. Maximal 720 Spektren können gleichzeitig geladen werden. Gespeicherte Projekte können eingelesen werden, ohne die beim Messen gespeicherten Messdaten zu nutzen.

Eine Exportroutine sichert den schnellen Datentransfer zu Graphikprogrammen wie Microcal Origin<sup>©</sup> oder Tabellenkalkulationsprogrammen wie Microsoft Excel<sup>©</sup> zur Präsentation der Ergebnisse. UNIFIT 2006 gestattet es, die gesamte Spektrenbearbeitung in allen geöffneten Fenstern in einem Projekt zu speichern. Dies erlaubt eine einfache Archivierung der Ergebnisse und Messdaten. Die Druckerausgabe wurde so gestaltet, dass alle wichtigen Informationen in übersichtlicher Form dargestellt werden. Beim Drucken von gefitteten Spektren werden die Fitparameter und das Residuum optional mit ausgegeben. Zusätzlich können die Aufnahmeparameter gedruckt werden. Zur schnellen Darstellung von erhaltenen Ergebnissen kann auch das aktive Fenster als Bitmap gespeichert werden. So ist eine sehr einfache Einbindung der erzielten Ergebnisse in andere Dokumente möglich. Die Auflösung der gespeicherten Bitmaps beträgt 600 dpi.

Im Bearbeitungsteil befinden sich die Aufladungskorrektur für das aktive Fenster, eine Satellitensubtraktion, eine Glättungsfunktion [18], die Differentiation [19], eine Spike-Korrektur sowie die Möglichkeiten der Spektrenmanipulation und Spektrenoperation. Die Funktionen "Kopieren" und "Einfügen" ermöglichen das temporäre Speichern und Einfügen von Teilergebnissen bei der Bearbeitung von Spektren. Eine Normierungsroutine gestattet die Normierung einzelner oder aller Spektren auf einen festen Intensitätswert *I*, auf einen Intensitätswert einer definierten Energie *I(E)*, auf das Intensitätsminimum *IMin* oder das Intensitätsmaximum *IMax* der Spektren.

Die Serienbearbeitung dient zur schnellen Analyse von Serienmessungen (z. B. Tiefenprofile, winkelabhängige Messungen). Alle Optionen des Menüpunkts "Bearbeitung" sowie der Peakfit können in die Serienbearbeitung integriert werden. In diesem Menüpunkt können auch eine Aufladungskorrektur, der Export der Spektren und Fitparameter und das Drucken der Fitparameter aller geöffneten Fenster erfolgen. Vier unterschiedliche Darstellungsmöglichkeiten von parameterabhängigen Messdaten sind direkt im Programm UNIFIT integriert.

In die Software UNIFIT 2006 sind folgende fünf Datenbanken eingebunden:

- 1. Linienlagen der Photoelektronen von Elementen und Verbindungen (chemische Verschiebungen) [20, 21, 22],
- 2. Auger-Parameter von chemischen Verbindungen [20, 22],
- 3. 14 Testspektren,
- 4. unterschiedliche Sätze von Empfindlichkeitsfaktoren und Ionisationsquerschnitten,
- 5. energetische Abstände und Intensitätsverhältnisse von Dublett-Linien.

Datenbank 1 dient zur Identifizierung und Beschriftung der Spektren. Datenbank 2 kann als Wagnerplot dargestellt und ebenfalls leicht beschriftet werden. Die 14 Spektren von Datenbank 3 erlauben dem Anwender die Korrektheit bestimmter Programmroutinen (Konvergenz bei der Peakanpassung, Korrektheit der Modellfunktionen, Satellitensubtraktion) zu testen. Datenbank 4 wird zur quantitativen Analyse benötigt und Datenbank 5 erleichtert dem Anwender die Wahl der Startparameter beim Peakfit von Dublett-Linien. Alle Datenbanken können direkt mit dem Programm UNIFIT 2006 erweitert oder editiert werden.

Zu jeder Zeit sind die Informationen der Messdatenerfassung, Ordner und Dateiname der Messdatendatei, die Min/Max-Werte und die Aufladungskorrektur der Spektren abrufbar. Das Unterprogramm "Beschriftung/Design" erlaubt die individuelle Beschriftung der Spektren. Der darzustellende Intensitäts- und Energiebereich der Spektren kann den entsprechenden Erfordernissen angepasst werden.

## **3. Numerische Analyse von Photoelektronenspektren**

### **3.1. Theoretischer Hintergrund**

#### **3.1.1. Generelles zur Peakformanalyse**

Photoelektronenspektren werden mittels Vergleich der experimentell bestimmten Peakform *M* mit einer theoretischen Modellfunktion *S* analysiert. Die theoretisch berechnete Modellfunktion *S* (auch: Summenkurve) wird aus den Beiträgen unterschiedlicher Spezies (Komponenten) und des spektralen Untergrunds *U* synthetisiert. Die Bestimmung der Parameter der Modellfunktionen, z. B. die Position des Peakmaximums *E*0 oder die Peakhöhe der Komponenten, erfolgt durch eine nichtlineare Optimierung. Um  $\chi^2$  (Chi-Quadrat, vgl. (2)) zu minimieren wird oft der Marquardt-Levenberg-Algorithmus verwendet, da dieser sehr gut dokumentiert ist und bei hohen Konvergenzgeschwindigkeiten schnell den gesuchten Satz von Parametern ermittelt [23, 24].

Da funktionelle Beziehungen, die von der kinetischen Energie *E* abhängen, bei der numerischen Behandlung sinnvoller Weise oft in Abhängigkeit von der Messpunktnummer *i* behandelt werden, soll an dieser Stelle der Zusammenhang zwischen *E* und *i* eingeführt werden:

$$
E = SE + SW \cdot (i - 1) \tag{1}
$$

*SE* bedeutet die Startenergie in eV, *SW* ist die Schrittweite in eV und *i* ist die Nummer des Messpunktes. Ist *N* die Gesamtzahl der Messpunkte im Spektrum, so kann *i* die Werte zwischen 1 und *N* annehmen.

### **3.1.2. Bewertungs- und Steuergrößen des Peakfits**

Der gesuchte Parametersatz wird durch den Parametervektor  $\vec{p}$  charakterisiert und durch Minimierung von  $\chi^2(\vec{p})$  mittels (2) bestimmt [25]:

$$
\chi^{2}(\vec{p}) = \sum_{i=1}^{N} \frac{[M(i) - S(i, \vec{p})]^{2}}{M(i)}.
$$
\n(2)

Zur besseren Bewertung der statistischen Verteilung des Rauschens im Messspektrum wird ein reduziertes  $\chi^{2*}(\vec{p})$  definiert [25] als

$$
\chi^{2^*}(\vec{p}) = \frac{\chi^2(\vec{p})}{N - P} \tag{3}
$$

mit *P* als Zahl der freien Parameter des Peakfits. Handelt es sich um ein Poisson-Rauschen im Messspektrum, so sollte  $\chi^{2*}(\vec{p}) \approx 1$  sein. Ein weiteres Maß zur Bewertung der Art des Rauschens im Messspektrum ist das *Abbe*-Kriterium [26]. Es ist definiert als:

$$
Abbe = \frac{1}{2} \frac{\sum_{i=1}^{N-1} [R'(i+1) - R'(i)]^2}{\sum_{i=1}^{N} [R'(i)]^2}
$$
(4)

mit dem Residuum  $R'(i) = S(i, \vec{p}) - M(i)$ . Der berechnete Wert des *Abbe*-Kriteriums deutet auf drei mögliche Arten des Rauschens hin:

 $Abbe \rightarrow 0$ : systematischer Fehler, starke Korrelation der Daten; *Abbe* ≅ 1: statistischer Fehler; *Abbe* → 2 : systematischer Fehler, antikorrelierte Daten.

Bei der Präsentation einer Spektrenanpassung sollte neben Mess-, Summen- und Komponentenkurven auch die normierte Residuum-Funktion *R(i)* dargestellt werden, da deren Verlauf die Qualität der Kurvenanpassung sehr schnell erkennen lässt:

$$
R(i) = \frac{S(i, \vec{p}) - M(i)}{\sqrt{M(i)}}.
$$
\n
$$
(5)
$$

Bei normalverteiltem Rauschen liegen im Mittel ca. 68% der Werte von *R(i)* zwischen -1 und 1. Da normalverteiltes Rauschen mit  $\sqrt{M(i)}$  vom Messspektrum abhängt, gewährleistet die Nutzung der normierten Residuum-Funktion *R(i)* bei der Bestimmung  $\sum$   $\chi^2(\vec{p})$ , dass jeder Messpunkt im Spektrum mit dem gleichen Gewicht in die Berechnung eingeht.

#### **3.1.3. Modellfunktionen der Peakform**

Die Energieverteilungskurven in der Photoelektronenspektroskopie können theoretisch durch spektrale Funktionen charakterisiert werden, welche die möglichen Anregungsprozesse in der Probe beschreiben. In den meisten Fällen können diese spektralen Funktionen durch einen Satz von Peaks, z. B. Hauptlinien und Satelliten, Multipletts, Dubletts oder Einzellinien, repräsentiert werden. Die Peakformen sind normalerweise durch eine Lorentzverteilung bestimmt, zurückzuführen auf die begrenzte Lebensdauer der Rumpfniveau-Loch-Zustände, und einer Gaußverbreiterung, meist verursacht durch die anregende Strahlung und den Messprozess im Spektrometer. Die Gaußverteilung kann auch durch thermische Anregungsprozesse verursacht werden. Chemische, strukturelle und elektronische (durch Dotierungen) Inhomogenitäten in der Umgebung des emittierenden Atoms tragen oft ebenfalls zu einer Gaußverbreiterung bei. Beide Funktionen, die auf die Peakhöhe *h* normierte Lorentzfunktion *L(E)* (Abb. 1)

$$
L(E) = \left\{ 1 + \left[ \frac{(E - E_0)}{\beta} \right]^2 \right\}^{-1} \tag{6}
$$

und die Gaußfunktion *G(E)* (Abb. 1)

$$
G(E) = \exp\left\{-\ln 2 \frac{(E - E_0)^2}{\beta^2}\right\}
$$
 (7)

werden vollständig durch die Peakparameter β, entspricht der halben Peakbreite in der halben Höhe des Maximums ( $FWHM = 2·\beta$ ), und der Peakposition  $E_0$  beschrieben.

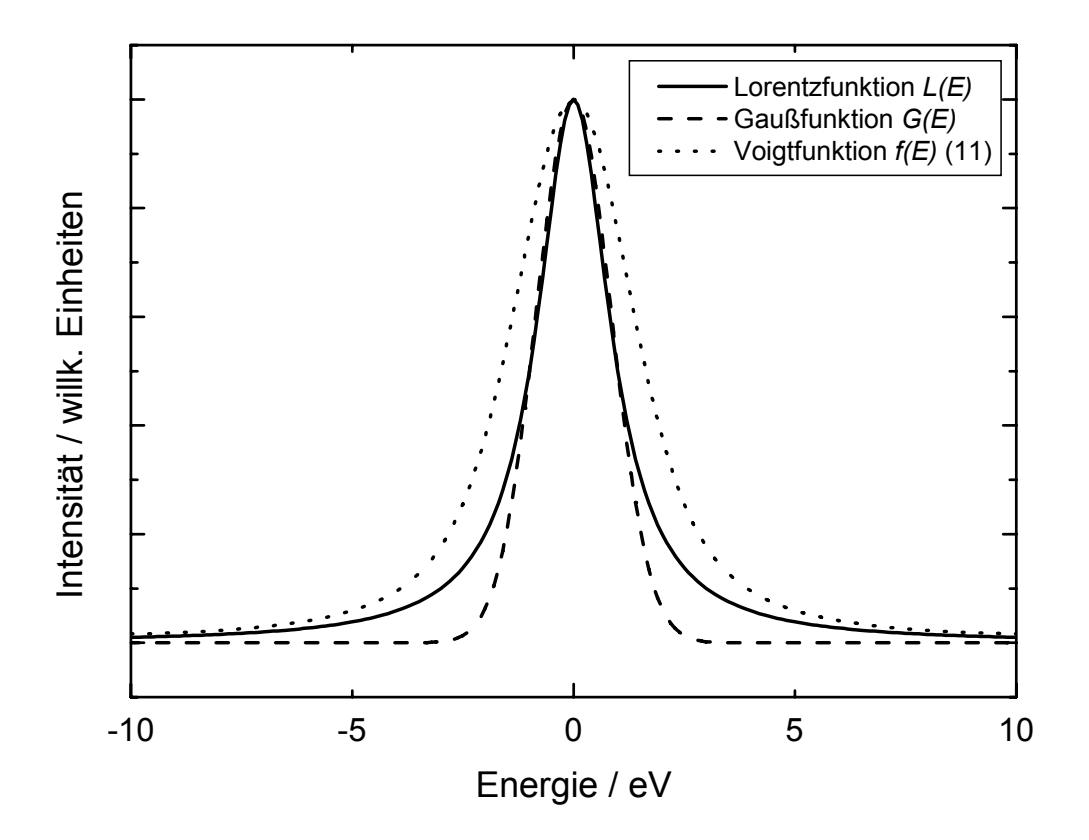

Abb. 1. Vergleich der Gauß- und Lorentzkurven der Halbwertsbreite 2 eV sowie der entsprechenden Voigtfunktion *f(E)* nach Gl. (11) (Peakhöhen normiert)

Um die komplexeren Photoelektronenanregungsprozesse in Metallen darstellen zu können, die inhärente asymmetrische Peakformen zeigen, wird die Lorentzfunktion durch die Doniach-Sunjic-Funktion *DS* [27] ersetzt. Mit der *DS*-Funktion können niederenergetische Ausläufer durch den so genannten Asymmetrieparameter  $\alpha$ beschrieben werden. *DS(E)* ist gegeben durch

$$
DS(E) = h \cdot \frac{\cos\left\{\pi \frac{\alpha}{2} + (1 - \alpha)\arctan\left[\frac{(E - E_0)}{\beta}\right]\right\}}{\left[(E - E_0)^2 + \beta^2\right]^{\frac{1 - \alpha}{2}}}.
$$
\n(8)

Die Doniach-Sunjic-Peakform geht mit  $\alpha \Rightarrow 0$  und Nutzung des Additionstheorems der Kosinusfunktion  $\cos^2 x = (1 + \tan^2 x)^{-1}$  in die Lorentz-Peakform über.

#### **3.1.3.1. Produkt- und Summenfunktion**

Häufig genutzte Beschreibungen der XPS-Rumpfniveaulinien sind die multiplikative (Gl. (9), Abb. 2) [28, 29] oder die von Beamson und Briggs [30] genutzte und im Scienta ESCA300-Manual [31] und von Fairley [32] beschriebene additive Kopplung (Gl. (10), Abb. 2) von Gauß- und Lorentzfunktion gleicher Breite. Um außerdem asymmetrische Linien einbeziehen zu können, wird  $\beta$  durch  $\beta + \alpha(E - E_0)$  ersetzt.

$$
f(E) = h \cdot \left\{ 1 + M_V \cdot \left[ \frac{E - E_0}{\beta + \alpha (E - E_0)} \right]^2 \right\}^{-1} \cdot \exp \left\{ - (1 - M_V) \cdot \ln 2 \cdot \left[ \frac{E - E_0}{\beta + \alpha (E - E_0)} \right]^2 \right\}
$$
(9)

$$
f(E) = h \cdot M_V \cdot \left\{ 1 + \left[ \frac{E - E_0}{\beta + \alpha (E - E_0)} \right]^2 \right\}^{-1} + h \cdot (1 - M_V) \cdot \exp\left\{ - \ln 2 \cdot \left[ \frac{E - E_0}{\beta + \alpha (E - E_0)} \right]^2 \right\} (10)
$$

Außer durch *E*0 und β wird diese Produktfunktion durch die Peakhöhe *h*, den Asymmetrieparameter  $\alpha$  ( $\alpha$  = 0 für symmetrische Peakformen) und das Lorentz-Gauß-Mischungsverhältnis  $M_V$  spezifiziert ( $M_V = 0$  für eine reine Gaußfunktion,  $M_V = 1$  für eine reine Lorentzfunktion).

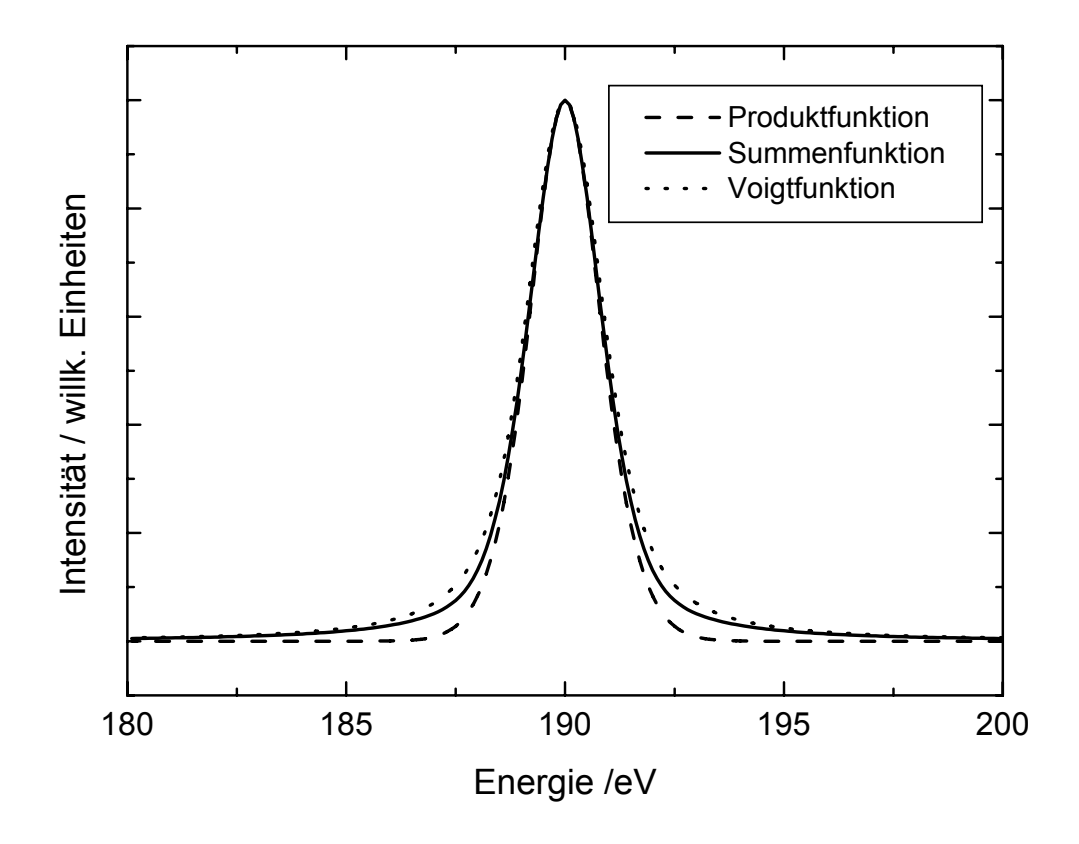

Abb. 2. Vergleich von symmetrischer Produkt- (Gl. (9),  $M_V = 0.5$ ), Summen- (Gl. (10),  $M_V$  = 0,5) und Voigtfunktion (Gl. (11), *GP-FWHM* = 1,3 eV, *LP-FWHM* = 1,3 eV) der Halbwertsbreite *FWHM* = 2 eV und der energetischen Lage  $E_0$  = 190 eV

Beide Methoden werden in der Praxis verwandt, stellen aber lediglich eine Näherung zur mathematisch korrekten Überlagerung zweier Funktionen mittels Faltung dar (siehe Voigtfunktion in Kap. 3.1.3.2).

#### **3.1.3.2. Faltungsfunktion**

Eine genauere Beschreibung der Rumpfniveau-Linien im Vergleich zur multiplikativen [9, 33] oder additiven Kopplung [9] kann durch eine Faltung von unabhängigen Gauß- und Lorentz- (oder Doniach-Sunjic-) Verteilungen erhalten werden. Diese Faltungsfunktion ist das so genannte Voigtprofil (Abb. 1 und 2), welches folgendermaßen definiert ist:

$$
f(E) = f(DS * G) = \int_{-\infty}^{+\infty} D S(E') G(E - E') dE'.
$$
 (11)

Im Gegensatz zur Produkt- und Summenfunktion sind bei der Faltungsfunktion die Peakbreiten auf der halben Höhe des Maximums der zur Generierung verwendeten Gaußund Lorentzfunktion (bzw. Doniach-Sunjic-Funktion) zwei unabhängige Größen und werden im Folgenden mit *GP-FWHM* und *LP-FWHM* bezeichnet.

Die Anwendung dieses Peakmodells wird insbesondere dann empfohlen, wenn die spektrale Auflösung gut genug ist, um physikalisch bedeutungsvolle Peakparameter, wie verschiedene charakteristische Peakbreiten der Lorentz- oder Gaußlinien, abzuleiten. Die Profilfunktionen und die entsprechenden Ableitungen nach den Fitparametern müssen numerisch berechnet werden. Dies führt zu längeren Rechenzeiten im Vergleich zur Produkt- oder Summenfunktion, deren Ableitungen analytisch bestimmt werden können.

Im Abschnitt 3.3 wird ein Peakfit eines Testspektrums mit der Produkt-, Summen- und Faltungsfunktion der Gauß- und Lorentzlinien durchgeführt und verglichen.

#### **3.1.4. Marquardt-Levenberg-Algorithmus**

Kriterium für eine optimale Beschreibung der Spektren durch parametrisierte Modellfunktionen ist das Erreichen eines Minimums von  $\chi^2$  (2) bzw.  $\chi^{2^*}$  (3) für einen bestimmten Parametersatz.  $\chi^2$  und  $\chi^{2*}$  sind quadratische Funktionen der Residuen *R(i)* (5) zu den einzelnen Messkanälen *i* des Messspektrums mit den Messwerten *M(i)*.

Die Modellfunktion (oder auch Summenkurve)  $S(i, \vec{p})$  wird mit Hilfe eines Parametervektors  $\vec{p}$  mit *P* Parametern berechnet. Die Komponenten der Modellfunktion werden durch fünf Parameter beschrieben (Produkt und Summe: Peakhöhe *h*, Lorentz-Gauß-Mischungsverhältnis  $M_V$ , Energie  $E_0$ , Halbwertsbreite des Peaks  $FWHM = 2·\beta$ , Asymmetrie *α*; Faltung: Peakhöhe *h*, Halbwertsbreite des Gaußpeaks *GP-FWHM*, Energie *E*0, Halbwertsbreite des Lorentzpeaks *LP-FWHM*, Asymmetrie *α*). Ist die Zahl der anzupassenden chemischen Komponenten *Q*, so ist die Zahl der zu optimierenden Parameter 5·*Q*. Soll der Untergrund (30) (siehe Kap. 3.1.5.6) parallel zum Peakfit angepasst werden, so erhöht sich die Gesamtzahl der Parameter um sechs:  $P \rightarrow P + 6$ . Gehen alle zu bestimmenden Parameter linear ein, wie z. B. Peakhöhe oder Untergrundparameter, dann hängt  $\chi^2$  quadratisch von den Parametern ab.  $\chi^2$  kann dann in einem Schritt minimiert werden.

Handelt es sich um eine nichtlineare Funktion, dann ist kein quadratischer Zusammenhang zwischen  $\chi^2$  und den Parametern gegeben. Ein Iterationsverfahren nach dem Gauß-Newton-Algorithmus [34] liefert dann das gesuchte Minimum von *χ* 2 .

Ausgehend von einem Startpunkt mit einem zugehörigen Parametervektor  $\vec{p}$  wird ein Verbesserungsvektor δ*ρ* bestimmt, d. h. eine Schrittrichtung und eine Schrittweite für eine Parameteroptimierung durch Minimierung von  $\chi^2$ . Der Gradient von  $\chi^2$  in Abhängigkeit vom Parametervektor  $\vec{p}$  ergibt sich mit

$$
\frac{\partial \chi^2}{\partial \vec{p}} = 2J^T \vec{R}
$$
 (12)

wobei *J* die Jacobimatrix mit den Elementen (*i* x *j*)

$$
J(i, j) = \frac{\partial R(i)}{\partial p(j)}
$$
(13)

und *R(i)* das normierte Residuum des Messkanals *i* (*i* = 1 … *N*) gemäß (5) und *p(j)* der Modellparameter  $(j = 1 ... P)$  darstellen.

Durch eine Taylorreihenentwicklung der Modellfunktion bis zur 1. Ordnung am Startpunkt des Iterationsschritts erhält man die folgende Gleichung zur Bestimmung des  $Verbesserungsvektors  $\delta \vec{p}(j)$ :$ 

$$
\mathbf{J}^T \mathbf{J} \cdot \delta \vec{p} = -\mathbf{J}^T \vec{R} \tag{14}
$$

Dieses System linearer Gleichungen wird durch geeignete Verfahren direkt gelöst. Der neue verbesserte Parametersatz zur Beschreibung der Modellfunktion ergibt sich dann aus  $\vec{p} + \delta \vec{p}$ . Liegt der Startwert der Iteration innerhalb eines Konvergenzbereichs um das Minimum von  $\chi^2$ , d. h. "nahe genug", dann konvergiert das Gauß-Newton-Verfahren quadratisch gegen das gesuchte Minimum.

Falls der Startwert nicht innerhalb eines Konvergenzbereichs liegt oder im Fall numerischer Probleme, etwa einer nicht positiv definiten Matrix *JT J*, so ist das Erreichen eines Minimums jedoch nicht gesichert.

Nach Marquardt und Levenberg [23] kann durch eine Modifizierung des Gauß-Newton-Verfahrens eine globale Konvergenz erreicht werden. Man verwendet dazu

$$
(\boldsymbol{J}^T \boldsymbol{J} + \kappa \boldsymbol{D} (\boldsymbol{J}^T \boldsymbol{J})) \delta \vec{p} = -\boldsymbol{J}^T \vec{R}
$$
\n(15)

mit einer Diagonalmatrix *D(J<sup>T</sup> J)*, die die Diagonalelemente von *JT J* enthält, und mit dem Marquardt-Parameter κ. Für sehr kleine  $\kappa$  ( $\kappa \rightarrow 0$ ) entspricht das dem Gauß-Newton-Verfahren, das eine schnelle Konvergenz sichert. Für große κ wird die Diagonale von *JT J* deutlich verstärkt, und die Lösung liegt nahe bei der Gradientenrichtung, die ja immer eine Verkleinerung von  $\chi^2$  sichert, allerdings dann nur mit sehr kleiner Schrittweite. Wurde nach einem Iterationsschritt keine Verbesserung erreicht, dann wird  $\kappa$  um den Faktor 10 vergrößert. Mit denselben Startparametern und diesem größeren  $\kappa$  wird dann eine neue Lösung  $\delta \vec{p}$  gesucht, bis nach endlich vielen Schritten eine Verkleinerung von  $\chi^2$  erreicht wird. Dann wird  $\kappa$  verkleinert und die Iteration bis zur Konvergenz fortgesetzt. Eine Verkleinerung von  $\kappa$  führt dazu, dass das Gewicht der Iteration in Richtung des Gauß-Newton-Verfahrens verschoben wird, was eine schnellere Konvergenz bewirkt. Eine Verkleinerung von  $\kappa$  um den Wert 0,4 hat sich in der Praxis bewährt.

#### **3.1.5. Modellfunktionen des spektralen Untergrunds**

Die Form des spektralen Untergrunds oder der Basislinie kann durch inelastische Energieverlustprozesse innerhalb der Probe, Streuprozesse im Analysator, Sekundärelektronen und benachbarte Peaks beeinflusst werden. Ein Polynom niedriger Ordnung wird häufig benutzt, um den Sekundärelektronenuntergund oder Ausläufer benachbarter Peaks zu modellieren. Die Stufenfunktion des Shirley-Untergrund *U<sub>S</sub>*(*E)* [35] oder der physikalisch besser begründete Tougaard-Untergrund  $U_T(E)$  [36] werden erfolgreich zur Beschreibung der inelastischen Streuprozesse der Photoelektronen innerhalb der Probe genutzt. Die Wahl des geeigneten Modells zur Beschreibung des spektralen Untergrunds wird durch die physikalischen und chemischen Bedingungen des Experiments bestimmt.

Die qualitative und quantitative Analyse von XPS-Daten und speziell die Zerlegung von Spektren erfordert die realistische Approximation des Spektrenuntergrunds. Für einfache analytische Problemstellungen ist eine Untergrundsubtraktion vor der Flächenberechnung oder Peakzerlegung oftmals eine akzeptable Näherung. Sollen jedoch aus dem Peakfit detaillierte chemische oder physikalische Parameter ermittelt werden, ist es unbedingt erforderlich, den Untergrund in den iterativen Peakfit einzubeziehen [37]. Die gesuchte Primärfunktion *PF(E)* ergibt sich aus der Messfunktion *M(E)* und der Untergrundfunktion *U(E)* aus

$$
PF(E) = M(E) - U(E) \tag{16}
$$

Wird der Untergrund vor dem Peakfit berechnet, so wird an den Randbereichen des Spektrums der Untergrund gleich der gemittelten Messfunktion  $\overline{M}(E)$  gesetzt. Ist  $i_1$  der linke Anpasskanal ( $E_1$  - niederenergetische Seite) und  $i_2$  der rechte Anpasskanal ( $E_2$  höherenergetische Seite), so ergibt sich

$$
U(E_1) = \overline{M}(E_1) \tag{17}
$$

und

$$
U(E_2) = \overline{M}(E_2) \tag{18}
$$

Ist *ZAP* die Zahl der Anpasspunkte (in der Voreinstellung der Software UNIFIT 2006 vorzugeben), über die gemittelt wird, so berechnet sich die Intensität der gemittelten Messfunktion an der niederenergetischen Seite aus

$$
\overline{M}(i_1) = \frac{\sum_{i=0}^{ZAP-1} M(i_1 + i)}{ZAP}
$$
\n(19)

und an der hochenergetischen Seite

$$
\overline{M}(i_2) = \frac{\sum_{i=0}^{ZAP-1} M(i_2 - i)}{ZAP}
$$
\n(20)

#### **3.1.5.1. Konstanter Untergrund**

Die einfachste Form einer Untergrundkorrektur ist ein konstanter Untergrund, der folgendermaßen definiert ist:

$$
U_K(E) = c \tag{21}
$$

mit

$$
c = MIN(\overline{M}(E)).
$$
\n<sup>(22)</sup>

Beim Shirley-Untergrund wird dieser Untergrund als erste Näherung verwendet.

#### **3.1.5.2. Linearer Untergrund**

Die Beschreibung des spektralen Untergrunds *UL(E)* durch eine lineare Funktion kann nur bei sehr kleinen Intensitätsdifferenzen zwischen der niederenergetischen Seite *E*1 und hochenergetischen Seite *E*2 des Peaks angewendet werden. Dieser Untergrund wird nach

$$
U_L(E) = a_l(E_2 - E) + c \tag{23}
$$

ermittelt, wobei sich  $a_l$  aus der Formel

$$
a_{l} = \frac{\overline{M}(i_{1}) - \overline{M}(i_{2})}{i_{2} - i_{1}}
$$
\n
$$
(24)
$$

ergibt.

#### **3.1.5.3. Shirley-Untergrund**

Der Shirley-Untergrund *US* [35] kann in vielen Fällen der Untergrundkorrektur angewendet werden. Er berücksichtigt insbesondere die Erhöhung des Streuuntergrunds durch die inelastischen Streuelektronen, die aus dem Photoelektronenpeak selbst erzeugt werden. Die Berechnung des Untergrundes ist ein iteratives Verfahren. Der Untergrund kann durch Veränderung der Anzahl der Iterationszyklen variiert werden. Meist wird die Anzahl der Iterationszyklen so gewählt, dass sich beim Iterieren die Primärfunktion *PF*, und damit die Untergrundfunktion *U*, nicht mehr verändert. Die analytische Formel für den Shirley-Untergrund ist

$$
U_{S}(E) = c_{s} \cdot \int_{E}^{\infty} PF(E')dE' + c
$$
\n(25)

mit den Konstanten *cs* und *c*. Häufig wird das Verfahren von Proctor und Sherwood [38] genutzt. Diese Methode basiert auf der Annahme, dass die durch die Photoelektronenlinien generierte Untergrundintensitätsänderung an einem beliebigen Punkt des Spektrums proportional zur Anzahl aller Photoelektronen höherer kinetischer Energie ist. Die Untergrundintensität *US(i)* am Kanal *i* ergibt sich aus

$$
U_{S}(i) = \frac{(a_{s} - b_{s})F_{S1}(i)}{F_{S2}(i) + F_{S1}(i)} + b_{s}
$$
\n(26)

wobei *as* und *bs* die Messintensitäten im niederenergetischen Anpasskanal *i*1 und höherenergetischen Anpasskanal *i*<sub>2</sub> sind und *F<sub>S1</sub>(i)* und *F<sub>S2</sub>(i)* in Abhängigkeit vom gerade betrachteten Kanal die effektive Peakfläche zu den kleineren bzw. höheren kinetischen Energien darstellen. Da  $F_{S1}(i)$  und  $F_{S2}(i)$  sowie  $U_S(i)$  nicht bekannt sind, ist eine iterative Prozedur notwendig. Als erste Näherung wird  $U_s(i) = b_s$  (vgl. mit (22)) gesetzt.

#### **3.1.5.4. Tougaard-Untergrund**

Von Tougaard [36, 39] wird ein Untergrund alternativ zum Shirley-Untergrund vorgeschlagen. Dieser wurde ursprünglich für die Behandlung von Übergangsmetallen entwickelt. Die Berechnung ist ein nichtiteratives Verfahren (unter dem Integral steht die Messfunktion). Die Messfunktion wird mit einer universellen Verlustfunktion *V(E)* und der inelastischen mittleren freien Weglänge der Elektronen λ gewichtet. Abbildung 3 zeigt die Abhängigkeit der Intensität und des Schwerpunktes der Verlustfunktion *V(E)* vom Parameter  $C_t$ .  $U_T(E)$  ergibt sich aus

$$
U_T(E) = \lambda \int_E^{\infty} V(E' - E) M(E') dE'
$$
\n(27)

und

$$
V(E'-E) = \frac{B_i \cdot (E'-E)}{(C_i + (E'-E)^2)^2}.
$$
\n(28)

Beim Tougaard-Untergrund wird angenommen, dass bei einer Verlustenergie von ca. 120 eV [40]  $U_T(E) \cong M(E)$  gilt. Die von Tougaard empirisch ermittelten Werte für  $B_t$  und  $C_t$  der universellen Verlustfunktion sind 2866 (eV)<sup>2</sup> und 1643 (eV)<sup>2</sup>. Eine geeignete Variation von  $B_t$  und  $C_t$  erlaubt die Reduzierung des Aufnahmebereichs auf etwa 60 eV [40]. Diese Methode der Untergrundsubtraktion bietet außerdem die Möglichkeit, bei Übersichtsspektren eine Untergrundkorrektur vorzunehmen. Bei Linien mit natürlicher Asymmetrie (z. B. 4f-Metalllinien) ist der Tougaard-Untergrund dem Shirley-Untergrund vorzuziehen.

Anstelle der universellen Verlustfunktion mit zwei Parametern (28) schlägt Tougaard [41] bei der Untergrundanpassung von Photoelektronenspektren von Polymeren und Halbleitern eine Verlustfunktion mit drei Parametern vor.

#### **3.1.5.5. Polynom + Shirley-Untergrund**

Ein weiteres Untergrundmodell besteht in der Kombination aus einem Polynom 3. Grades und dem Shirley-Untergrund. Die Polynom-Funktion ermöglicht eine Beschreibung des Sekundärelektronen-Untergrundes im Bereich niedriger Werte der kinetischen Energien. Ist *US(E)* der Shirley-Untergrund und sind *bp*, *cp*, *dp* und *ep* vom Anwender manuell variierbare Parameter, so beschreibt folgende Formel die Berechnung:

$$
U_p(E) = a_p + b_p(E_2 - E) + c_p(E_2 - E)^2 + d_p(E_2 - E)^3 + e_p U_s(E)
$$
 (29)

Der Parameter  $a_p$  ist gleich dem Minimum der Messfunktion  $MIN(\overline{M}(E))$ .

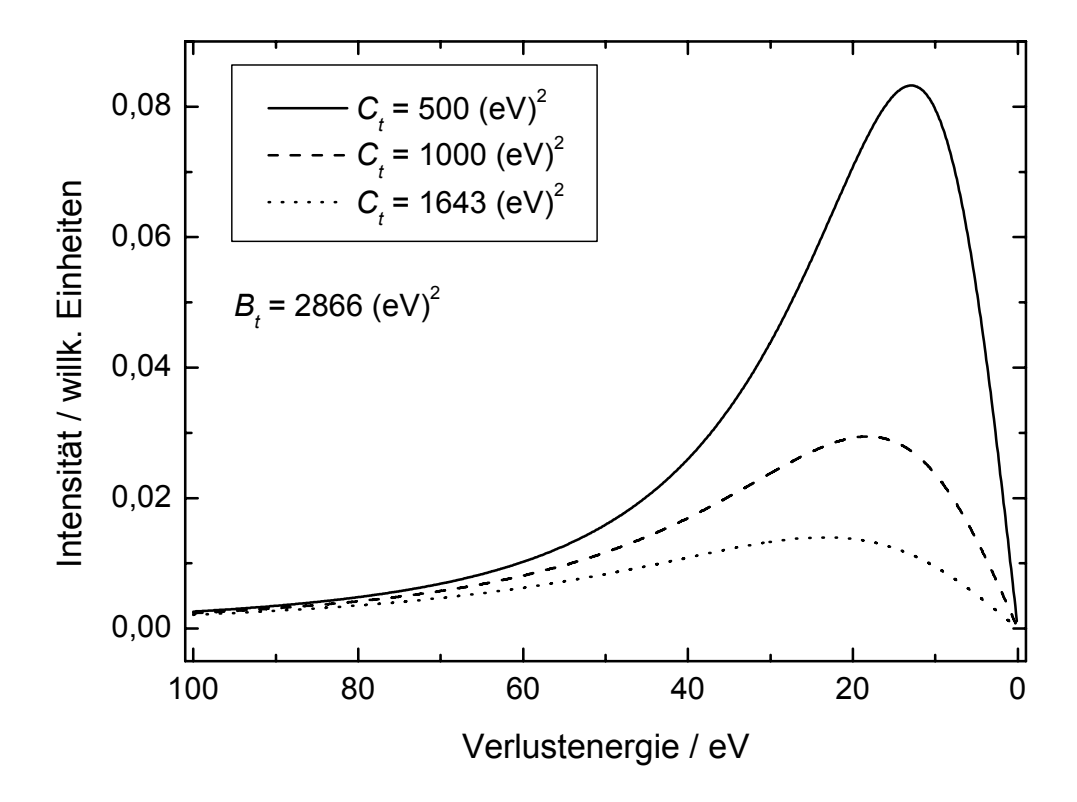

Abb. 3. Veränderung der Intensität und des Maximums der Verlustfunktion *V(E)* in Abhängigkeit vom Parameter *Ct*

#### **3.1.5.6. Fitbarer Untergrund**

Der vom Autor [8] erstmals in dieser Weise systematisch eingeführte fitbare Untergrund (30) vereint alle oben genannten Funktionen der Untergrundkorrekturen gewichtet, durch die Untergrundparameter *af* bis *ff* in einer einheitlichen Darstellung, und ist die allgemeinste Formulierung des spektralen Untergrunds für XP-Spektren. Die Untergrundparameter  $a_f$  bis  $f_f$  können beim Peakfit durch Minimierung von  $\chi^{2^*}$  (vgl. (3)) optimiert, aber auch auf einen festgelegten Wert festgehalten werden. Photoelektronenlinien, deren Peakform einen hohen Lorentzanteil besitzen, sollten nur mit dieser Form der Untergrundkorrektur bearbeitet werden. Die Formel

$$
U_F(E) = a_f + b_f(E_2 - E) + c_f(E_2 - E)^2 + d_f(E_2 - E)^3 + e_f U_s(E) + f_f U_T(E)
$$
 (30)

beschreibt den Untergrund, wobei  $U_s(E)$  wieder der Shirley-Untergrund ist und  $U_T(E)$  den Tougaard-Untergrund darstellt. Der Parameter *Bt* (vgl. (28)) der universellen Verlustfunktion des Tougaard-Untergrunds wird hier durch den Fitparameter *ff* ersetzt und  $C_t$  hat den von Tougaard vorgeschlagenen Wert von 1643  $(eV)^2$ .

Der für den Peakfit genutzte Parametervektor der Untergrundfunktion ist gegeben als

$$
\vec{p}_U = \begin{pmatrix} a_f \\ b_f \\ c_f \\ d_f \\ e_f \\ f_f \end{pmatrix}
$$
\n(31)

### **3.2. Test der numerischen Analyse der Software**

Die Anforderungen an moderne Software werden immer komplexer. Eine leicht zugängige Programmführung mit modernem Design wird ebenso gefordert wie weitgehend tiefgründig fundierte theoretische Ansätze, die ein Problem mathematisch möglichst exakt beschreiben. Weitgehende Minimierung der Fehler wird sowieso vorausgesetzt, obwohl der Programmierer nicht nur mit den Tücken der Windows-Betriebssysteme und der Unzulänglichkeiten der genutzten Programmiersprache zu kämpfen hat, sondern selbst auch nicht absolut fehlerlos programmiert.

Wichtig erscheint vor diesem Hintergrund eine ständige Kontrolle der entwickelten Programme. Zwei Wege stehen dem Programmentwickler offen. Auf der einen Seite kann er sich eigene Testsysteme schaffen, bei denen die zu erzielenden Ergebnisse und Resultate feststehen. Die vom Programm ermittelten Werte können auf diese Weise leicht verglichen und mögliche Fehler oder Unzulänglichkeiten in der Programmführung erkannt werden. Auf der anderen Seite kann der Entwickler sein Programm mit Testspektren aus Veröffentlichungen anderer Autoren prüfen oder die Software Evaluierungsprojekten von renommierten Instituten (z. B. NIST) [10 - 12] unterziehen.

Bei der Entwicklung der neuen Software wurden vom Autor beide oben beschriebenen Wege beschritten. Die neu implementierten Programmteile der numerischen Berechnung der Voigtfunktion und die Integration des fitbaren Untergrunds in den Iterationsprozess wurden mit eigenen Testsystemen geprüft [8] (siehe Kap. 3.2.1.2, 3.3 und 3.4). Schon früher entwickelte Berechnungsprogramme zur Simulation der Produktfunktion von Gaußund Lorentzlinie und des Shirley-Untergrunds wurden mit Verfahren und Testspektren anderer Autoren verifiziert [16] (siehe Kap. 3.2.1.1).

#### **3.2.1. Modellfunktionen und Konvergenzverhalten**

Bei der Anpassung von XP-Spektren mittels Peakfit ist die korrekte numerische Umsetzungen der Modellfunktionen der Peakform und des Untergrunds (siehe 3.1.3 und 3.1.5) sowie die fehlerfreie Berechnung der Steuer- und Bewertungsgrößen entscheidend. Da statistisches Rauschen auch die Peakform verändern kann, sind Spektren ohne jedes Rauschen notwendig, um die Korrektheit der generierten Modellfunktionen zu testen.

Die verifizierten Fitparameter waren bei der Produktfunktion die Peakhöhe *h*, das Lorentz-Gauß-Mischungsverhältnis  $M_V$ , die Peakposition  $E_0$  und die Halbwertsbreite 2·*β*; beim Voigtprofil die Peakhöhe *h*, die Halbwertsbreite der Lorentzfunktion *LP-FWHM*, die Peakposition *E*0 und die Halbwertsbreite der Gaußfunktion *GP-FWHM*. Alle Testspektren waren symmetrisch, so dass der Asymmetrieparameter *α* null gesetzt und fixiert wurde.

Wie bei den meisten Fitroutinen wird  $\chi^2$  (vgl. (2)) berechnet, um die Größe des Fehlers zwischen der Mess- und Modellfunktion zu bestimmen.  $\chi^{2^*}$  (vgl. (3)) wird beim Iterationsprozess minimiert und sollte im Fall eines guten Fits und normalverteiltem Rauschen eins ergeben. Jedoch enthalten die synthetischen Testspektren in diesem Kapitel

kein statistisch normalverteiltes Rauschen. Demnach wird der Fehler des Peakfits bei optimaler Anpassung numerischen Ursprungs und damit sehr klein sein. Auch die Angabe des *Abbe*-Kriteriums (vgl. (4)) soll nur den Trend der Peakanpassung aufzeigen und wird nicht den statistischen Erwartungswert eins erreichen. Das normierte Residuum *R(i)* (vgl. (5)) sollte bei optimaler Anpassung keine systematischen Fehler zeigen.

### **3.2.1.1. Produktfunktion mit Shirley-Untergrund**

1998 wurden von Seah und Brown [9] drei Auswerteprogramme geprüft und bewertet. Es wurden entsprechend der getesteten Programme gekoppelte Gauß/Lorentz-Kurven als Summen- und Produktfunktionen untersucht. Details und spezielle Probleme der unterschiedlichen Programmcodes wurden von Seah und Brown [9] diskutiert.

In der vorliegenden Arbeit sollen die von Seah und Brown [9] empfohlenen Testspektren genutzt werden, um die Leistungsfähigkeit und Korrektheit des numerischen Programmcodes von UNIFIT zu testen [16]. Wir beschränken unsere Tests auf die multiplikativ gekoppelten Modellfunktionen und nutzen mehrere synthetische Testspektren (Tab. 1, Abb. 4, 5 und 6). Während SBF (Shirley-background function) kein reales Spektrum zu Grunde liegt, dienten für die anderen Testspektren die C 1s-Spektren folgender Polymere [30] als Vorlagen:

PVC: Polyvinylchlorid, PMMA: Polymethylmetacrylat, PVAc: Polyvinylacetat PIB: Polyisobutylen.

Alle Peaks der Testspektren in diesem Kapitel sind multiplikativ gekoppelte Gauß-Lorentzlinien, haben eine *FWHM* von 1 eV und einen Gauß-Lorentz-Mischungsparameter  $M_V$  (L/G-Verhältnis) von 0,5 (mit Ausnahme von SBF:  $M_V = 0.25$ ; in [9] wurde  $M_V$ fälschlich mit 0,5 angegeben). Die Schrittweite betrug immer 0,1 eV. Diese Funktionen erlauben folgende Tests:

- 1. Korrektheit der Erzeugung der Produkt- und Shirley-Modellfunktion,
- 2. Effektivität des parallel zum Peakfit angepassten konstanten Anteils *af* und Shirley-Anteils  $e_f U_S$  des fitbaren Untergrunds (30) ( $b_f$ ,  $c_f$ ,  $d_f$ ,  $f_f$  = 0, fest),
- 3. Konvergenzverhalten und Peakanpassung von teilweise aufgelösten Spektren.

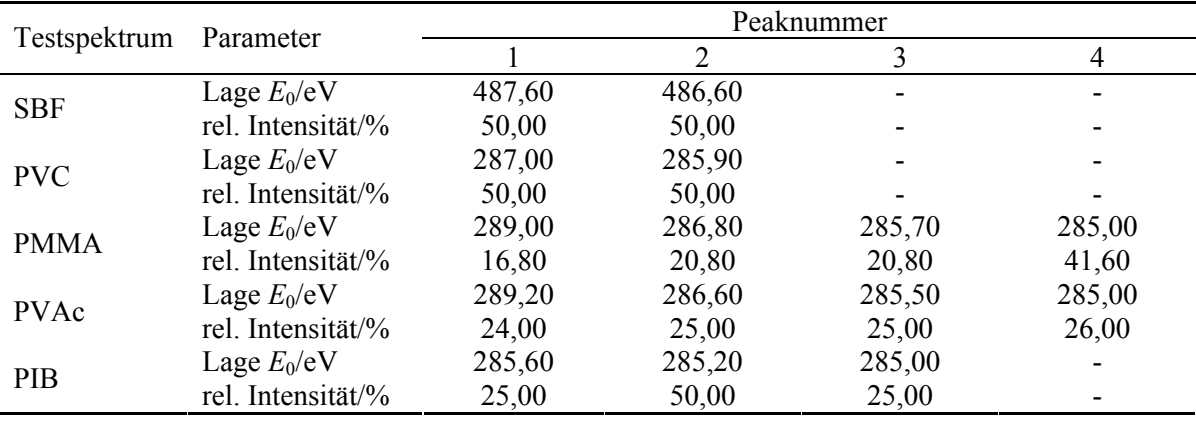

Tab. 1. Parameter der generierten Testspektren nach Seah und Brown [9] zum Test der Produktfunktion

Da die Konvergenzgeschwindigkeit und die erzielten Fitresultate von der Wahl der Startparameter abhängen, wurden die Werte der Startparameter für Intensität, L/G-Verhältnis und *FWHM* so variiert, dass sie stets um mindestens 20% von den Soll-Werten der Testspektren abwichen. Die Linienlage der einzelnen Peaks wurde um 0,5 eV von der wahren Peaklage verschoben. Die Asymmetrie war stets auf null gesetzt und festgehalten. In keinem Fall erfolgte eine Kopplung der Fitparameter untereinander. Beim L/G-Verhältnis  $M_V$  wurden eine minimale Grenze von  $0,2$  und eine maximale Grenze von  $0,9$ gesetzt. Bei allen Tests (ausgenommen SBF, Methode 1: Subtraktion des Shirley-Untergrunds vor dem Peakfit) wurde die Möglichkeit genutzt, den Untergrund *UF* während des Peakfits über eine Konstante *af* und den Untergrundparameter des Shirley-Untergrunds *ef* frei anzupassen (Methode 2). Die korrekte Anzahl der Einzellinien wurde vorgegeben.

#### **Anpassung des Testspektrums SBF**

Das Testspektrum SBF dient zum Testen der Effektivität der Berechnung des Shirley-Untergrunds. Das Testspektrum SBF [9] wurde aus zwei symmetrischen Peaks mit der *FWHM* von 1 eV, einem L/G-Verhältnis von 0,25 und einem Peakabstand von 1 eV erzeugt (Tab. 1). Die Untergrundintensität erhöht sich jeweils um das 0,2-fache des Wertes der Peakfläche pro Messkanal (d. h. die Counts pro Messkanal mal Messkanal-Intervall).

Es gibt zwei prinzipiell unterschiedliche Möglichkeiten der Berechnung des Shirley-Untergrunds. Zum einen kann der Shirley-Untergrund (vgl. (25), (26)) vor dem Peakfit berechnet und vom Messspektrum subtrahiert werden oder der Shirley-Untergrund wird parallel zum Peakfit bestimmt (30).

Die Berechnung des Shirley-Untergrunds vor dem Peakfit nach Gleichung (25) und (26) fordert die iterative Lösung einer Integralgleichung. Neun Iterationsschritte wurden bis zur Konvergenz benötigt, um eine stabile Untergrundform zu berechnen. Der Untergrund wurde anschließend vom Originalspektrum subtrahiert. Der Peakfit erfolgte dann mit dem resultierenden Differenzspektrum, welches entsprechend dem Untergrundmodell nur noch die Peaks enthalten soll.

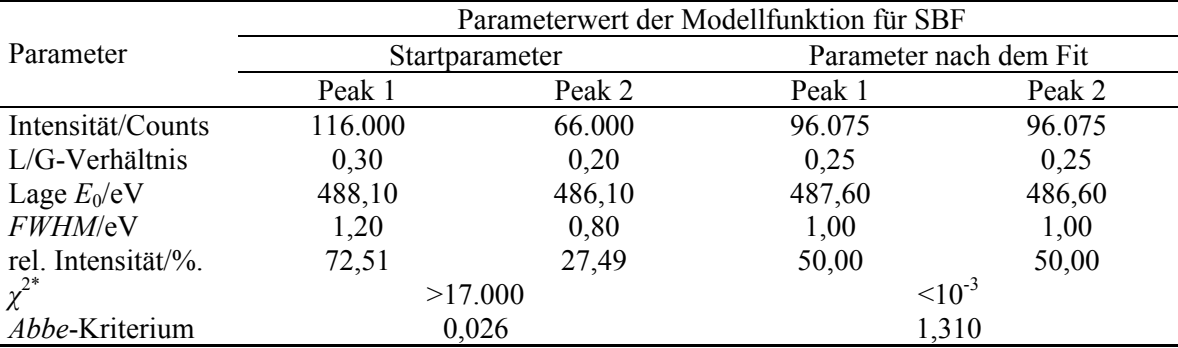

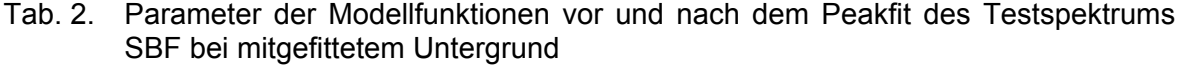

Alternativ wurde für die Untergrundberechnung ein freier Fitparameter für den konstanten Untergrund *af* und ein weiterer für den Shirley-Untergrund *ef* (vgl. (30)) beim Minimierungsprozess parallel zum Berechnen der Fitparameter bestimmt (Abb. 4, links).

Beide Methoden konvergieren zu einem Fehler nahe null und führen hinsichtlich der korrekten Anpassung des Testspektrums zur absoluten Übereinstimmung mit den vorgegebenen Intensitätsverhältnissen und energetischen Lagen des Testspektrums (vgl. Tab. 2 mit Tab. 1, siehe Tab. 3). Dies ist ein klarer Beweis dafür, dass das globale Minimum mit dieser Prozedur erreicht wird und die numerische Umsetzung der Berechnung des Shirley-Untergrunds bei beiden Methoden korrekt erfolgt.

Jedoch unterscheiden sich die absoluten Peakhöhen und Peakflächen beider Methoden um ca. 1% und das *Abbe*-Kriterium um etwa 2% (Tab. 3). Diese Differenz könnte durch den zusätzlichen Untergrundparameter *af* für die Anpassung des konstanten Untergrunds bei Methode 2 verursacht werden.

Anzumerken ist, dass die Form der Residuen in den Abbildungen 4A durch die bewusst schlechte Anpassung der Testspektren SBF (und PVC) mit den gewählten Startparametern der Modellfunktionen verursacht wird. Die stark vergrößert dargestellten Residuen der Abbildungen 4B repräsentieren die verbleibende Ungenauigkeit, verursacht durch numerische Effekte.

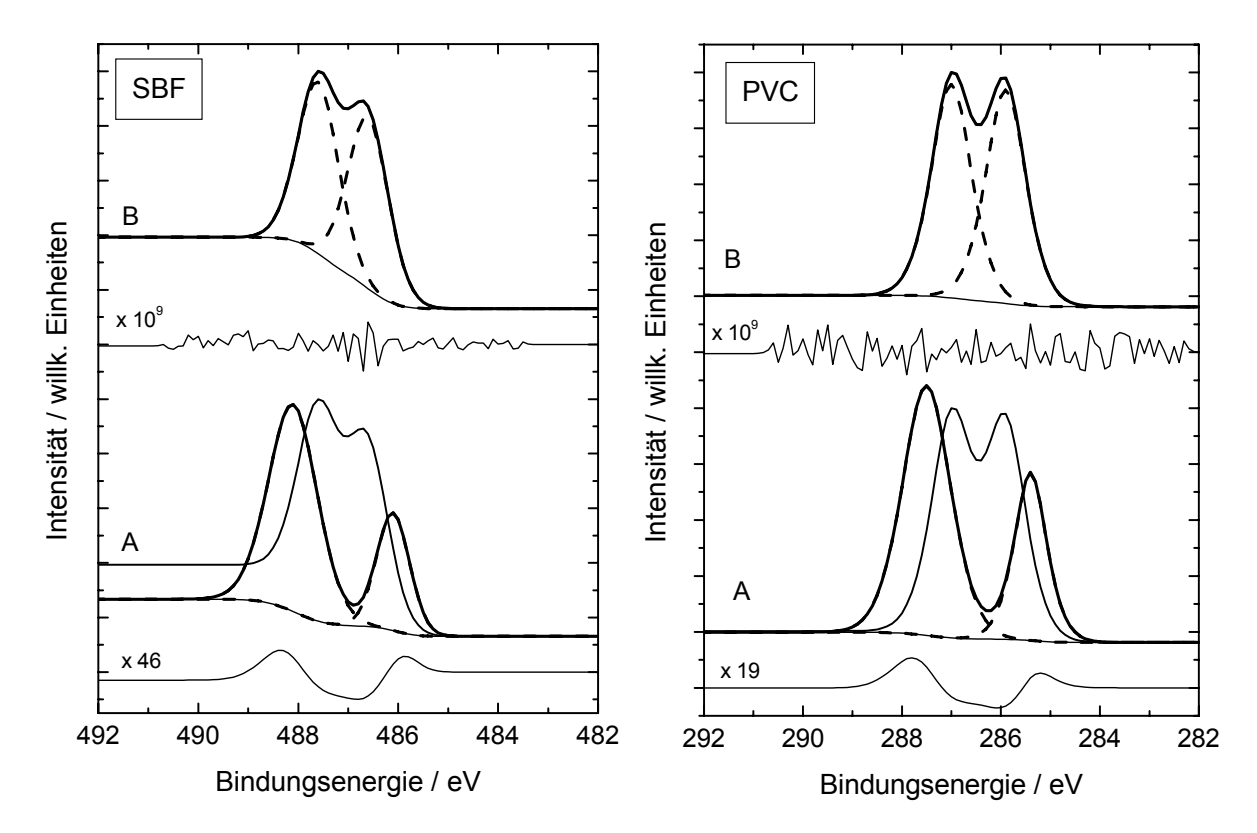

Abb. 4. Anpassung der Testspektren SBF (links) und PVC (rechts) mit paralleler Untergrundanpassung, A: vor dem Peakfit mit bewusst schlecht gewählten Startparametern, B: nach dem Peakfit, gestrichelte Linie: Komponenten, durchgezogene Linie: Testspektrum und Residuum, dicke Linie: Summenkurve

Tab. 3. Vergleich spezieller Fitresultate beim Anpassen des Testspektrums SBF mit gefittetem Shirley-Untergrund und vor dem Peakfit abgezogenem Shirley-**Untergrund** 

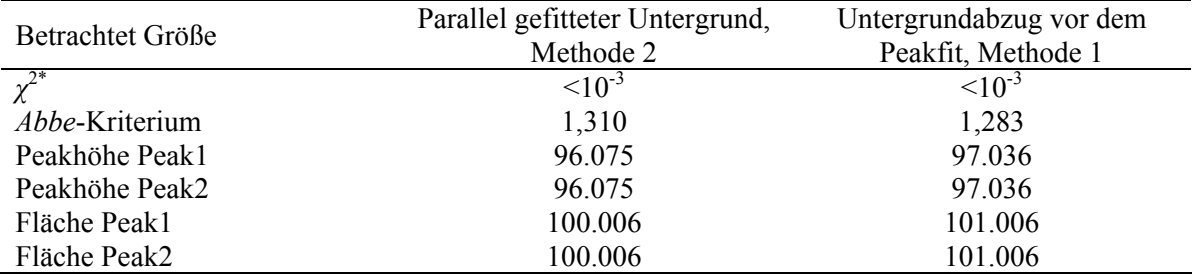

#### **Anpassung des Testspektrums PVC**

Von den hier vorgestellten Testspektren ist PVC das Spektrum, das am leichtesten anzupassen ist. Das Testspektrum besteht aus zwei Einzellinien, die klar voneinander getrennt sind. Die Intensität des Shirley-Untergrunds ist wesentlich keiner als bei SBF. Folglich wird eine schnelle Konvergenz bei der Fitprozedur erwartet.

Alle Fitparameter (vgl. Tab. 4, Abb. 4, rechts) wurden ohne messbaren Fehler und einem *Abbe*-Kriterium nahe eins zum vorgegebenen Testspektrum ermittelt. Der Vergleich mit den vorgegebenen Parametern des Testspektrums (Tab. 1) zeigt die perfekte Anpassung von PVC. Bei diesem Test wurden nur 12 Iterationszyklen zum Erreichen des korrekten Ergebnisses gebraucht, was die exzellente Konvergenz des Marquardt-Levenberg-Verfahrens demonstriert.

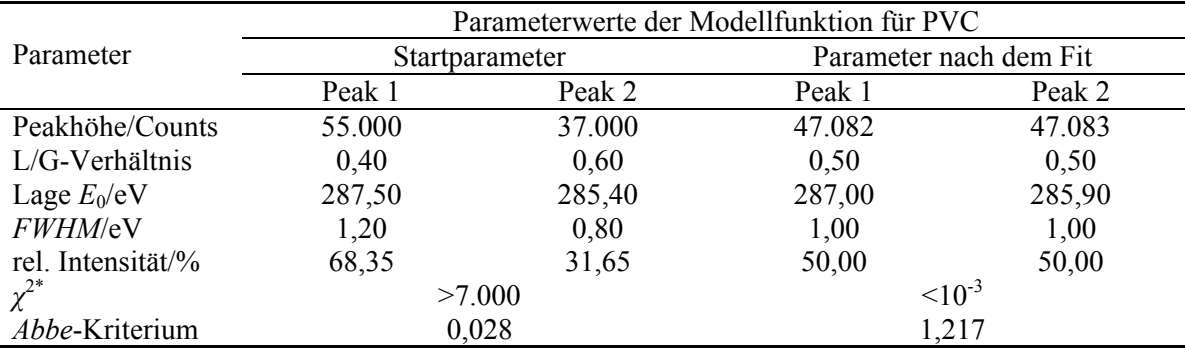

Tab. 4. Parameter der Modellfunktion vor und nach dem Peakfit des Testspektrums PVC

#### **Anpassung des Testspektrums PMMA**

Im Gegensatz zu PVC wurde PMMA aus vier Einzellinien konstruiert. Zwei Peaks liegen so dicht zusammen, dass diese visuell nicht aufgelöst werden können. Im Gegensatz zu PVAc ist bei 285 eV noch eine Schulter erkennbar.

Tab. 5. Parameter der Modellfunktion vor und nach dem Peakfit des Testspektrums PMMA

|                   | Parameterwerte der Modellfunktion für PMMA |        |        |        |                        |        |        |        |
|-------------------|--------------------------------------------|--------|--------|--------|------------------------|--------|--------|--------|
| Parameter         | Startparameter                             |        |        |        | Parameter nach dem Fit |        |        |        |
|                   | Peak 1                                     | Peak 2 | Peak 3 | Peak 4 | Peak 1                 | Peak 2 | Peak 3 | Peak 4 |
| Peakhöhe/Counts   | 19.300                                     | 15.700 | 25.700 | 30.500 | 16.008                 | 19.775 | 19.775 | 39.549 |
| L/G-Verhältnis    | 0,60                                       | 0,40   | 0,60   | 0,40   | 0,50                   | 0,50   | 0,50   | 0,50   |
| Lage $E_0/eV$     | 289,50                                     | 286,30 | 285,20 | 284,50 | 289,00                 | 286,80 | 285,70 | 285,00 |
| FWHM/eV           | 0,80                                       | 1,20   | 0,80   | 1,20   | 1,00                   | 1,00   | 1,00   | 1,00   |
| rel. Intensität/% | 16,99                                      | 20,40  | 22,98  | 39,63  | 16,83                  | 20,79  | 20,79  | 41,59  |
| $\chi^{2*}$       | >900                                       |        |        |        | $10^{-3}$              |        |        |        |
| Abbe-Kriterium    | 0,033                                      |        |        |        | 1,216                  |        |        |        |

Auch dieses kompliziertere Testspektrum konnte sehr gut angepasst werden. Die ermittelten Parameter des Peakfits liefern keine Abweichung von denen des Testspektrums (vgl. Tab. 5, Tab. 1 und Abb. 5 (links)). Mit den vorgegebenen Startparametern wurden nur 22 Iterationsschritte benötigt zum Erzielen der optimalen Anpassung.

#### **Anpassung des Testspektrums PVAc**

PVAc und PMMA sind ähnlich konstruierte Testspektren mit vier Einzelpeaks [9], wobei PMMA das besser aufgelöste Spektrum ist. Insbesondere Peak 3 und 4 von PVAc sind als Einzellinien kaum zu erkennen. Die relativen Intensitäten und Linienlagen der einzelnen Peaks sind Tabelle 1 zu entnehmen.

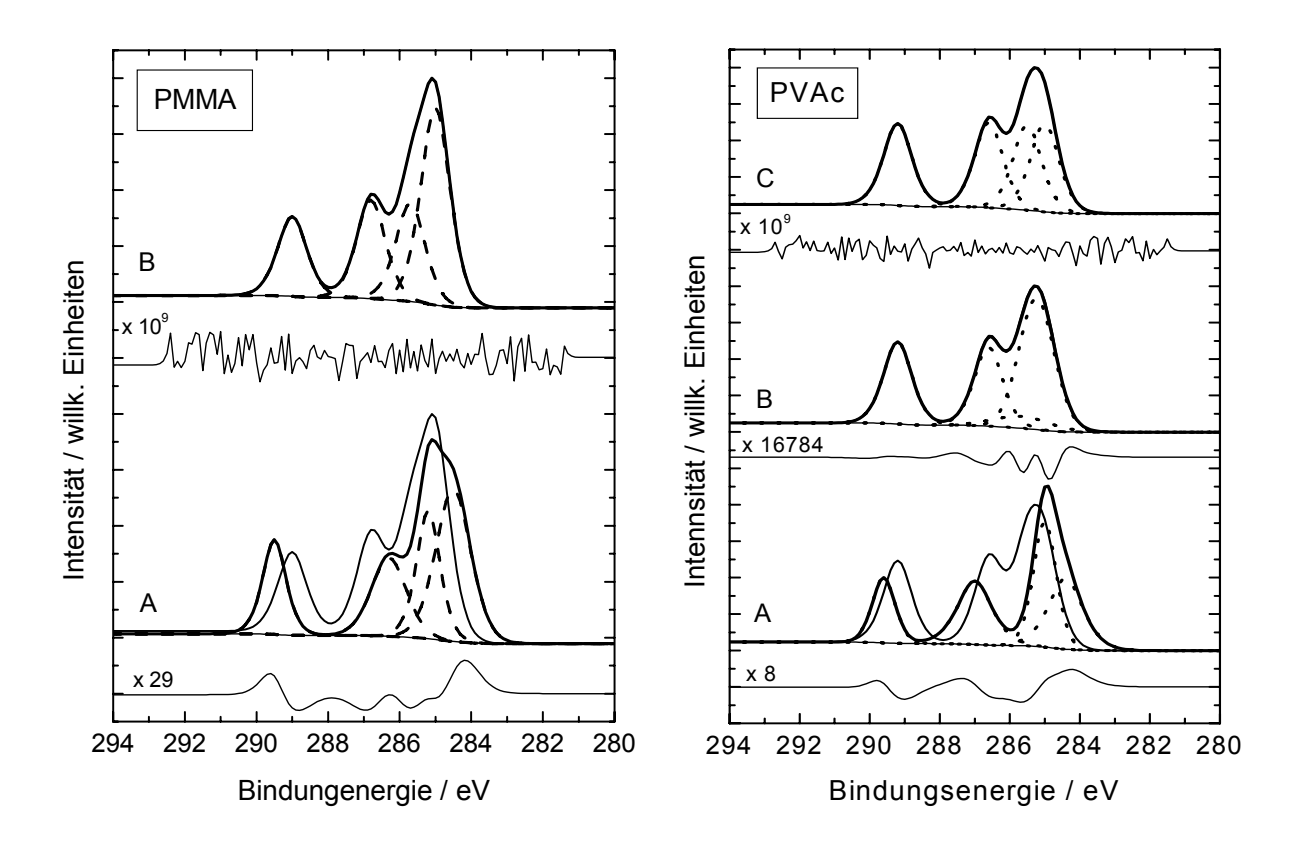

- Abb. 5. Anpassung der Testspektren mit paralleler Untergrundanpassung: PMMA (links): A: vor dem Peakfit mit bewusst schlecht gewählten Startparametern, B: nach dem Peakfit; Testspektrum PVAc (rechts): A: vor dem Peakfit mit bewusst schlecht gewählten Parametern, B: Testspektrum und Ergebnis nach der ersten Fitprozedur, C: nach manueller Änderung der Peakhöhe des Systems und erneutem Peakfit; gestrichelte Linie: Komponenten, durchgezogene Linie: Testspektrum und Residuum, dicke Linie: Summenkurve
- Tab. 6. Parameter der Modellfunktionen vor und nach dem ersten Iterationsdurchlauf des Peakfits des Testspektrums PVAc

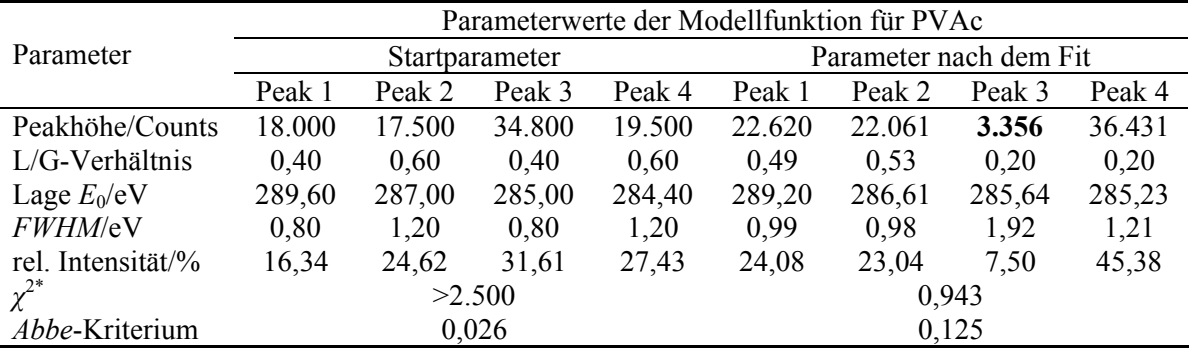

Vor dem Peakfit wurden wieder bewusst schlecht angepasste Startparameter gewählt. Auch nach mehr als 1.000 Iterationen konnte das Programm die korrekte Lösung nicht finden (Tab. 6; Abb. 5, rechts, B). Erst nach einem manuellem Eingreifen (Intensität des 3. Peaks wurde von 3.356 auf 20.000 gesetzt) konnte das System aus dem lokalen Minimum herausfinden und die korrekte Lösung berechnen (Tab. 7; Abb. 5, rechts, C).

|                   | Parameterwerte der Modellfunktion für PVAc |        |        |        |                        |        |        |        |
|-------------------|--------------------------------------------|--------|--------|--------|------------------------|--------|--------|--------|
| Parameter         | Startparameter                             |        |        |        | Parameter nach dem Fit |        |        |        |
|                   | Peak 1                                     | Peak 2 | Peak 3 | Peak 4 | Peak 1                 | Peak 2 | Peak 3 | Peak 4 |
| Peakhöhe/Counts   | 22.620                                     | 22.061 | 20.000 | 36.431 | 22.600                 | 23.541 | 23.541 | 24.483 |
| L/G-Verhältnis    | 0,49                                       | 0,53   | 0,20   | 0,20   | 0,50                   | 0,50   | 0,50   | 0,50   |
| Lage/eV           | 289,20                                     | 286,61 | 285,64 | 285,23 | 289,20                 | 286,60 | 285,50 | 285,00 |
| FWHM/eV           | 0,99                                       | 0,98   | 1,92   | 1,21   | 1,00                   | 1,00   | 1,00   | 1,00   |
| rel. Intensität/% | 18,00                                      | 17,37  | 30,24  | 34,39  | 24,00                  | 25,00  | 25,00  | 26,00  |
| $\chi^{2*}$       | 742,9                                      |        |        |        | $10^{-3}$              |        |        |        |
| Abbe-Kriterium    | 0,004                                      |        |        |        | 1,070                  |        |        |        |

Tab. 7. Parameter der Modellfunktionen vor und nach dem zweiten Iterationsdurchlauf von PVAc bei manuell veränderter Intensität von Peak 3

#### **Anpassung des Testspektrums PIB**

PIB ist das komplizierteste Testspektrum [9]. Drei Einzellinien, die einen geringen energetischen Abstand haben, erzeugen im Testspektrum keine signifikante Schulter, die auf die Einzellinien hinweist.

Somit verwundert es auch nicht, dass bei leicht veränderten Startwerten unterschiedliche Resultate erzielt werden können. Jedoch kann auch hier mit dem getesteten Programm eine perfekte Übereinstimmung erzielt werden. Allerdings war im Vergleich mit den Testspektren SBP, PVC, PMMA und PVAc eine wesentlich höhere Anzahl von Iterationsschritten notwendig (ca. 4.000). Im Gegensatz zu PVAc führte hier eine Erhöhung der Iterationsschritte zum korrekten Ergebnis (Tab. 8, Abb. 6, links).

Tab. 8. Parameter der Modellfunktionen für PIB vor und nach dem Peakfit mit mehr als 4.000 Iterationsschritten, gewählte Intervallbreite: 291,7 – 278,6

|                   | Parameterwerte der Modellfunktion für PIB |                |        |                        |           |        |  |  |  |
|-------------------|-------------------------------------------|----------------|--------|------------------------|-----------|--------|--|--|--|
| Parameter         |                                           | Startparameter |        | Parameter nach dem Fit |           |        |  |  |  |
|                   | Peak 1                                    | Peak 2         | Peak 3 | Peak 1                 | Peak 2    | Peak 3 |  |  |  |
| Peakhöhe/Counts   | 28.300                                    | 56.400         | 28.300 | 13.541                 | 47.082    | 23.541 |  |  |  |
| L/G-Verhältnis    | 0,40                                      | 0,60           | 0,40   | 0,50                   | 0,50      | 0,50   |  |  |  |
| Lage $E_0/eV$     | 286,10                                    | 285,70         | 284,50 | 285,60                 | 285,20    | 285,00 |  |  |  |
| FWHM/eV           | 0,80                                      | 1,20           | 1,20   | 1,00                   | 1,00      | 1,00   |  |  |  |
| rel. Intensität/% | 19,66                                     | 60,69          | 19,66  | 25,00                  | 50,00     | 25,00  |  |  |  |
| $\chi^{2^*}$      |                                           | >6.500         |        |                        | $10^{-3}$ |        |  |  |  |
| Abbe-Kriterium    |                                           | 0,041          |        |                        | 1,328     |        |  |  |  |

Es wurde jedoch auch festgestellt, dass bei leichter Variation der Startparameter andere Ergebnisse (Abb. 6, rechts) berechnet wurden, die auch bei einer sehr hohen Zahl von Iterationsschritten nicht zum korrekten Ergebnis führen. Selbst die energetische Intervallbreite (hier: 291,7 eV – 278,6 eV), die für den Peakfit genutzt wird, hat entscheidenden Einfluss auf das Resultat bei diesem komplizierten Problem. Die berechnete Fehlerquadratsumme war zwar auch stets nahe null, aber das *Abbe*-Kriterium

PIB PIB C  $x<sub>10</sub>$ ntensität / willk. Einheiten Intensität / willk. Einheiten ntensität / willk. Einheiten B Intensität / willk. Einheiten x 26548 B x 671 A A x 22503 x 26 290 288 286 284 282 280 290 288 286 284 282 280 Bindungsenergie / eV Bindungsenergie / eV

von <0,7 und die Form des Residuums zeigen, dass dies nicht das korrekte Ergebnis sein kann. Im praktischen Fall wäre die Vorgabe der etwaigen Linienlagen nützlich.

Abb. 6. Anpassung des Testspektrums PIB mit paralleler Untergrundanpassung, links: A vor dem Peakfit mit bewusst schlecht gewählten Startparametern, B: Anpassung nach 22 Iterationszyklen, C: Anpassung nach weiteren 2.000 Iterationszyklen; rechts: nicht optimale Anpassung im Vergleich zu Abb. 6, links, mit nur leicht veränderten Startparametern und über 6.000 Iterationszyklen, gestrichelte Linien: Komponenten, durchgezogene Linie: Testspektrum und Residuum, dicke Linie: Summenkurve

#### **3.2.1.2. Faltungsfunktion mit Polynom-Untergrund**

Zum Testen der korrekten numerischen Generierung der Voigtprofile (Faltungsfunktion) wurden zwei eigene synthetische Testspektren SBFv und PMMAv mit dem Programm Microcal Origin© 4.0 durch Faltung erzeugt. Für eine bessere Vergleichbarkeit wurden diese mit ähnlichen Parametern wie die Testspektren SBF und PMMA beim Test der Produktfunktion generiert. Die Peaks der Testspektren haben eine Gaußpeakbreite (*GP-FWHM*) und Lorentzpeakbreite (*LP-FWHM*) von 0,3 eV; 1,0 eV oder 1,7 eV. Die *FWHM* des Peaks kann bei Faltungsfunktionen nicht analytisch berechnet werden. Der spektrale Untergrund wird durch ein Polynom 2. Ordnung beschrieben (Tab. 9). Die Schrittweite betrug immer 0,1 eV.

Getestet wurde nach denselben Kriterien wie bei der Produktfunktion. Die Werte der Startparameter für Peakhöhe, Gauß- und Lorentzbreite wurden so variiert, dass sie stets um mindestens 20% von den Soll-Werten der Testspektren abwichen. Die Linienlage der einzelnen Peaks wurde um 0,5 eV von der wahren Peaklage verschoben. Die Asymmetrie war stets auf null gesetzt und festgehalten. In keinem Fall erfolgte eine Kopplung der

Fitparameter untereinander. Der Polynom-Untergrund wurde als fitbarer Untergrund während des Peakfits optimiert. Die korrekte Anzahl der Einzellinien innerhalb der Testspektren wurde vorgegeben.

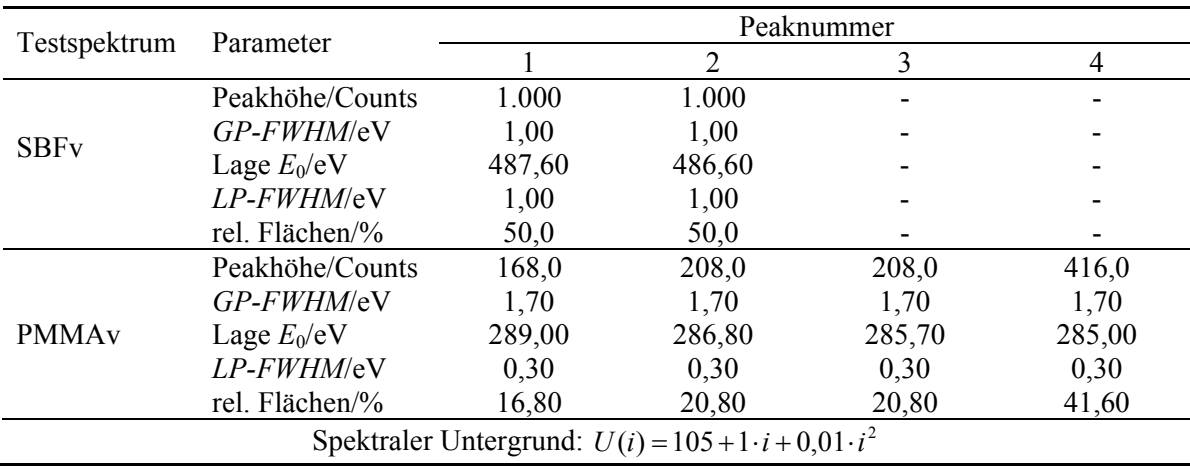

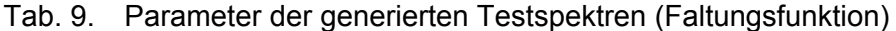

#### **Anpassung des Testspektrums SBFv**

Trotz der schlechten Startparameter und der recht breiten Peaks konnte die Funktion SBFv bereits nach 22 Iterationsschritten perfekt angepasst werden. Die vorgegebenen Linienlagen wurden bis auf 0,01 eV absolut exakt bestimmt. Alle anderen Parameter zeigten numerisch bedingte Abweichungen von weniger als 0.1% (vgl. Abb. 7 und Tab. 10). Dies zeigt deutlich, dass die numerisch berechneten Modellfunktionen exakt dem geforderten Voigtprofil entsprechen und der Polynom-Untergrund korrekt berechnet wird.

Der nicht absolut statistische Verlauf des Residuums liegt an der leicht fehlerbehafteten Generierung der Randbereiche des Testspektrums durch die Faltungsoperation des Programms Microcal Origin©.

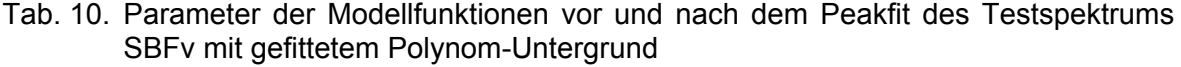

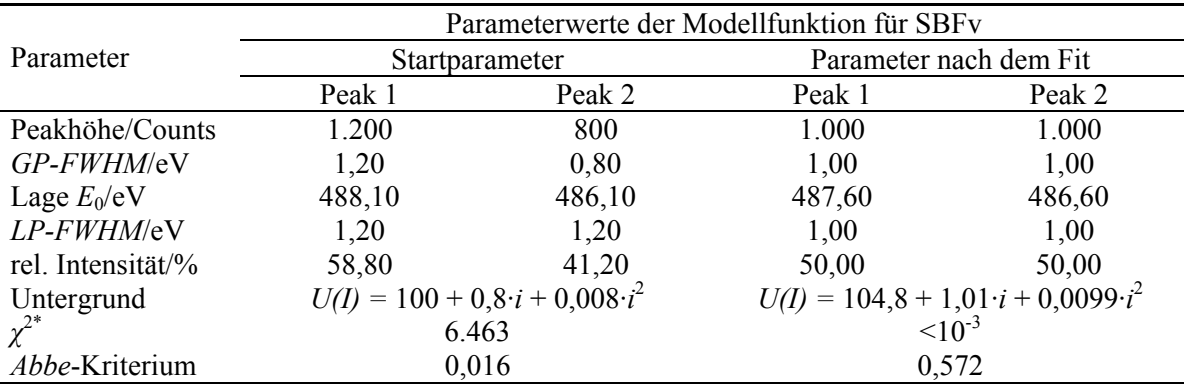

#### **Anpassung des Testspektrums PMMAv**

 Die Konstruktion des Testspektrums PMMAv zeigt wegen der größeren Peakbreiten der Einzellinien noch weniger Strukturiertheit zwischen 288 eV und 284 eV als das Testspektrum PMMA. Somit war das Auffinden der korrekten Parameter des Testspektrums mit den bewusst schlecht gewählten Startparametern äußerst kompliziert

und zeigt gleichzeitig die Grenzen von Peakfitprogrammen auf. Trotzdem konnten die wichtigsten Parameter wie Peakhöhen mit einem Fehler von maximal <3.9% und die Peaklagen besser als 0,06 eV bestimmt werden. Die relativen Intensitäten zeigen eine maximale Abweichung zu den Testdaten von <5,5%. Alle Untergrundparameter wurden mit einer Genauigkeit von <1% bestimmt (vgl. Abb. 7 und Tab. 11). Das Residuum zeigt noch kleine systematische Fehler bei dieser Anpassung.

Sollen bei solch unstrukturierten Messspektren trotzdem genauere Ergebnisse erzielt werden, so müssen durch Kopplung oder Fixierung von einzelnen Fitparametern schon bekannte Parameterdaten dem Programm mitgeteilt werden.

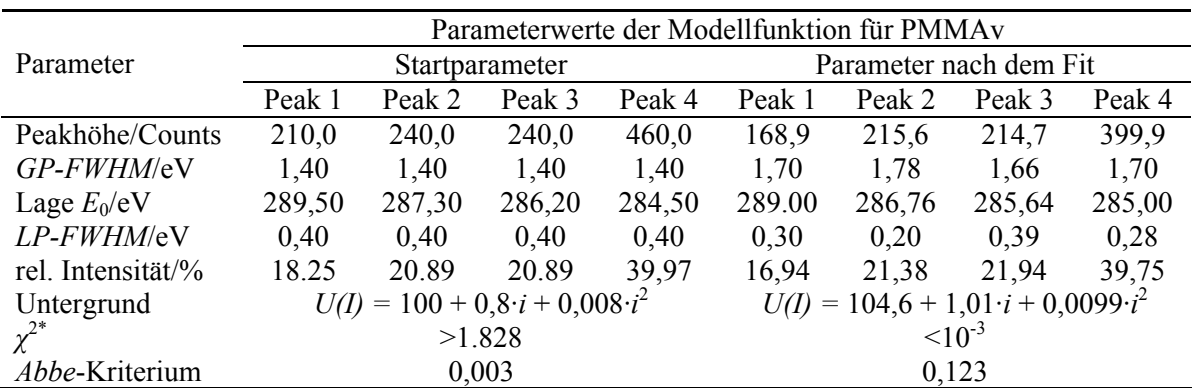

Tab. 11. Parameter der Modellfunktionen vor und nach dem Peakfit des Testspektrums PMMAv mit gefittetem Polynom-Untergrund

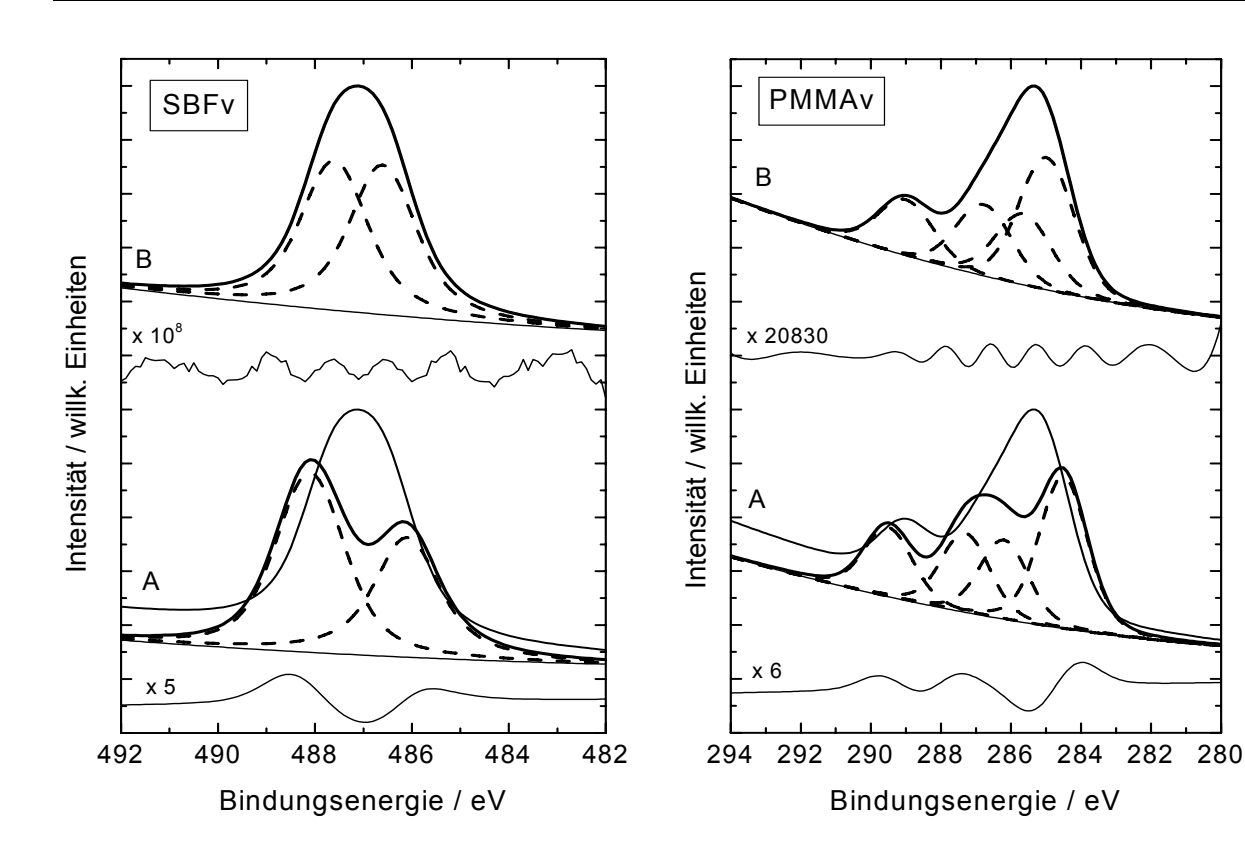

Abb. 7. Anpassung der Testspektren SBFv (links) und PMMAv (rechts) mit paralleler Untergrundanpassung, A: vor dem Peakfit mit bewusst schlecht gewählten Startparametern, B: nach erfolgtem Peakfit, gestrichelte Linie: Komponenten, durchgezogene Linie: Testspektrum und Residuum, dicke Linie: Summenkurve

## **3.2.2.** *χ***<sup>2</sup> ,** *χ***2\*, Residuum und** *Abbe***-Kriterium**

Entscheidend für eine sichere Konvergenz des Peakfits und das Auffinden der korrekten Fitparameter ist nicht nur das korrekte Beschreiben der Modellfunktionen, sondern auch die fehlerfreie Berechnung von  $\chi^2$ ,  $\chi^{2*}$ , Residuum und *Abbe*-Kriterium.

Während χ<sup>2</sup> in Abhängigkeit von den Zählraten und Messpunkten im Spektrum beliebig große Werte annehmen kann und sich daher einem direkten Test entzieht, können *χ* 2\*, das Residuum und das *Abbe*-Kriterium auf ihre korrekte Berechnung mittels Testspektren geprüft werden.

Bei normalverteiltem Rauschen sollten *χ* 2\* und das *Abbe*-Kriterium unabhängig von der Messintensität, Messpunktzahl und Zahl der Fitparameter etwa eins ergeben und ca. 68% des normierten Residuums (5) sollten zwischen 1 und -1 liegen.

Bei nichtstatistischem Rauschen wird  $\chi^{2*}$  von 1 abweichen. Systematische korrelierte Fehler führen zu einem *Abbe*-Kriterium, das gegen 0 geht, bei systematischen antikorrelierten Fehlern nähert sich das *Abbe*-Kriterium dagegen dem Wert 2 (siehe 3.1.2).

Um ein korrekt gemessenes Spektrum SBFvs (Abb. 8) mit zwei Linien und einem Polynom-Untergrund sowie mit **normalverteiltem statistischen Fehler** zu synthetisieren, wurde die Funktion SBFv (vgl. Tab. 10) mit einem nach Blobel [42] erzeugtem normalverteilten Rauschen überlagert (siehe Anhang A). Anschließend wurde ein Peakfit mit den in Tabelle 10 aufgeführten Startparametern durchgeführt. Nach ca. 22 Iterationszyklen wurde eine gute Konvergenz erzielt und  $\chi^2$  änderte sich auch nach weiteren Iterationsschritten nicht. Die ermittelten Werte  $\chi^{2*} = 1,009$  und für das *Abbe*-Kriterium = 1,051 (vgl. Tab. 12) waren den Erwartungswert von eins sehr nahe. Eine Analyse des Residuums ergab, dass 66,8% der Werte zwischen 1 und -1 liegen. Ein Vergleich der angepassten Fitparameter von Tabelle 12 mit den wahren Parametern von Tabelle 9 zeigt, dass bei einer Messintensität von ca. 2.000 Counts allein durch statistisches Rauschen die Abweichung der gefitteten Peakhöhen vom wahren Wert mehr als 7% betragen kann.

Zur Erzeugung des Testspektrums SBFvk (Abb. 9) zum Simulieren eines im Spektrum vorhandenen **systematischen korrelierten Fehlers** wurde das Testspektrum SBFvs mit der Funktion

$$
K_{SK}(i) = 50 \cdot \cos(0.5 \cdot i) \tag{32}
$$

überlagert. Diese harmonische Funktion könnte dem ungewollten Einkoppeln eines fremden elektrischen Signals in den Messkanal entsprechen. Die beim Peakfit ermittelten Werte von  $\chi^{2*}$  = 5,379 und *Abbe*-Kriterium = 0,379 zeigen auch hier die offensichtlich richtige Berechnung beider Größen. Das Residuum liegt zu 34,2% zwischen 1 und -1. Die berechneten Fitparameter sind der Tabelle 12 zu entnehmen und zeigen, dass die Abweichung zu den wahren Werten sich im Vergleich zum Testspektrum SBFv deutlich vergrößert hat. Es sind Ungenauigkeiten bei den Peakhöhen von bis zu 22% zu beobachten.

Das Testspektrum SBFva (Abb. 10) wurde durch Addition des Testspektrums SBFv mit der Funktion

$$
K_{SA}(i) = 50 \cdot (-1)^i \tag{33}
$$
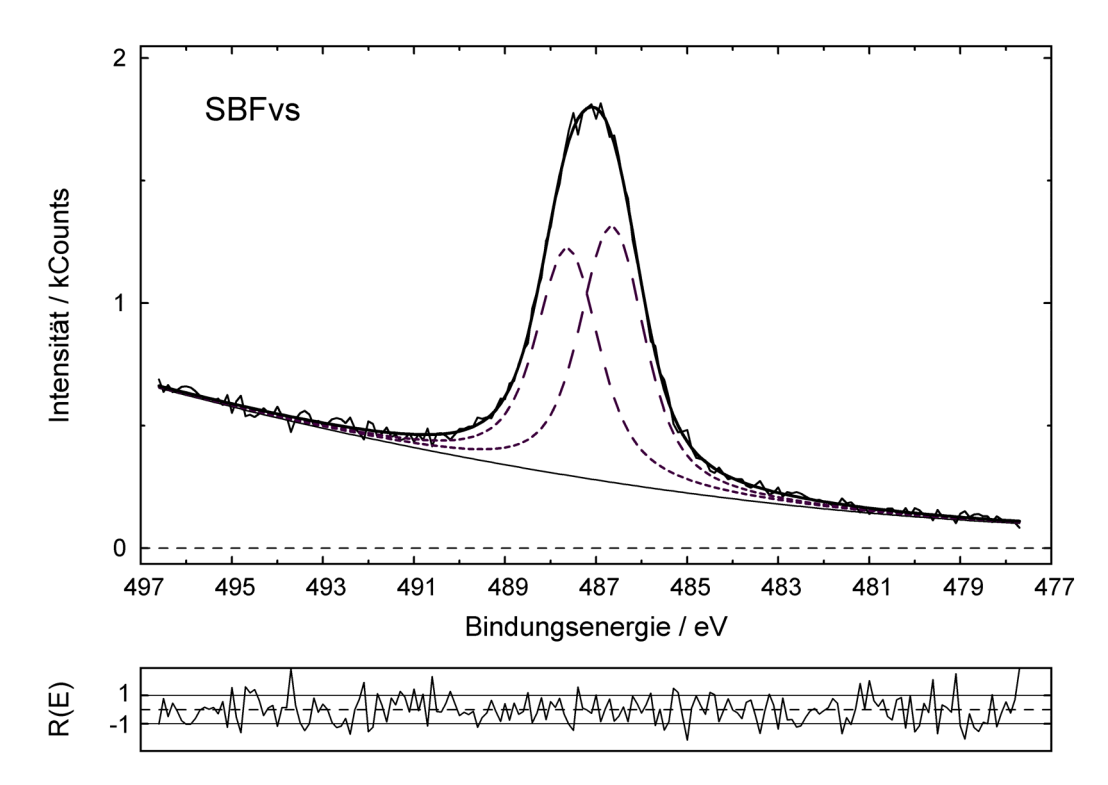

Abb. 8. Einfluss des statistischen Fehlers auf die Anpassung des Testspektrums SBFvs mit parallel gefittetem Untergrund, gestrichelte Linie: Komponenten, durchgezogene Linie: Testspektrum und Residuum, dicke Linie: Summenkurve

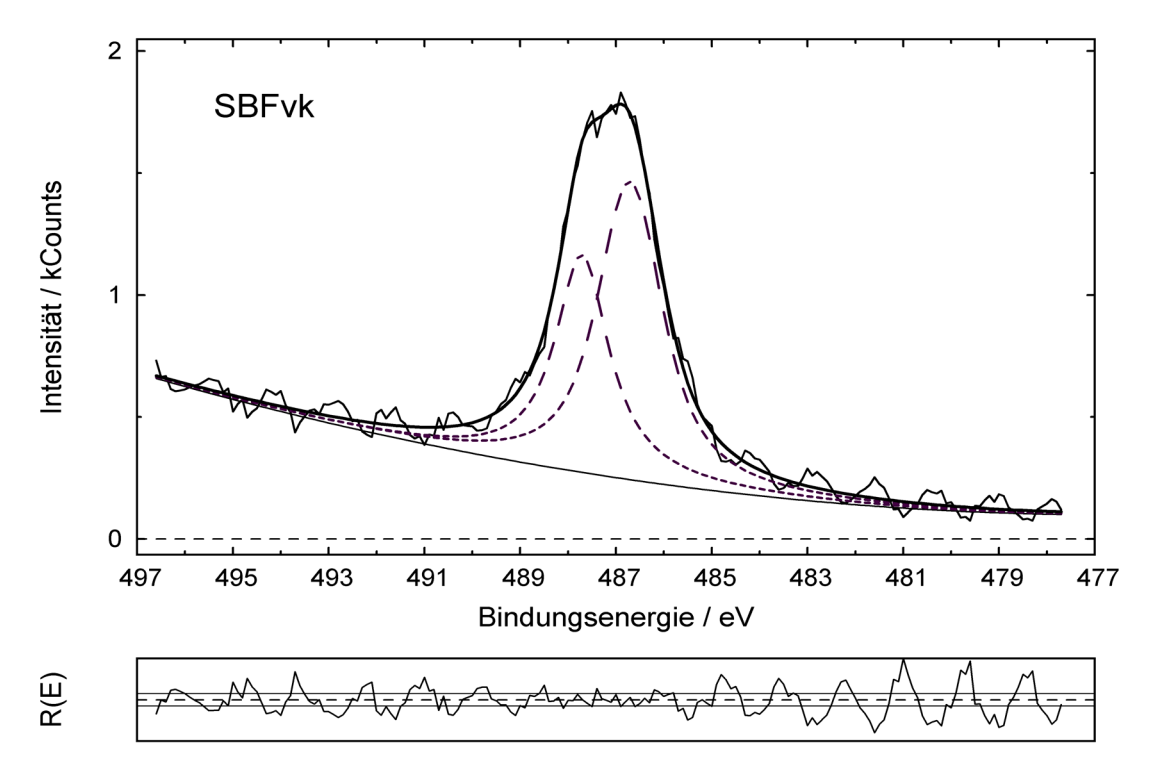

Abb. 9. Einfluss des systematischen korrelierten Fehlers auf die Anpassung des Testspektrums SBFvk mit parallel gefittetem Untergrund, gestrichelte Linie: Komponenten, durchgezogene Linie: Testspektrum und Residuum (mit Linien für *R(E)* gleich 1, 0 und -1), dicke Linie: Summenkurve

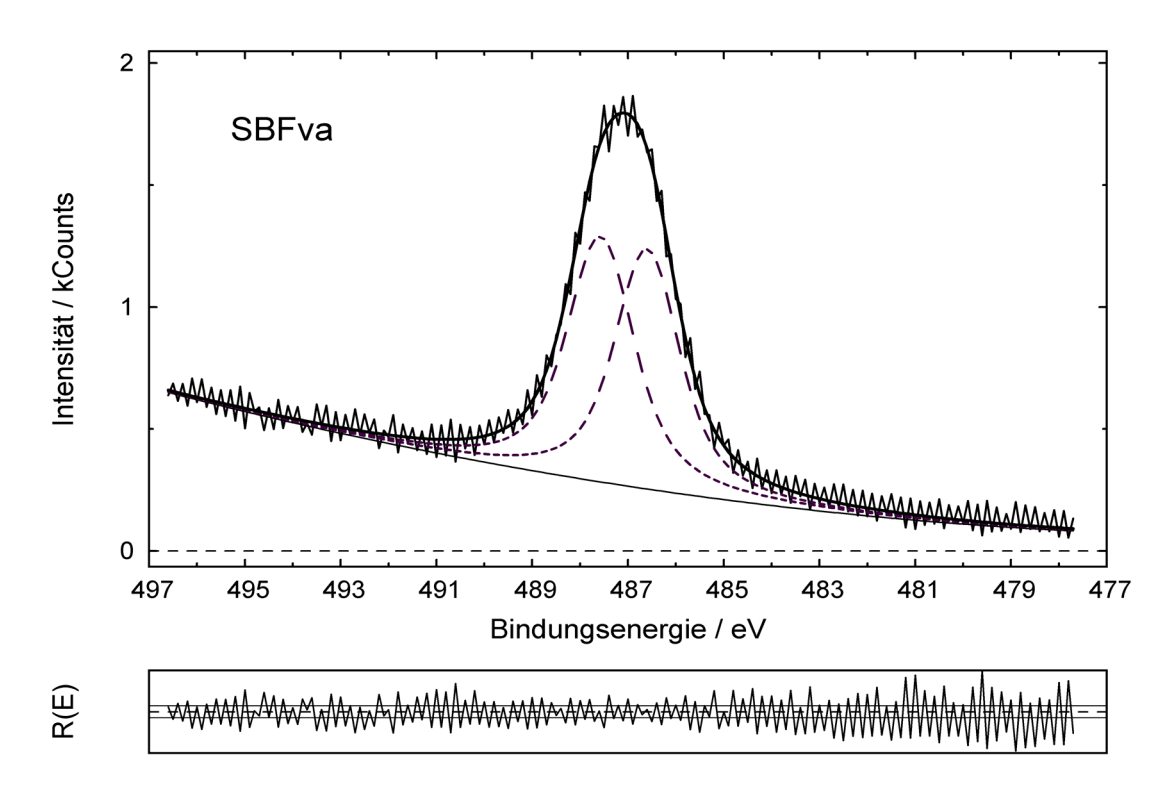

- Abb. 10. Einfluss des systematischen antikorrelierten Fehlers auf die Anpassung des Testspektrums SBFva mit parallel gefittetem Untergrund, gestrichelte Linie: Komponenten, durchgezogene Linie: Testspektrum und Residuum (mit Linien für *R(E)* gleich 1, 0 und -1), dicke Linie: Summenkurve
- Tab. 12. Parameter der Modellfunktionen nach dem Peakfit zum Anpassen der Testspektren SBFvs, SBFvk und SBFva, Polynom-Untergrund wurde parallel zum Peakfit bestimmt

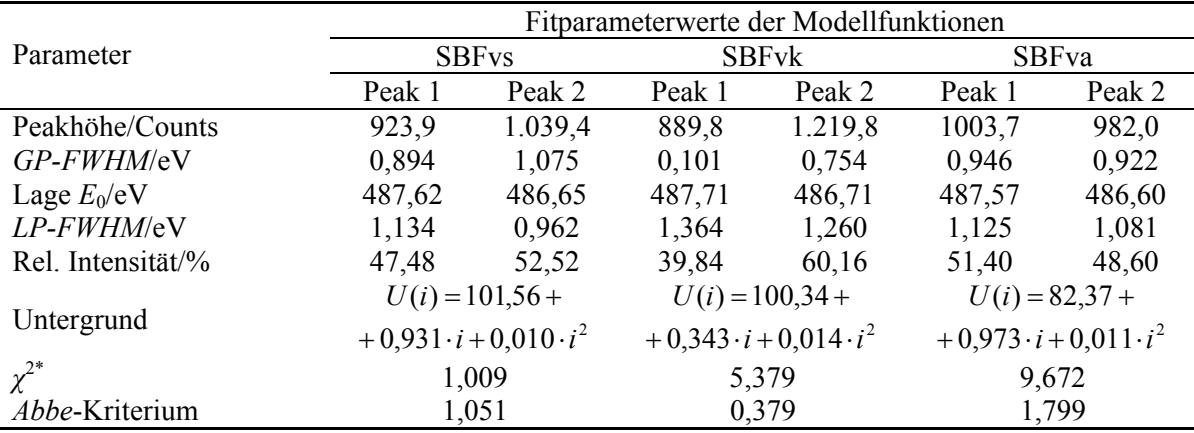

erhalten und soll das Auftreten eines **systematischen antikorrelierten Fehlers** darstellen. Bei realen Messungen könnte solch ein Effekt durch elektrische Überschläge in der Röntgenröhre verursacht werden.

Auch hier zeigen die ermittelten Werte für  $\chi^{2*} = 9.672$  und *Abbe*-Kriterium = 1,799 die richtige Tendenz. Nur 11,5% des Residuums liegt zwischen 1 und -1, was deutlich auf eine Fehlfunktion des Spektrometers hinweisen würde. Die Abweichungen der berechneten Parameter sind aber relativ klein (Abweichung Peakhöhe 1,8%, vgl. Tab. 12).

## **3.3. Vergleich von Produkt-, Summen- und Faltungsfunktion**

Um die in Kapitel 3.1.3 beschriebenen Modellfunktionen (Produkt-, Summen- und Faltungsfunktion) vergleichen zu können, wurde das Testspektrum SBFv, das im Kapitel 3.2.1.2 bereits mittels Faltungsfunktion angepasst wurde, zusätzlich mit der Produkt- und Summenfunktion gefittet. Zum Generieren der Summenfunktion wurde der Programmcode von UNIFIT 2006 im Bereich der Erzeugung der Modellfunktionen und deren Ableitungen nach den Fitparametern modifiziert, da im Originalprogramm die Summenfunktion nicht zur Auswahl steht.

Da die signifikanten Unterschiede der Anpassung von XP-Spektren mit Produkt-, Summen- oder Faltungsfunktion bei ähnlichen Anteilen von Gauß- und Lorentzkurve im Messspektrum am auffälligsten sind, erscheint das Testspektrum SBFv, bestehend aus zwei gefalteten Gauß- und Lorentzfunktionen, mit den Halbwertsbreiten *GP-FWHM* und *LP-FWHM* von je 1 eV, als sehr geeignet (vgl. Tab. 9).

|                   | Parameterwerte der Modellfunktion für SBFv |                                                    |                                                   |        |  |  |  |  |
|-------------------|--------------------------------------------|----------------------------------------------------|---------------------------------------------------|--------|--|--|--|--|
| Parameter         |                                            | Produktfunktion                                    | Summenfunktion                                    |        |  |  |  |  |
|                   | Peak 1                                     | Peak 2                                             | Peak 1                                            | Peak 2 |  |  |  |  |
| Peakhöhe/Counts   | 808                                        | 1.132                                              | 984                                               | 1.003  |  |  |  |  |
| L/G-Verhältnis    | 1,0                                        | 0,620                                              | 0,588                                             | 0,576  |  |  |  |  |
| Lage $E_0/eV$     | 487,72                                     | 486,75                                             | 487,60                                            | 486,61 |  |  |  |  |
| FWHM/eV           | 1,496                                      | 1,776                                              | 1,646                                             | 1,660  |  |  |  |  |
| rel. Intensität/% | 43,99                                      | 56,01                                              | 49,26                                             | 50,74  |  |  |  |  |
| Untergrund        |                                            | $U(I) = 183 + 2{,}79 \cdot i - 0{,}0013 \cdot i^2$ | $U(I) = 163, 1 + 2,09 \cdot i + 0,0076 \cdot i^2$ |        |  |  |  |  |
| $\chi^{2*}$       |                                            | 0,094                                              | 0,012                                             |        |  |  |  |  |
| Abbe-Kriterium    |                                            | 0,118                                              | 0,159                                             |        |  |  |  |  |

Tab. 13. Berechnete Fitparameter der Modellfunktion der Anpassung von SBFv mittels Produkt- und Summenfunktion

Die Startparameter der Peakhöhen, Linienlagen und Untergrundparameter für den Peakfit mit Produkt- und Summenfunktion waren mit denen der Faltung (vgl. Tab. 10) identisch. Das L/G-Mischungsverhältnis *MV* war 0,5 und die *FWHM* betrug 1 eV. Die Asymmetrie wurde auf null gesetzt und fixiert. Die Iterationen wurden solange fortgesetzt, bis keine Veränderungen bei *χ* 2\* mehr auftraten (mindestens 200 Iterationsschritte). Die Anpassungen mit der Produkt- und der Summenfunktion zeigen die Abbildungen 11 und 12. In Tabelle 13 sind die berechneten Fitparameter beider Methoden aufgelistet.

Die Anpassungen mit den drei verschiedenen Methoden der Generierung der Modellfunktion zeigen klare Unterschiede bei den erzielten Resultaten des Fits. Wie zu erwarten, liefert das Voigtprofil (Faltungsfunktion) eine perfekte Übereinstimmung mit den vorgegebenen Werten des Testspektrums (vgl. Abb. 7 , Tab. 10 und Tab. 14). Das reduzierte Chi-Quadrat ist <10-3 und das *Abbe*-Kriterium ist >0,5.

Die Anpassung mit der Produktfunktion ist deutlich schlechter. Es treten relative Abweichungen zu den Vorgabewerten des Testspektrums von bis zu 12% bei den relativen Intensitäten auf. Die Linienlagen werden mit einem Fehler von 0,15 eV bestimmt. Das reduzierte Chi-Quadrat ist >0,09 und das *Abbe*-Kriterium <0,12 (vgl. Tab. 13 und 14).

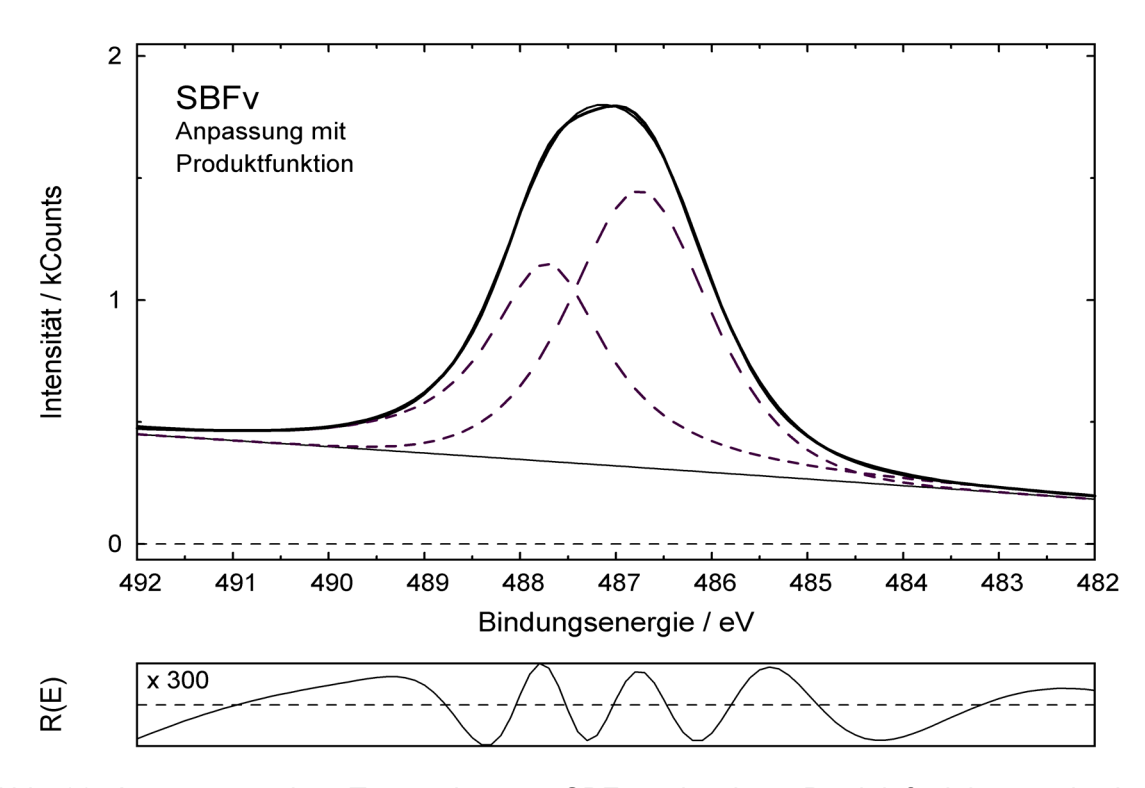

Abb. 11. Anpassung des Testspektrums SBFv mit einer Produktfunktion und einer Untergrundanpassung parallel zum Peakfit, durchgezogene Linie: Testspektrum und Residuum, dicke Linie: Summenkurve, gestrichelte Linie: Komponenten

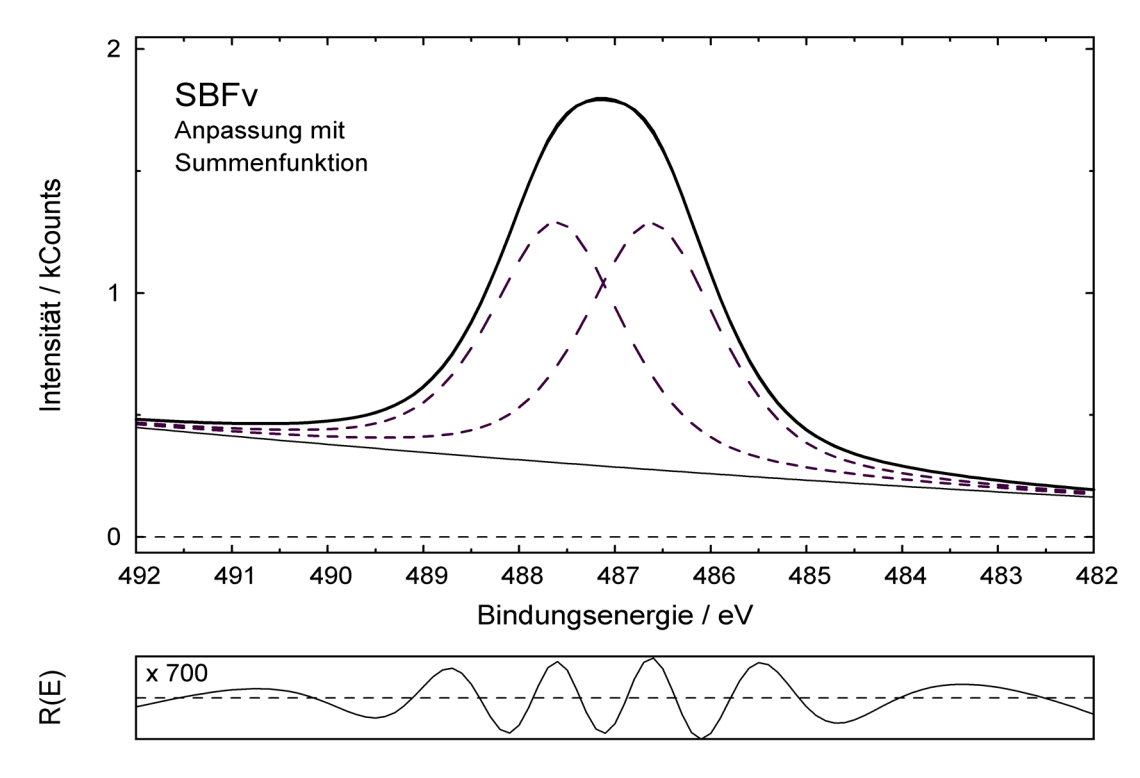

Abb. 12. Anpassung des Testspektrums SBFv mit einer Summenfunktion und einem parallel zum Peakfit angepassten Untergrund, durchgezogene Linie: Testspektrum und Residuum, dicke Linie: Summenkurve, gestrichelte Linie: Komponenten

Die Summenfunktion modelliert das Testspektrum SBFv recht gut. Der relative Fehler bei der Bestimmung der relativen Intensitäten ist unter 2% und die Linienlagen werden mit einer Genauigkeit von 0,01 eV ermittelt (vgl. Tab. 13 und 14). Auch die Werte des reduzierten Chi-Quadrats (0,012), des *Abbe*-Kriteriums (0,159) und des Residuums sind besser als bei der Anpassung mit der Produktfunktion.

Dieser Vergleich zeigt deutlich, dass die Faltung von Gauß- und Lorentzfunktion die korrekteste Beschreibung von Photoelektronenlinien darstellt. Überraschend ist jedoch, dass die Summenfunktion die deutlich besseren Resultate liefert als die Produktfunktion. Ein Indiz für dieses Ergebnis zeigt Abbildung 2, in der die Summenfunktion der Faltungsfunktion deutlich ähnlicher ist als die Produktfunktion.

Dies steht im Widerspruch zu Yandong Gong [43], der ein Cu 3p-Spektrum mit den oben genannten Methoden anpasste und bei der Produktanpassung kleinere Fehler als bei der Modellierung durch die Summenfunktion fand. Die Nutzung des Cu 3p-Spektrums zum Test von Modellfunktionen scheint nicht ideal zu sein, da bei der Spektrenanpassung eine fast reine Lorentzfunktion modelliert wird. In den Grenzbereichen der reinen Lorentzoder Gaußfunktion näheren sich die unterschiedlichen Modellfunktionen stark an und sind dann kaum noch zu unterscheiden. Auch Sherwood [28] hält die Produktfunktion für eine sehr geeignete Modellierung von Photoelektronenspektren, begründet aber seine Entscheidung nicht weiter.

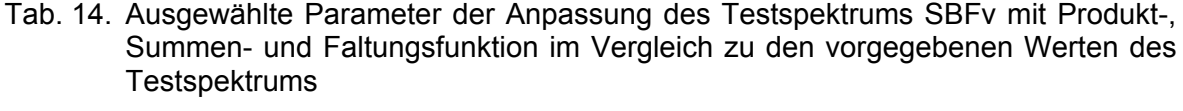

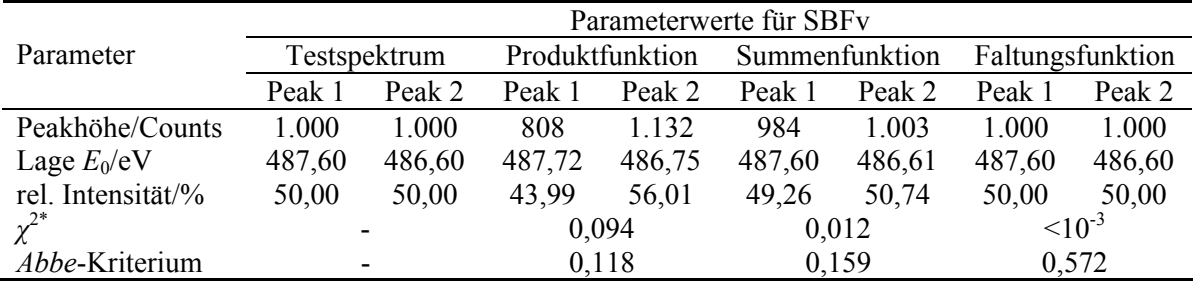

Das in dieser Arbeit vielfach genutzte Verfahren, die Signifikanz unterschiedlicher Modelle an synthetischen Testspektren, generiert mit gut geprüften, unabhängigen Programmen, zu testen, erweist sich somit als effizienter und genauer, als theoretisch bekannte Intensitätsverhältnisse oder Linienlagen realer Messspektren für die Prüfung theoretischer Ansätze zu nutzen.

## **3.4. Vergleich der Untergrundsubtraktion vor dem Peakfit mit der Untergrundanpassung parallel zum Peakfit**

Es gibt zwei prinzipiell verschiedene Methoden, den spektralen Untergrund von XP-Spektren anzupassen:

1. Der Untergrund wird vor dem Peakfit berechnet und vom Messspektrum subtrahiert (vgl. (21) bis (29)). Diese Methode ist für eine schnelle Analyse der Daten geeignet und verringert die Zahl der freien Parameter während des anschließenden Peakfits. Da die Peakform der Linien, die das Messspektrum bilden, noch nicht bekannt ist, muss zur Berechnung des Untergrunds die Gültigkeit von Gleichung (17) und (18) angenommen werden. Dies hat zur Folge, dass durch die Untergrundsubtraktion die

Peakform der Rumpfniveaulinien verändert wird und der anschließende Peakfit unkorrekte Fitparameter der Modellfunktion berechnen kann.

2. Die Untergrundparameter werden parallel bei der Berechnung der Peakparameter mittels Peakfit mitbestimmt (30). Durch diese Methode kann in den Randbereichen zwischen dem Messspektrum und der spektralen Untergrundfunktion noch ausreichend Raum gelassen werden, um die Modellfunktionen optimal beschreiben zu können. Diese Methode erhöht die Zahl der freien Parameter während des Peakfits.

Am signifikantesten sind die Unterschiede beider Methoden der Untergrundanpassung bei weit auslaufenden Peaks, d. h. bei einem vergleichsweise großen Lorentzanteil im Spektrum. Zur Illustration der Unterschiede beider Methoden wurde das Testspektrum G03L17F aus Gauß- (*GL-FWHM* = 0,3 eV) und Lorentzlinie (*LP-FWHM* = 1,7 eV) mit der Faltungsroutine des Programms Microcal Origin© 4.0 generiert und anschließend mit einem normalverteilten Rauschen überlagert. Die Peakhöhe betrug 10.000 Counts und die Lage 190 eV.

Das Testspektrum G03L17F wurde anschließend durch Subtraktion eines konstanten Untergrunds (vgl. Abb. 13) oder durch parallele Berechnung des Untergrundparameters eines konstanten Untergrunds (vgl. Abb. 14) solange angepasst, bis keine Veränderungen bei *χ 2\** mehr auftraten (ab 22 Iterationsschritten). In beiden Fällen war die Modellfunktion ein Voigtprofil.

Das Testspektrum G03L17F kann nach Subtraktion eines vorher berechneten Untergrunds nicht mehr optimal angepasst werden. Ein Wert von  $\chi^{2^*} = 8{,}600$  und ein *Abbe*-Kriterium = 0,194 zeigen systematische korrelierte Fehler beim Peakfit. Wie bei der Produktanpassung des Testspektrums SBFv hat das Residuum keinen statistischen Verlauf und zeigt deutliche Abweichungen zwischen Messfunktion und Summenkurve im Bereich des Peakmaximums und den Randbereichen des Spektrums. Die berechnete Peakhöhe von 9.600 Counts ist um 4% zu klein.

Die Anpassung des Testspektrums G03L17F mit fitbarem Untergrund ist nahezu perfekt. Das Residuum hat einen statistischen Verlauf und *χ 2\** = 1,051 sowie das *Abbe*-Kriterium = 0,953 sind nahe an den Erwartungswerten von 1. Alle angepassten Fitparameter hatten einen Fehler von <0,5% in Bezug zu den wahren Werten des Testspektrums.

Damit ist die Feststellung von Sherwood [37] bestätigt, dass das parallele Fitten des Untergrunds mit dem Peakfit die genauere Methode darstellt als die Untergrundsubtraktion vor der Spektrenanpassung..

## **3.5. Ein Beispiel: 2-Mercaptobenzothiazol (MBT) auf Pyrit (FeS2)**

Die Simulation komplexer Spektren, bei denen Beiträge sowohl aus dem Substrat als auch aus einer Adsorbatschicht stammen, stellt eine besondere Herausforderung dar. Als Beispiel dient hier eine Schicht von 2-Mercaptobenzothiazol (MBT) (I) auf Pyrit. Diese Systeme haben Bedeutung bei der Trennung sulfidischer Minerale durch Flotation [44].

Bereits das Pyritsubstrat (Bruchfläche) [44] liefert ein komplexes S 2p-Signal bestehend aus drei Dubletts (Energiedifferenz 1,19 eV, Intensität 2:1), wobei das Signal bei 162,7 eV dem gebundenen Schwefel aus dem Volumen und die niederenergetischen Komponenten (162,0 eV und 161,3 eV) den Schwefelatomen an der Oberfläche zugeordnet werden. Die Lage der Signale wurde aus dem Spektrum einer im Ultrahochvakuum des Spektrometers gebrochenen Probe ermittelt.

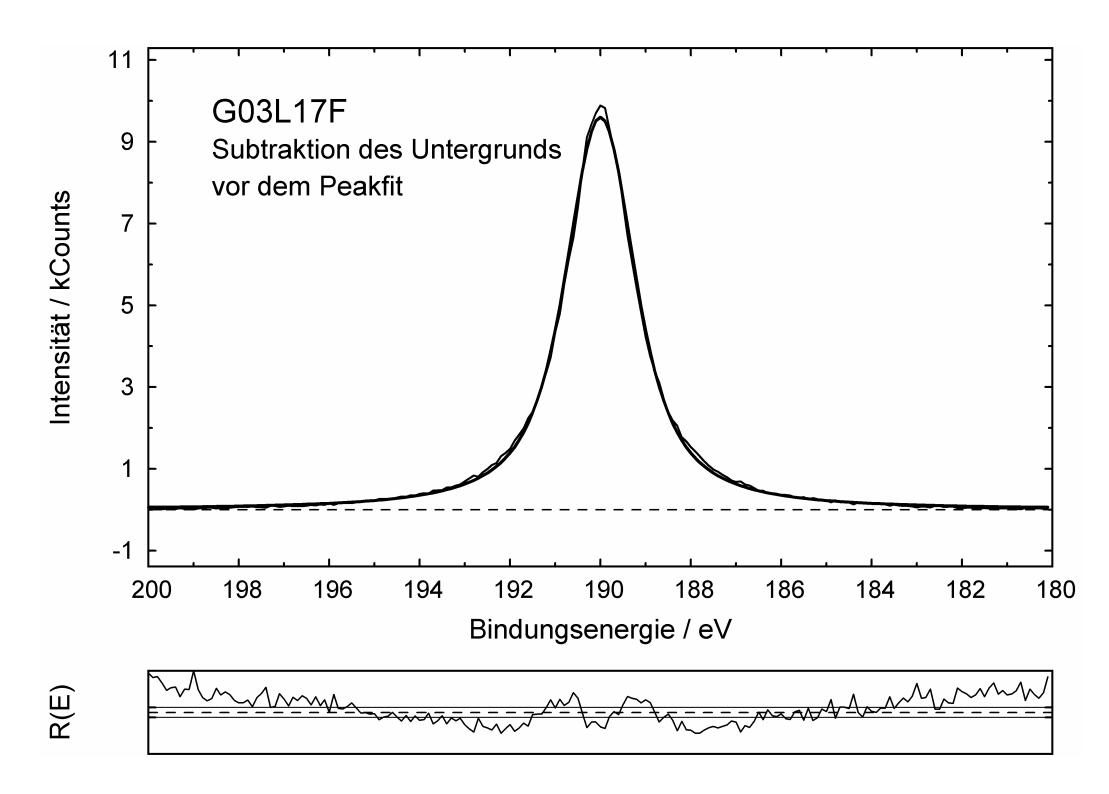

Abb. 13. Fit des Testspektrums G03L17F mit einer Faltungsfunktion nach Subtraktion eines konstanten Untergrunds, durchgezogene Linie: Summenkurve und Residuum (mit Linien für *R(E)* gleich 1, 0 und -1), dicke Linie: Testspektrum

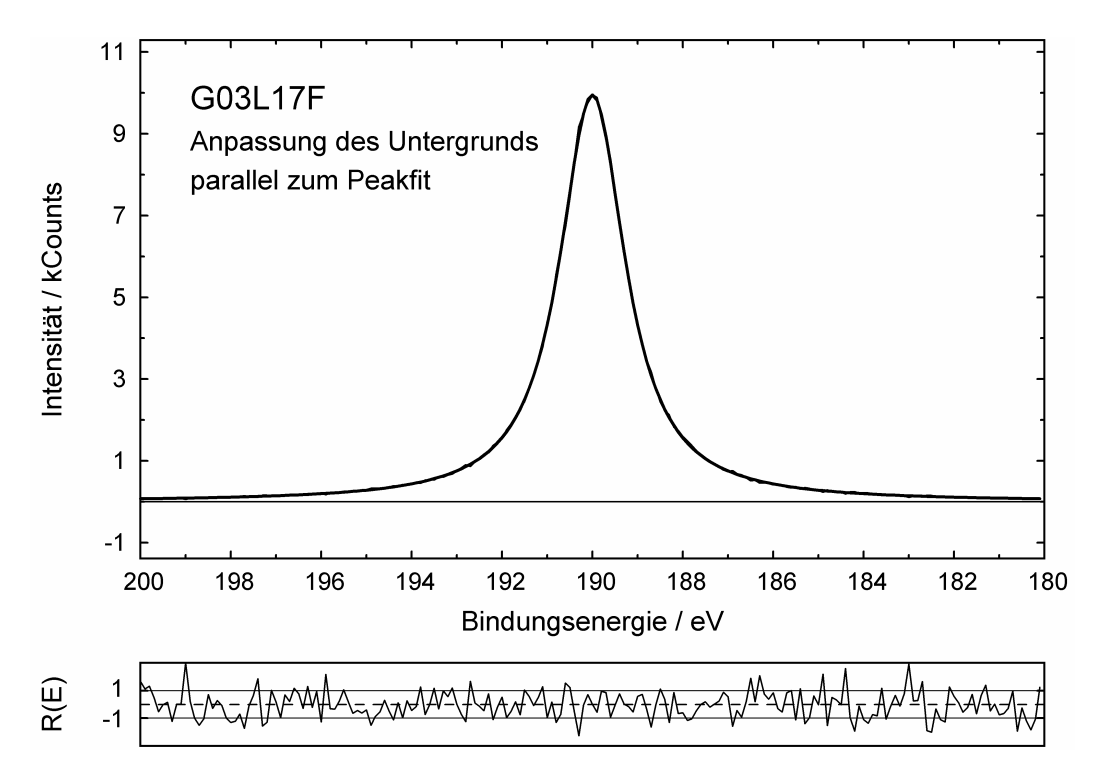

Abb. 14. Fit des Testspektrums G03L17F mit einer Faltungsfunktion und Anpassung des fitbaren Untergrund parallel zum Peakfit, durchgezogene Linie: Summenkurve und Residuum, dicke Linie: Testspektrum

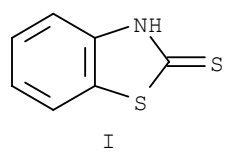

Das MBT-Molekül selbst besitzt zwei unterschiedlich gebundene Schwefelatome, von denen der exocyclische Schwefel unterhalb 164 eV erwartet wird, während der endocyclische Schwefel oberhalb 164 eV liegen sollte. Das S 2p-Spektrum  $(hv = 210 \text{ eV})$ einer 30 min in  $10^{-4}$  M MBT-Lösung (pH = 4) behandelten Pyritprobe zeigt Abbildung 15 A. Für den Spektrenuntergrund wurde ein fitbarer Untergund, bestehend aus Shirley-Untergrund und einem polynomen Beitrag (Sekundärelektronen niedriger kinetischer Energie bei Anwendung von Synchrotronstrahlung), verwendet. Die Generierung der Modellfunktion erfolgte durch Faltung von Gauß- und Lorentzfunktion.

Deutlich sichtbar sind die vier Komponenten bei 162,0; 162,7; 163,7 (exozyklischer Schwefel des MBT) sowie 164,5 eV. Der Kurvenfit mit diesen vier Komponenten und die Auswertung des Residuums zeigen, dass zur vollständigen Anpassung des Spektrums eine weitere Komponente bei 161,3 eV (zweite Oberflächenkomponente des Pyrits) nötig ist. Das vollständig angepasste Spektrum ist in Abbildung 15 B gegeben.

Obwohl die Bindungsenergien aller Komponenten nur wenig verschieden sind, erlaubt die Spektrenanpassung mit fitbarem Untergrund und Faltungsfunktion aus Gauß- und Lorentzlinien die vollständige Simulation des Spektrums mit allen erwarteten Komponenten. Gleichzeitig zeigt dieses Beispiel, dass möglichst viele physikalische und chemische Informationen (Dublettdaten, mögliche chemische Spezies) für den Kurvenfit bereitzustellen sind [37].

## **3.6. Zusammenfassung der Teilergebnisse**

Verschiedene Näherungen für die Peakformanalyse von Rumpfniveau-Photoelektronenspektren zur Modellierung der Peakform als auch des spektralen Untergrunds wurden vorgestellt und diskutiert. Das von uns entwickelte Programm UNIFIT kombiniert verschiedene Möglichkeiten der adäquaten Modellierung der Peakform und der spektralen Untergrundfunktionen mit einem numerischen Algorithmus zur nichtlinearen Bestimmung der Fitparameter. Die Leistungsfähigkeit und numerische Korrektheit des Programmcodes wurde an synthetischen Testspektren und komplexen experimentellen Messdaten gezeigt.

Die Exaktheit der numerischen Umsetzung der Produktfunktion (9) wurde an mehreren synthetischen Testspektren [9] demonstriert. Die Testspektren SBF, PVC und PMMA konnten ohne Probleme mit dem Programm UNIFIT analysiert werden. Das globale Minimum von Chi-Quadrat wurde sehr schnell gefunden. Die erhaltenen Fitparameter zeigen eine exzellente Übereinstimmung mit den vorgegebenen Testparametern. Im Fall der komplexeren und weniger strukturierten Testspektren PVAc und PIB traten Probleme beim Finden des globalen Chi-Quadrat-Minimums auf, obwohl stets die Zahl der Einzellinien beim Fit vorgegeben war. Dies ist ein generelles Problem des Marquardt-Levenberg-Algorithmus, der global konvergiert, aber nicht zwingend das absolute oder globale Minimum findet.

Die Erhöhung der Iterationszyklen (bis einige tausend Zyklen) oder die Störung des Fitparametersatzes durch eine manuelle, hinreichend starke Modifikation einzelner Fitparameter (z. B. Peakhöhe) kann dieses generelle Problem beheben und das Programm aus dem lokalen Minimum in Richtung des globalen Minimums führen.

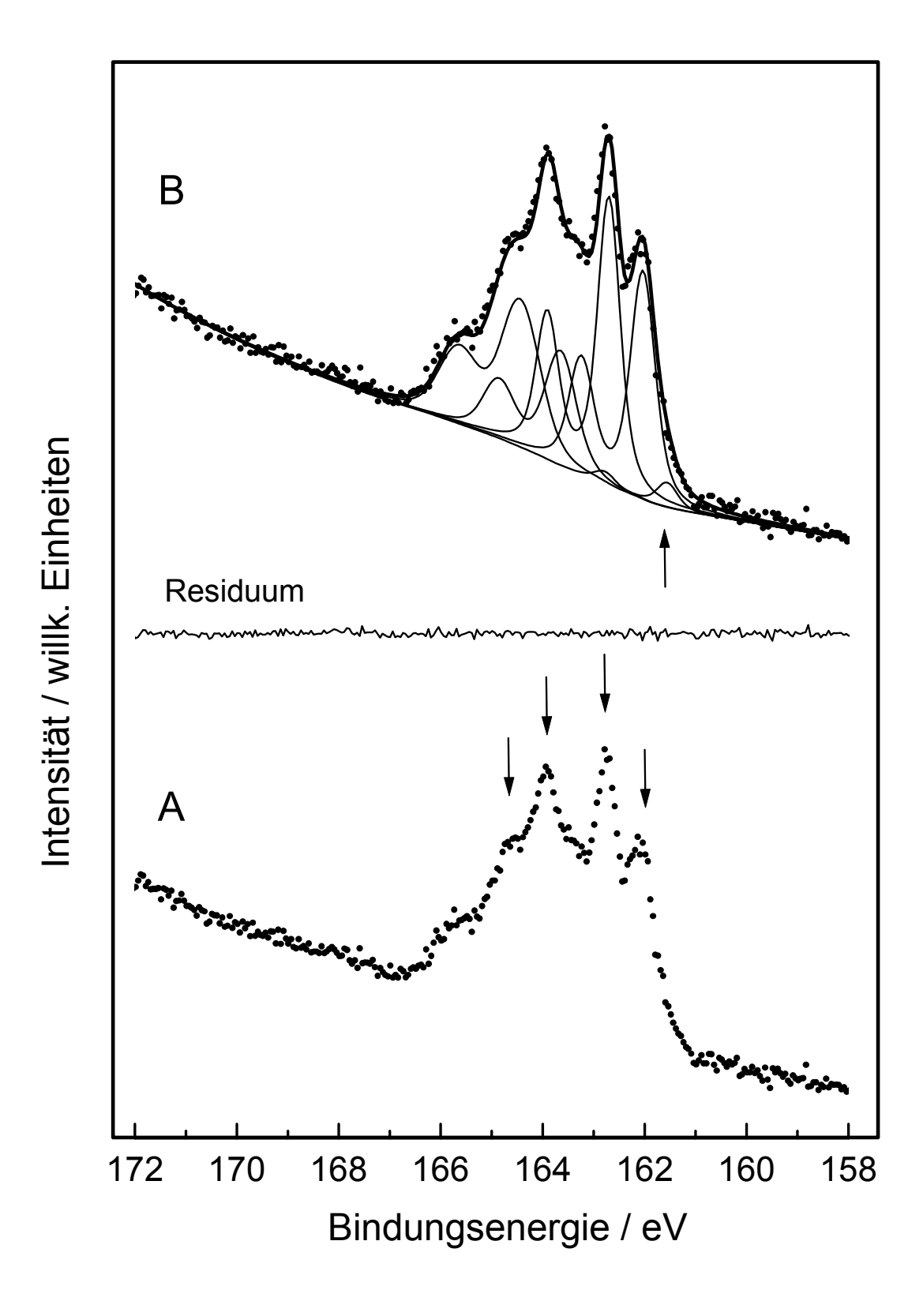

Abb. 15. Fit eines S 2p-Spektrums von Pyrit mit MBT behandelt, A: Messspektrum mit vier klar erkennbaren chemischen Spezies bei 162,0; 162,7; 163,7 und 164,5 eV; B: nach erfolgtem Fit und Auswertung des Residuums ist für die erfolgreiche Anpassung ein weiterer Peak bei 161.3 eV notwendig

Im Allgemeinen werden Iterationsprogramme mit einer Abbruchbedingung (z. B. die Verbesserung von Chi-Quadrat  $\leq 10^{-5}$ ) ausgestattet, die die Iteration automatisch beendet. Wir haben bewusst auf diesen automatischen Abbruch verzichtet, weil bei zahlreichen Tests gefunden wurde, dass auch noch nach einer großen Zahl von Iterationsschritten und kleinen Verbesserungen von Chi-Quadrat ein qualitativer Sprung bei der Konvergenz vorkommen kann und das Programm dann doch noch das globale Minimum findet (vgl. Kap. 3.2.1.1, Bsp. PIB). Im Programm UNIFIT 2006 ist ein manueller Abbruch der Iterationsprozedur durch den Anwender jederzeit möglich.

Die Korrektheit der numerischen Umsetzung der Faltungsfunktion (11) sowie der fitbaren Untergrundfunktion (30) wurde an synthetischen, mit der Software Microcal Origin© 4.0 generierten Testspektren SBFv und PMMAv gezeigt. Die sehr gute Übereinstimmung der vorgegebenen Testparameter mit den gefitteten Parametern und die sehr schnelle Konvergenz demonstrieren die Effektivität des entwickelten Programmcodes.

Die Exaktheit der Berechnung der Größen *χ* 2\*, *Abbe*-Kriterium und Residuum-Funktion und deren richtige Interpretation wurden mit der Anpassung an die von uns erzeugten Testspektren SBFvs, SBFvk und SBFva demonstriert. Eine starke Abweichung vom idealen Wert 1 von *χ* 2\* und *Abbe*-Kriterium sollte den Anwender immer dazu anregen, nach den Ursachen zu forschen. So sollte die Auswahl der Anpassungsbedingungen beim Peakfit als auch die korrekte Funktion der genutzten Spektrometerkomponenten (z. B. Röntgenröhre, Detektor, Analysator) kontrolliert werden. Es ist sicher zu stellen, dass die Messdaten immer als absolute Zählraten (Counts) vorliegen. Daten, die auf die Messzeit normiert sind (cps), haben keine normalverteilte Statistik mehr und folglich sind die Erwartungswerte für  $\chi^{2^*}$  und *Abbe*-Kriterium nicht mehr eins.

Ein Vergleich der von vielen Autoren favorisierten Produktfunktion sowie der Summenfunktion von Gauß- und Lorentzlinie mit der exakten Beschreibung der XP-Spektren durch ein Voigtprofil (Faltung von Gauß- und Lorentzlinie) konnte die Ungenauigkeiten bei der Peakformbeschreibung durch die Produktfunktion aufzeigen. Erstmals konnte die Überlegenheit des Voigtprofils anhand der Anpassung eines Testspektrums demonstriert werden. Durch die Berechnung von *χ* 2\*, dem *Abbe*-Kriterium und der Residuum-Funktion wurde dies auch quantitativ belegt. Gleichfalls konnte zum ersten Mal mit Hilfe synthetischer Testspektren demonstriert werden, dass die additive Kopplung von Gauß- und Lorentzfunktion die bessere Alternative zum Voigtprofil ist als die vielfach genutzte multiplikative Kopplung.

Es konnte gezeigt werden, dass der erstmals in dieser Form beschriebene universelle fitbare Untergrund bessere Fitresultate liefert als Untergrundfunktionen, die vor der Peakanpassung von der Messkurve subtrahiert werden. Bei XP-Linien mit einem hohen Lorentz-Anteil führt eine Untergrundsubtraktion vor dem Peakfit zu einer fehlerhaften Peakformanalyse, unabhängig von der gewählten Modellfunktion.

Abschließend wurde ein S 2p-Spektrum einer mit MBT behandelten Pyritoberfläche mit fünf verschiedenen S 2p-Komponenten und einem fitbaren Untergrund erfolgreich charakterisiert. Dabei wurde gezeigt, wie wichtig es ist, dass physikalische und chemische Informationen als Ausgangspunkt für den Kurvenfit bereitgestellt werden.

# **4. Praktische Fehleranalyse zur Verifizierung der berechneten Fitparameter**

Eine verlässliche Oberflächenanalyse von Rumpfniveaulinien mittels XPS erfordert Spektrometer mit hoher energetischer Auflösung und hinreichend großen Zählraten sowie angemessene Bedingungen zur Probenpräparation. Sollen Analysen von Monolagen oder Submonolagen durchgeführt werden, so ist die Nutzung von Synchrotron-Anregungsquellen sinnvoll, die neben der hohen Brillanz der Strahlung den Vorteil der Variation der Anregungsenergie bieten. Eine sorgfältige Analyse der Spektren ist jedoch auch bei höchster Energieauflösung der Spektren und geeigneter Software [4, 5] stets eine Herausforderung, um eng benachbarte Spektrenkomponenten noch zu erkennen und verlässliche Angaben zu Peakposition, Intensität und anderen Spektrenmerkmalen zu machen. Praktische Erfahrungen und vergleichende Tests zur Bestimmung der Peakparameter, durchgeführt von 20 ausgewählten Teilnehmern [10, 11 und 12], zeigen allerdings, dass die erhaltenen Resultate, insbesondere von intensitätsschwachen und wenig aufgelösten Komponenten, weit weg vom wahren Wert liegen.

Der systematische Messfehler, der von der energetischen Kalibrierung [45] des Spektrometers und der genauen Kenntnis der Transmissionsfunktion *T(E)* (vgl. Kap. 5) abhängt, als auch die Ungenauigkeiten von Empfindlichkeitsfaktoren, werden in diesem Kapitel nicht betrachtet. Es werden nur die Fehler diskutiert und von Testspektren und realen Messungen berechnet, die beim Anpassen der Messspektren durch eine geeignete Modell- und Untergrundfunktion entstehen.

Das Ergebnis der Spektrenanpassung, ermittelter Wert  $\pm$  Fehler, ist schließlich die Fläche *Fq ± ΔFq* der Spektrenkomponente *q* bei einer Energie *E*0*(q)* ± *ΔE*0*(q)*. Dieses Ergebnis liefert dann die Konzentration eines Elements oder einer chemischen Verbindung auf der Probenoberfläche. Werden mehrere Komponenten mit geringen energetischen Abständen mittels Peakfit an ein Messspektrum angepasst, welches keine oder nur leichte Schultern zur Identifikation der chemischen Komponenten zeigt, so kommen oftmals berechtigte Zweifel an der Richtigkeit der gewonnenen Aussagen auf. In solchen Fällen gewinnt die mathematisch begründete Berechnung der Fehler *ΔFq* und *ΔE*0*(q)* stark an Bedeutung. Da die Komponentenflächen  $F_q$  keine Fitparameter sind (vgl.  $(6)$ ,  $(7)$ ), wird *ΔFq* nach der Größtfehlergleichung [46] aus den Fehlern *Δpk* der Fitparameter *k* und Anteilen des Fehlers des Untergrunds *ΔU* berechnet. Die Peaklage *E*0*(q)* ist dagegen ein Fitparameter und der Fehlerwert der Peaklage *ΔE*0*(q)* ergibt sich direkt aus der Berechnung der Fitparameterfehler.

Der Gesamtfehler *ΔpG(k)* eines Spektrenparameters *k* setzt sich aus dem Fehler der Messung *ΔpM(k)* und dem Fehler *Δpk*, der aus der Spektrenbearbeitung resultiert, zusammen.

In diesem Kapitel soll gezeigt werden, welcher mathematische Hintergrund der Berechnung der Fitparameterfehler zugrunde liegt. An synthetischen Testserien wird die Berechnung von *Δpk* demonstriert. Es werden zwei unterschiedliche Methoden der Fehlerberechnung dargestellt und verglichen. Faktoren, die die Korrektheit von Peakfits beeinflussen können, werden diskutiert [13].

### **4.1. Theoretischer Hintergrund**

In der vorliegenden Arbeit werden drei Modelle (Produkt, Summe und Faltung der Gauß- und Lorentzfunktion) der Peakanpassung des Messspektrums *M(i)* (*i* = 1 ... *N*;

*N* = Zahl der Messpunkte; siehe Kapitel 3.1.3 Gl. (9) und (11)) näher betrachtet. Die Komponenten der Modellfunktion werden durch fünf Parameter beschrieben (Produkt und Summe: Peakhöhe *h*, Lorentz-Gauß-Mischungsverhältnis *MV*, Energie *E*0, Halbwertsbreite des Peaks *FWHM* = 2·*β*, Asymmetrie *α*; Faltung: Peakhöhe *h*, Halbwertsbreite des Gaußpeaks *GP-FWHM*, Energie *E*0, Halbwertsbreite des Lorentzpeaks *LP-FWHM*, Asymmetrie *α*). Im Fall eines Peakfits von *Q* Komponenten (*q* = 1 ... *Q*, *Q* = Zahl der gefitteten Komponenten) müssen fünfmal *Q* Parameter optimiert werden, um das Minimum von  $\chi^2$  (2) zu finden. Wird der Untergrund (30) während der Peakfitroutine mit angepasst, erhöht sich die Zahl der freien Parameter um sechs. Wird zum Beispiel ein Peakfit eines Messspektrums mit vier Komponenten (4·5 Parameter) und einem Untergrund mit drei freien Parametern (z. B. Polynom 1. Ordnung plus Shirley-Untergrund) durchgeführt, müssen bereits 23 Parameter optimiert werden, um das Minimum von  $\chi^2$  zu finden.

#### **4.1.1. Berechnung der Fitparameterfehler**

Zur Berechnung des Fitparameterfehlers *Δpk* jedes Fitparameters *pk* des Parametervektors  $\vec{p}$  mit  $k = 1 ... P$  wird folgende Definition nach Bevington [25] verwendet:

Unter der Annahme, dass

- 1. *χ*  $^{2}(p_{k})$  im Minimum einen parabolischen Verlauf hat und
- 2. alle anderen Parameter  $p_{i\neq k}$  optimiert werden

erhöht sich *χ 2* um den Wert *Δχ*<sup>2</sup> *(Δpk)* genau dann, wenn *pk* um den Wert *Δpk* vergrößert wird:

$$
\chi^2(p_k + \Delta p_k) = \chi^2(p_k) + \Delta \chi^2(\Delta p_k)
$$
\n(34)

mit

$$
\Delta \chi^2 (\Delta p_k) = n^2 \quad (n = 1, 2, 3, \dots) \tag{35}
$$

und dem Erwartungswert

$$
\chi^{2^*} \cong 1. \tag{36}
$$

Der Fehler  $\Delta p_k$  ist mit der n-fachen Standardabweichung  $\sigma(p_k)$  des Parameters  $p_k$ identisch. Abbildung 16 [13] zeigt die Illustration zweier parabolischer Funktionen  $\chi^2(p_1)$ und  $\chi^2(p_2)$  im eindimensionalen Fall mit unterschiedlicher Krümmung im Bereich des Minimums und die zugehörigen Fehler  $Δp_1$  und  $Δp_2$ .

Die Berechnung der Standardabweichung *σ(pk)* beginnt mit der Taylorreihenentwicklung bis zur zweiten Ordnung von Gleichung (34):

$$
\chi^2(p_k + \Delta p_k) = \chi^2(p_k) + \frac{\partial \chi^2}{\partial p_k}\bigg|_{p_0} \Delta p_k + \frac{1}{2} \frac{\partial^2 \chi^2}{\partial p_k^2}\bigg|_{p_0} (\Delta p_k)^2 \ . \tag{37}
$$

Die erste Ableitung in (37) wird null gesetzt (im Minimum von  $\chi^2$ ) und mit Gleichung (34) und *n* = 1 für die 1-fache Standardabweichung folgt

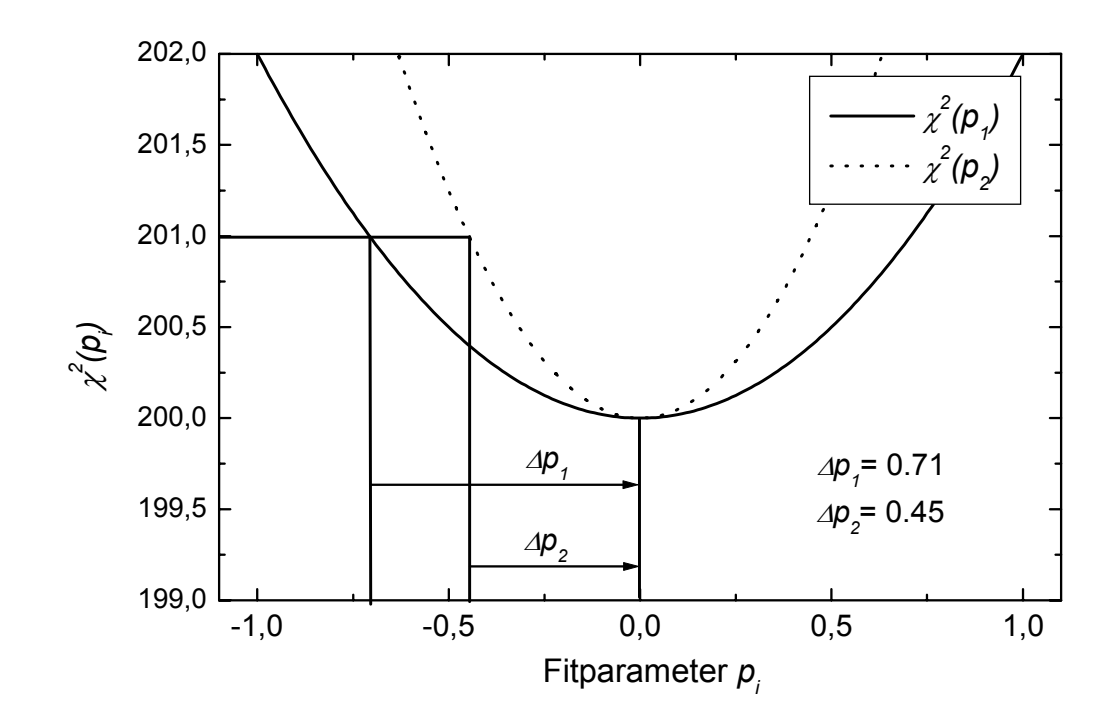

Abb.16. Darstellung des Fitparameterfehlers im eindimensionalen Fall, durchgezogene Linie:  $\chi^2(p_1)$ , gepunktete Linie:  $\chi^2(p_2)$ , Werte der x- und y-Achse sind willkürlich

$$
\chi^2(p_k) + 1 = \chi^2(p_k) + \frac{1}{2} \frac{\partial^2 \chi^2}{\partial p_k^2} \bigg|_{p_0} \sigma^2(p_k)
$$
\n(38)

und nach weiteren elementaren Umformungen erhält man

$$
\sigma(p_k) = \sqrt{\frac{2}{\left(\frac{\partial^2 \chi^2}{\partial p_k^2}\right)}}.
$$
\n(39)

Demnach resultiert eine starke Krümmung von  $\chi^2(p_k)$  in kleinen Standardabweichungen der Parameter *pk* (siehe Abb. 16). Jedoch vernachlässigt diese vereinfachte Berechnung die Korrelation der Parameter untereinander. Diese kann durch die formale Einführung der kompletten Matrix *H*, der zweiten Ableitung von  $\chi^2$  nach den Parametern  $p_k$ , berücksichtigt werden. Da im Normalfall die Fitparameter nicht unabhängig sind, wird der Ausdruck  $\overline{a}$  $\overline{a}$ ⎠ ⎞  $\overline{ }$  $\mathsf I$ ⎝  $\big($ ∂ ∂ 2 2  $\sim$  2 *pk* zur Matrix *H*, auch Hesse-Matrix genannt. Die Matrix *H* beschreibt die Krümmung der Funktion  $\chi^2$  im Multiparameterraum von *P* Parametern:

$$
\boldsymbol{H} = \begin{pmatrix} \frac{\partial^2 \chi^2}{\partial p_1^2} & \frac{\partial^2 \chi^2}{\partial p_1 \partial p_2} & \cdots & \frac{\partial^2 \chi^2}{\partial p_1 \partial p_p} \\ \frac{\partial^2 \chi^2}{\partial p_2 \partial p_1} & \frac{\partial^2 \chi^2}{\partial p_2^2} & \cdots & \frac{\partial^2 \chi^2}{\partial p_2 p_p} \\ \vdots & \vdots & \ddots & \vdots \\ \frac{\partial^2 \chi^2}{\partial p_p \partial p_1} & \frac{\partial^2 \chi^2}{\partial p_p \partial p_2} & \cdots & \frac{\partial^2 \chi^2}{\partial p_p^2} \end{pmatrix} .
$$
 (40)

Die Matrix *H* hat bei der Fehleranalyse der Fitparameter eine zentrale Bedeutung (siehe Anhang B).

Sind die Hauptdiagonalelemente dieser Matrix groß, so ist das Minimum von  $\chi^2$  schmal und markant und die daraus resultierenden Fehler sind klein. Sind dagegen die Hauptdiagonalelemente klein, so ist das Minimum um  $\chi^2$  breit und unbestimmt und die resultierenden Fehler der Parameter sind groß.

Die Größe der Nebendiagonalelemente verglichen mit den Hauptdiagonalelementen ist ein Maß für die gegenseitige Beeinflussung der Fitparameter untereinander. Sind diese groß, so deutet dies auf eine starke Korrelation der Fitparameter hin und der Fehler wird sich dadurch erhöhen. Im Grenzfall der unabhängigen Parameter sind die Nebendiagonalelemente null und deren Einfluss auf den resultierenden Fehler verschwindet. Folglich reduziert sich das Problem auf Gleichung (39).

Zur Bestimmung des Fehlers *Δpk* werden zwei Wege beschritten, die **Matrixinversion** und die **Iterative Berechnung**.

#### **4.1.1.1. Matrixinversion**

Die Berechnung von *σ*(*pk)* erfolgt durch numerische Inversion der Matrix *H* (40) zur Matrix *B*.

$$
\boldsymbol{B} = \boldsymbol{H}^{-1} \tag{41}
$$

Die Standardabweichung *σ*(*pk)* ergibt sich dann aus der Wurzel der doppelten Hauptdiagonalelemente *bkk* der Matrix *B*.

$$
\sigma(p_k) = \sqrt{2 \cdot b_{kk}} \tag{42}
$$

Bei der praktischen Kurvenanalyse ist es sinnvoll, minimale und maximale Werte für die Fitparameter zu definieren oder einzelne Fitparameter während des Peakfits festzuhalten. Folgende Randbedingungen sollen gelten:

- 1. Ist der Parameterwert  $p_k = p_{k,min}$  oder  $p_k = p_{k,max}$ , so wird  $\sigma(p_k) = 0$  gesetzt.
- 2. Alle während des Peakfits festgehaltenen Fitparameter *pk* haben ebenfalls den Fehler  $\sigma(p_k) = 0$ .

#### **4.1.1.2. Iterative Berechnung**

Diese Berechnung beruht auf dem schrittweisen Vergrößern von *Δpk* zur Bildung eines neuen Parameters  $p_k \rightarrow p_k + \Delta p_k$ . Der erste Wert im Suchprozess für  $\Delta p_k$  ist der Parameterfehler für unabhängige Parameter und wird ermittelt aus der Wurzel der doppelten inversen Hauptdiagonalelementen *hkk* der Matrix *H* (40).

$$
\Delta p_k = \sqrt{\frac{2}{h_{kk}}} \tag{43}
$$

Ist *H* eine reine Diagonalmatrix, so gilt die Beziehung:  $h_{kk}$   $\cdot$   $b_{kk}$  = 1. Bei der Neuberechnung von  $\chi^2_{neu}$  wird  $p_k$  festgehalten und alle anderen Parameter  $p_{l \leq k}$  werden optimiert. Wurde ein  $\chi^2_{neu}$  gefunden mit der Bedingung  $\chi^2_{neu} < \chi^2 + 1$  (siehe Gl. (34)), so wird *Δpk* weiter vergrößert und eine neue Berechnung von *χ* 2 *neu* gestartet. Wird dagegen ein *χ*<sup>2</sup><sub>neu</sub> ermittelt, welches der Bedingung *χ*<sup>2</sup><sub>neu</sub> ≥ *χ*<sup>2</sup> + 1 genügt, so ist *Δp<sub>k1</sub>* gefunden. Da die Funktion <sup>χ</sup> <sup>2</sup> nicht immer ideal symmetrisch ist, wird auch das Verhalten von *Δpk* im Negativen getestet und ein *Δpk*2 ermittelt. Die Standardabweichung *σ*(*pk)* ist dann der größere der beiden Werte *Δpk*1 und *Δpk*2. Diese Prozedur wird für jeden freien Parameter *pk* des Fitmodells *k* = 1 … *P* durchgeführt, bis für jeden freien Parameter eine Standardabweichung berechnet ist.

Bei Nutzung von Min/Max-Werten bei der Fitprozedur werden die Größen der Fitparameterfehler folgendermaßen beschränkt:

Fall 1: Ist  $p_k - p_{k,min} \leq p_{k,max} - p_k$  und  $\Delta p_k \geq p_{k,max} - p_k$ , dann ist  $\sigma(p_k) = p_{k,max} - p_k$ Fall 2: Ist  $p_k - p_{k,min} > p_{k,max} - p_k$  und  $\Delta p_k \geq p_k - p_{k,min}$ , dann ist  $\sigma(p_k) = p_k - p_{k,min}$ .

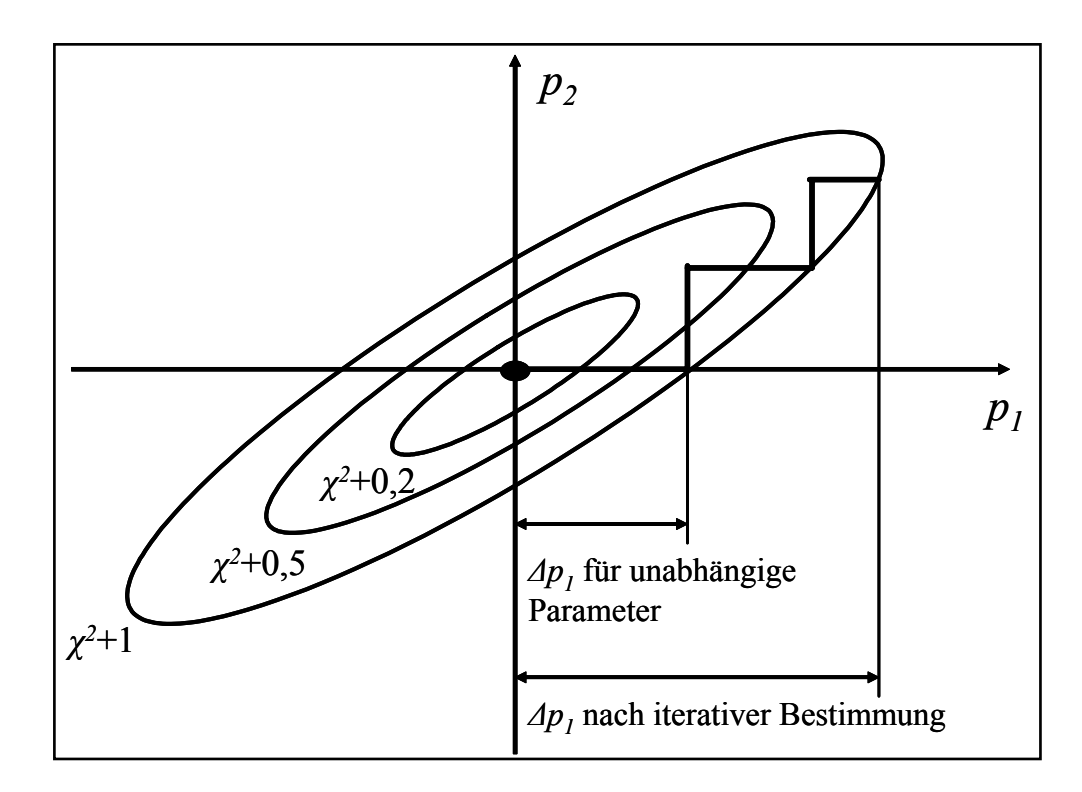

Abb.17. Iterative Berechnung von Δp<sub>1</sub> bei zweidimensionaler Abhängigkeit von  $\chi^2(p_1, p_2)$ ; die Ellipsen stellen Iso-Linien von  $\chi^2(p_1, p_2)$  dar; Koordinatenursprung: Minimum von *χ*<sup>2</sup> *(p*1*,p*2*)* nach erfolgreichem Peakfit

Ebenfalls werden die Standardabweichungen aller während des Peakfits fixierten Fitparameter gleich null gesetzt. Abbildung 17 illustriert die oben beschriebene Prozedur für den einfachen Fall von zwei freien Parametern. Der Schnittpunkt von x- und y-Achse

entspricht dem Minimum der Funktion  $\chi^2(p_1, p_2)$ . Die Verdrehung der Iso-Linien in Bezug zu den Koordinatenachsen illustriert die Korrelation der Parameter. Iso-Linien von unabhängigen Parametern werden durch Ellipsen repräsentiert, deren Hauptachsen parallel zu den Achsen des kartesischen Koordinatensystems liegen. Die geraden Linien zeigen die schrittweise Annäherung an den wahren Wert von  $\sigma(p_k)$ . Die Annahme von unabhängigen Parametern bei der Fehlerbetrachtung kann zu einer starken Unterbestimmung der Standardabweichung führen und demnach eine inkorrekte Oberflächenanalyse liefern [47].

#### **4.1.2. Berechnung der Fehler der Peakflächen**

Da die Peakflächen  $F_q(\vec{p})$  der angepassten Komponenten *q* keine Fitparameter sind, ergeben sich die Fehler der Peakflächen der Komponenten nicht direkt aus der Fehlerberechnung der Fitparameter. Der gesamte Peakflächenfehler  $\Delta F_q(\vec{p})$  ist die Summe aus zwei Teilgrößen:

$$
\Delta F_q(\vec{p}) = \Delta F_q^*(\vec{p}) + \Delta F_q^{**}(\vec{p}_U)
$$
\n(44)

Die beiden Teilfehler ergeben sich aus:

- 1. Teilfehler  $\Delta F_q^*(\vec{p})$ , der von der Ungenauigkeit der Fitparameter abhängt ( $\vec{p}$  Fitparametervektor),
- 2. Teilfehler  $\Delta F_q^{**}(\vec p_U)$ , der von der Ungenauigkeit der Untergrundberechnung während des Peakfits beeinflusst wird ( $\vec{p}_U$  - Untergrundparametervektor vgl. Gl. (31)).

Der 1. Teilfehler  $\Delta F_q^*(\vec{p})$  wird entsprechend dem Gesetz der Fehlerfortpflanzung aus den Ungenauigkeiten aller Fitparameter  $\sigma(\vec{p})$  abgeleitet:

$$
\Delta F_q(\vec{p}) = \left| F_q(\vec{p} + \Delta \vec{p}) - F_q(\vec{p}) \right| \tag{45}
$$

mit  $\Delta \vec{p} = \sigma(\vec{p})$ .

Der 2. Teilfehler, der Beitrag des Untergrunds am Flächenfehler $\Delta F_q^{**}(\vec{p}_U)$ , wird nach folgender Prozedur berechnet:

Wurde der Untergrund  $U_F(\vec{p}_U)$  mitgefittet, so wird der Fehler des Untergrunds  $\Delta U(\vec{p}_U)$  separat ermittelt durch

$$
\Delta U(i, \vec{p}_U) = \left| U_F(i, \vec{p}_U - \Delta \vec{p}_U) - U_F(i, \vec{p}_U) \right| \tag{46}
$$

wobei *i* die Messpunktnummer und  $\vec{p}_U$  der Fitparametervektor der Untergrundfunktion (*af* bis *ff*, Gl. (30)) ist. Eine separate Untergrundberechnung und Subtraktion vor dem Peakfit suggeriert, dass die Form des spektralen Untergrunds bekannt ist und ergibt demzufolge  $\text{für } \Delta U(\vec{p}_{U}) = 0$ .

In der Praxis ist eine Anpassung des Untergrunds während des Peakfits immer der Untergrundsubtraktion vor dem Peakfit vorzuziehen. Wie in Kapitel 3.4 gezeigt wurde, zerstört die separate Untergrundsubtraktion die wahre Peakform und kann zu großen Ungenauigkeiten bei der anschließenden Peakanpassung und Spektrenanalyse führen.

Angenommen, die untergrundkorrigierte Spektrumfläche *F<sub>G</sub>* ergibt sich aus

$$
F_G = SW \cdot \sum_{i=1}^{N} [M(i) - U(i, \vec{p}_U)]
$$
\n(47)

wobei *i* die Messpunktnummer, *SW* die Schrittweite (in eV) und *N* die Gesamtzahl der Messpunke ist, so ergibt sich der Fehler der Flächenberechnung, verursacht durch die fehlerbehaftete Untergrundberechnung, zu

$$
\Delta F_G = SW \cdot \sum_{i=1}^{N} \Delta U(i, \vec{p}_U)
$$
\n(48)

Entsprechend den Anteilen der Komponentenflächen an der Gesamtfläche des Spektrums, ermittelt durch den Peakfit, werden zu den Flächenfehlern der Komponenten  $\Delta F_q^{**}(\vec{p}_U)$  Anteile des Fehlers der Gesamtfläche in Abhängigkeit vom Untergrundfehler addiert.

$$
\Delta F_q^{**} = \frac{F_q}{F_G} \cdot \Delta F_G \tag{49}
$$

## **4.2. Berechnung der Fitparameterfehler für synthetische Testspektren**

#### **4.2.1. Erzeugung einer Serie synthetischer Testspektren**

Um die berechneten Fitparameterfehler bewerten zu können, wurde eine Serie von 8 Testspektren durch schrittweise Reduktion des energetischen Abstands von zwei Komponenten von 1,6 eV bis 0,2 eV generiert (Abb. 18). Folgende Parameter wurden zur Erzeugung der Testspektren genutzt:

- 1. Produkt von Gauß- und Lorentzlinie, 2 Komponenten, willkürlicher Energiebereich  $E_{BE}$  von 10 - 20 eV;
- 2. Peakhöhe *h* beider Komponenten: 10.000 Counts;
- 3. Lorentz-Gauß-Mischungsverhältnis *MV*: 0,5;
- 4. Peakbreite beider Peaks (*FWHM*): je 1,2 eV;
- 5. Asymmetrie 0, fest;
- 6. Konstante Untergrundfunktion: 1.000 Counts;
- 7. Linienlagen Komponente 1: 14,2 14,9 eV (Spektren 1 8);
- 8. Linienlagen Komponente 2: 15,8 15,1 eV (Spektren 1 8).

Alle Spektren wurden mit einem normalverteilten Rauschen, erzeugt aus der Wurzel der Intensität und multipliziert mit einer normalverteilten Zufallszahl, überlagert [42].

### **4.2.2. Ergebnisse des Peakfits und der Fitparameterfehlerberechnung**

Alle Spektren wurden mit einer Produktfunktion (9) mit gleichen Startbedingungen, die sich mindesten 20% von den Idealwerten unterschieden, angepasst (vgl. Abb. 18). Der Asymmetrieparameter war null und wurde festgehalten. Es gab keine Parameterkopplungen zwischen den Fitparametern, der konstante Untergrundparameter *af* wurde während des Peakfits ebenfalls angepasst und die Zahl der Komponenten wurde vorgegeben. Der Peakfit und die entsprechende Fehlerberechnung wurden mit dem Programm UNIFIT 2006 durchgeführt. Bei den Spektrenanpassungen wurden über die gesamte Testserie für  $\chi^2$ ,  $\chi^2$ <sup>\*</sup> und das *Abbe*-Kriterium folgende Werte erzielt:

$$
\chi^2 = 474 - 480; \chi^{2*} = 0.969 - 0.982; \; Abbe = 0.93 - 0.98.
$$

Tab. 15. Fitparameter, Peakflächen des Peakfits und berechnete Standardabweichungen, ermittelt mit **Matrixinversion**, der synthetischen Testspektren (Abb. 18)

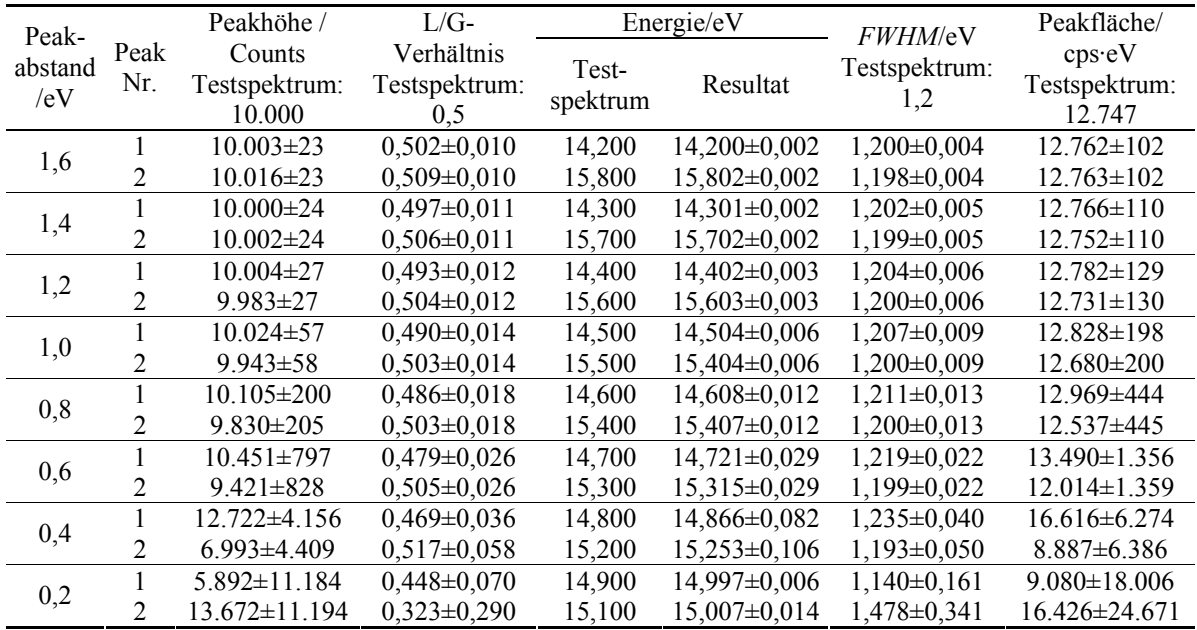

Die Fehlerberechnung erfolgte in diesem Test mittels **Matrixinversion** (siehe Kap. 4.1.1.1). Repräsentativ für alle anderen Fitparameter werden in Abbildung 19 die beim Peakfit berechneten Peakhöhen und Komponentenflächen der 1. Komponente und deren Fehler als Fehlerbalken dargestellt. Tabelle 15 zeigt alle Ergebnisse dieses Tests. Für fast alle berechneten Parameterfehler liegen die Soll-Werte innerhalb der Fehlergrenzen des berechneten Fitparameters (vgl. Abb. 19). Wird jedoch der Abstand der Komponenten kleiner als 20% ihrer Halbwertsbreiten (Spektrum: Peakabstand: 0,2 eV), so sind die berechneten Fehlerwerte, außer bei Peakhöhe und Peakfläche, teilweise viel zu klein (Tab. 16, MatInv bei Peakabstand 0,2 eV). Die Funktion  $\chi^2$  hat dann in einem weiten Bereich um das Minimum einen sehr flachen und nicht mehr ideal parabolischen Verlauf und die Bedingungen für die Definition des Parameterfehlers (34) sind nicht mehr vollständig erfüllt.

Problematisch wird die Berechnung des Fitparameterfehlers auch, wenn der Fehler eines Parameterwertes 100% übersteigt. Ist zum Beispiel der Fehler der Intensität einer Komponente 100%, so kann bei der iterativen Berechnung der Wert der Intensität dieser Komponente während der Rechnung null werden. In diesem Fall können die anderen freien Parameter dieser Komponente jeden beliebigen Wert innerhalb der Min/Max-Grenzen annehmen, ohne dass sich  $\chi^2$  ändert.

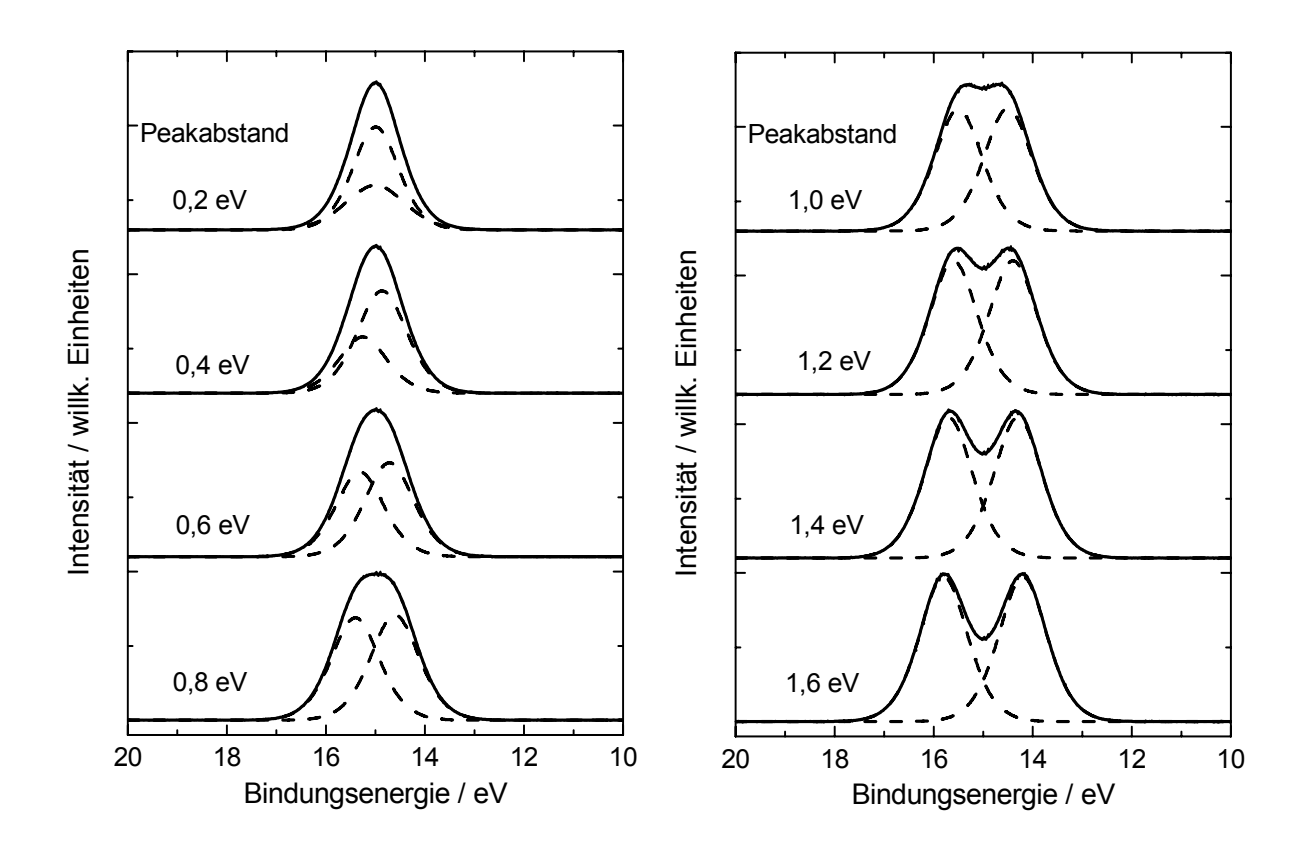

Abb.18**.** Peakfit der synthetischen Testspektren mit schrittweise verringertem Peakabstand der zwei Komponenten von 1,6 eV auf 0,2 eV, gestrichelte Linie: angepasste Komponenten; durchgezogene Linie: Messspektrum, dicke Linie: Summenkurve (Summenkurve fällt fast vollkommen mit dem Messspektrum zusammen)

### **4.2.3. Vergleich der Methoden zur Berechnung des Fitparameterfehlers**

Berechnet man die Parameterfehler zusätzlich durch **iterative Berechnung** (siehe Kap. 4.1.1.2), so erhält man im Wesentlichen ähnliche Werte wie bei der Methode der **Matrixinversion** (siehe 4.1.1.1, vgl. Tab. 16).

Die Methode der **Matrixinversion** hat relativ kurze Berechnungszeiten. Jedoch ist die Berechnung des Parameterfehlers aus der inversen Matrix nicht immer möglich. Führt der Iterationsprozess der Peakanpassung nicht exakt bis ins Minimum von  $\chi^2$  oder ist die Korrelation der Fitparameter so groß, dass die Nebendiagonalelemente der Matrix *H* ein größeres Gewicht als die Hauptdiagonalelemente haben (Matrix nicht positiv definit), so können die Hauptdiagonalelemente der Matrix *B* negativ werden. Ist dies der Fall, so ist eine Berechnung der Fitparameterfehler nicht möglich (vgl. Gl. (42)). Ebenfalls können bei zu schlechter Statistik des Messspektrums die berechneten Fitparameterfehler zu klein sein.

Die Methode der **Iterativen Berechnung** führt in fast allen Fällen zur exakten Bestimmung des Parameterfehlers. Die festgelegten Grenzen der Min/Max-Werte für die Fitparameter werden exakt berücksichtigt. Die Berechnung des Fitparameterfehlers wurde so gestaltet, dass beim Auffinden eines besseren  $\chi^2$  im Vergleich zum eigentlichen Peakfit die neu berechneten Fitparameter vom Anwender genutzt werden können. In diesem Fall

müssen die Fitparameterfehler neu berechnet werden. In Ausnahmefällen, bei sehr geringer Korrelation der Parameter, kann es zur Berechnung von zu großen Fehlern kommen. Das Hauptproblem dieser Methode ist die lange Berechnungszeit. Bei großen Fitparameterfehlern und vielen Spektrenkomponenten kann die Berechnung der Fehler mit dieser Methode viel Zeit in Anspruch nehmen. Normalerweise ist die Berechnungszeit bei der iterativen Methode etwa 30-mal größer im Vergleich zur Matrixinversion. Während der Fehlerberechnung der Parameter anhand der iterativen Methode mit UNIFIT kann der Anwender die Variation von  $\chi^2$  und die Abhängigkeit der Fitkurven von der Modifikation der Anpassparameter verfolgen.

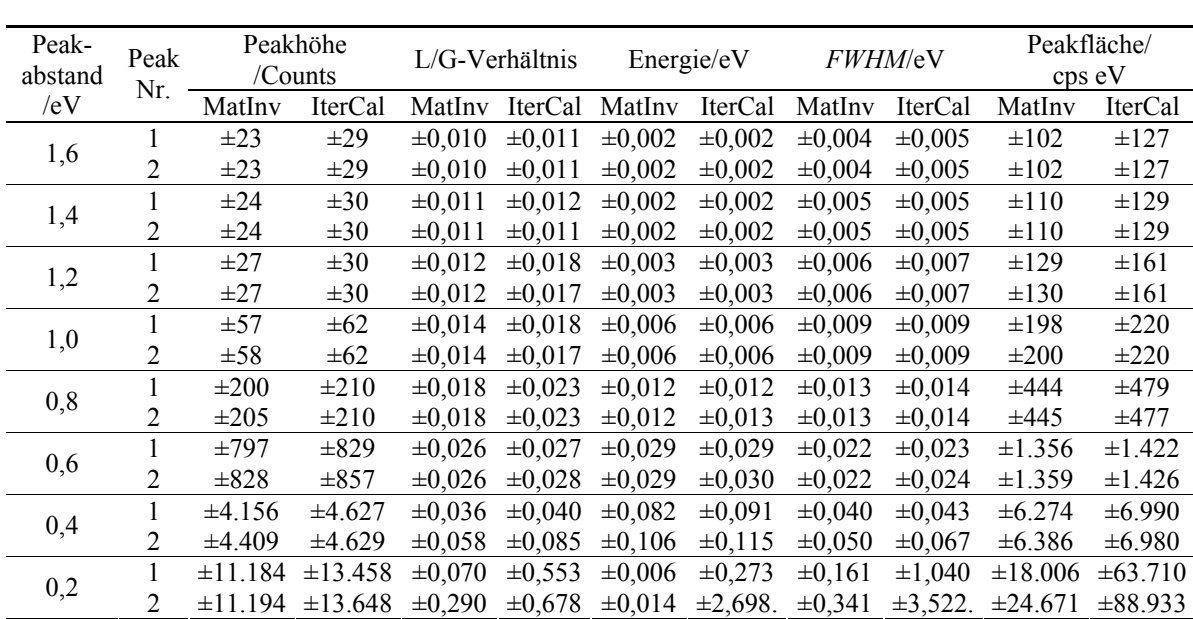

Tab. 16. Vergleich der berechneten Standardabweichungen der Fitparameter und Peakflächen der synthetischen Testspektren ermittelt mit **Matrixinversion** (MatInv) und **iterativer Berechnung** (IterCal)

## **4.3. Diskussion von Faktoren, die die Korrektheit von Peakfits beeinflussen können**

Beim Anpassen von Modellfunktionen an ein Messspektrum spielen folgende Faktoren eine entscheidende Rolle:

- 1. die Wahl der Modellfunktion;
- 2. die Behandlung des spektralen Untergrunds;
- 3. die Berücksichtigung von gesicherten Informationen (z. B. Intensitätsverhältnisse, Linienabstände von Dublettlinien, chemische Verschiebung von Komponenten ...);
- 4. das Maß und die Art des Rauschens im Messspektrum (Signal-Rausch-Verhältnis S/R, Signal-Untergrund-Verhältnis S/U);
- 5. die Behandlung des Satellitenuntergrunds bei Standardanregung (Anregungssatelliten sind nicht nur von der Anregungsenergie abhängig, sondern auch von der Passenergie  $E_{Pass}$  des Analysators:  $U_{Sat}(hv) \rightarrow U_{Sat}(hv, E_{Pass}))$ ;
- 6. die Erfahrung und Intuition des Nutzers (z. B. mögliche chemische Verbindungen).

Während auf die ersten zwei Punkte in den Kapiteln 3.3 und 3.4 detailliert eingegangen wurde, sollen im Weiteren die Punkte 3 und 4 näher betrachtet werden.

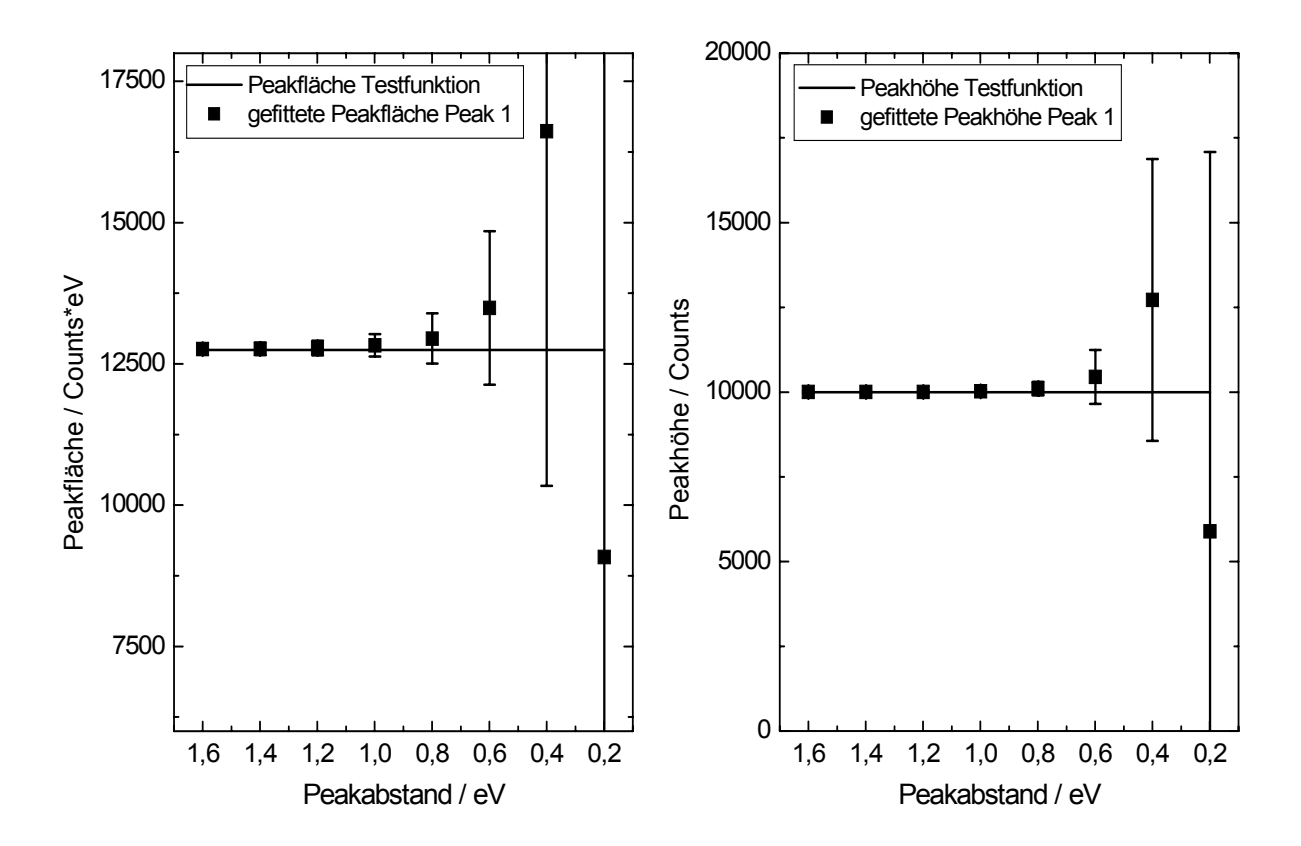

Abb.19. Berechnete Peakflächen (links) und Peakhöhen (rechts) des ersten Peaks von Tabelle 15 und Abbildung 18 mit den entsprechenden Fehlerbalken (**Matrixinversion**), durchgezogene Linie: wahre Peakfläche (links) und wahre Peakhöhe (rechts) der Komponente 1 der Testspektren

### **4.3.1. Verwendung von gesicherten Informationen während des Peakfits**

Die Suche nach dem Minimum der Funktion  $\chi^2$  während des Peakfits ist ein komplexer iterativer Prozess, der durch Variation der freien Fitparameter zum Ziel führen soll. Je mehr freie Fitparameter optimiert werden müssen, umso schwieriger und komplizierter ist die Anpassung.

Hat man als Nutzer die Möglichkeit, durch Einbringen von gesicherten Informationen, wie z. B. Peakposition oder Intensitätsverhältnis von Komponenten, die Zahl der freien Parameter zu reduzieren, so kann dies zu einer deutlichen Verbesserung der Sicherheit der Aussage der Peakanpassung führen, die Konvergenz kann verbessert und der Fitparameterfehler verringert werden.

Als Beispiel soll ein Schwefel S 2p-Spektrum mit zwei chemisch verschobenen Dubletts dienen, welches mit unterschiedlichen Vorgaben beim Peakfit mit UNIFIT angepasst wurde (Abb. 20). Während beim Peakfit A (Abb. 20, links) alle Parameter variabel waren (außer Asymmetrie: in beiden Fällen 0, fest), wurde im Fall B (Abb. 20, rechts) das gesicherte Intensitätsverhältnis (1:2), der bekannte Peakabstand der Dublettlinien (1,2 eV) und das Lorentz-Gauß-Mischungsverhältnis der Dublettlinien (1:1) festgehalten. Der Untergrund (Polynom 1. Grades + Tougaard-Untergrund) wurde während des Peakfits mit angepasst.

Beide Peakfits zeigen eine gute Anpassung. Die Residuum-Funktion *R(i)* hat in beiden Fällen einen statistischen Verlauf. Die Minimierungsgröße  $\chi^2$  war im Fall A ( $\chi^2$  = 165;  $\chi^{2*} = 0.92$ ; *Abbe* = 0.92) sogar besser als im Fall B ( $\chi^2 = 184$ ;  $\chi^{2*} = 1.05$ ; *Abbe* = 0.82). Aus dem Vergleich der beiden *χ* 2 -Werte ergibt sich nun folgende Frage: Welchen Einfluss haben die unterschiedlichen Randbedingungen des Peakfits auf die resultierenden Fehler der Spektrenanpassung?

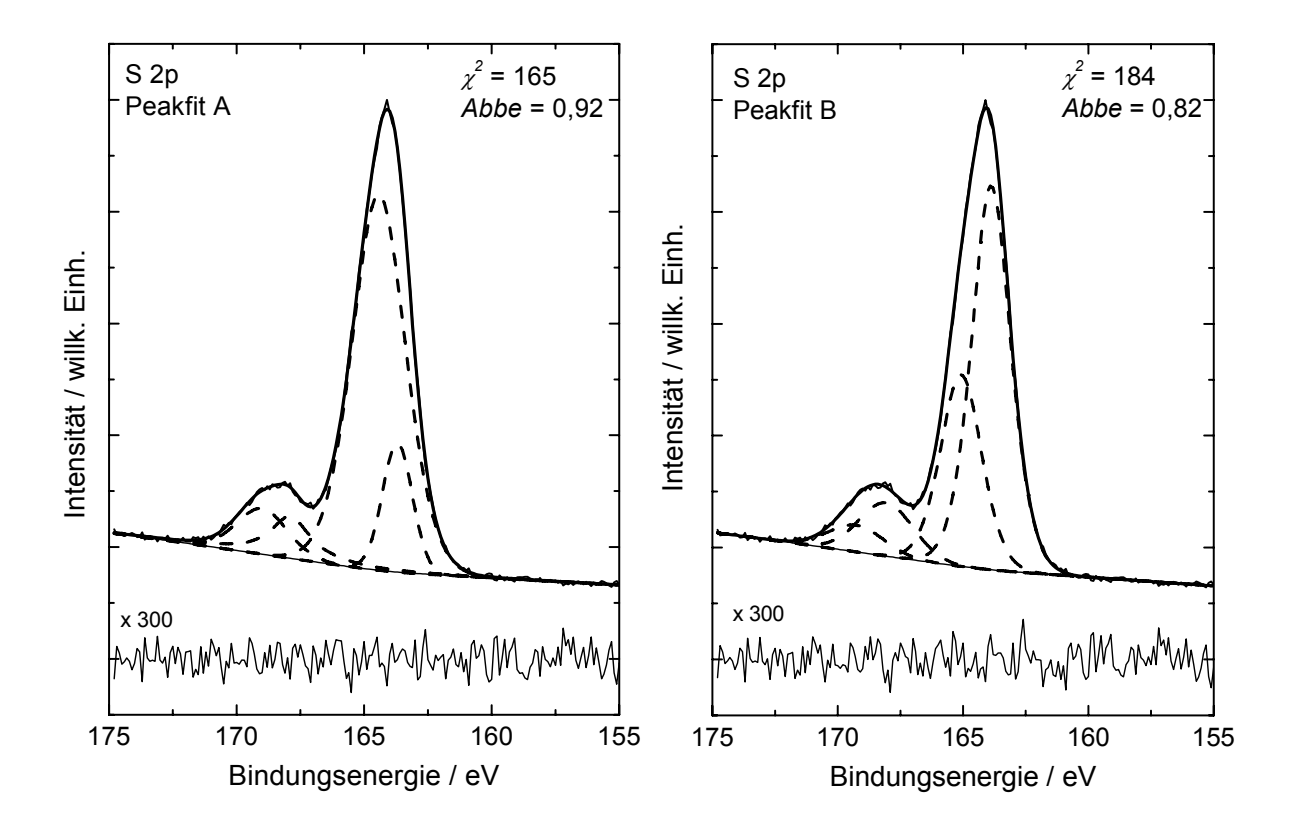

Abb.20**.** Zwei erfolgreiche Peakfits des S 2p-Spektrums von zwei chemisch verschobenen Dubletts mit unterschiedlichen Randbedingungen; Peakfit A mit freien Parametern und stark fehlerhaftem Ergebnis (vgl. Tab. 17); Peakfit B mit relativ festgehaltenen Dublettparametern, sinnvollem Ergebnis und deutlich kleineren Fitparameterfehlern (vgl. Tab. 18); gestrichelte Linie: Komponenten, durchgezogene Linie: Spektrum und Residuum, dicke durchgezogene Linie: Summenkurve

Während die Fehler (**Matrixinversion**) der energetischen Lagen der Linien im Fall A zwischen 0,03 eV und 2,05 eV liegen, ergeben sich im Fall B Fehler zwischen 0,01 eV und 0,03 eV. Ähnliche Tendenz zeigt die Fehlerabschätzung für die Flächen. Im Fall A variiert der Flächenfehler zwischen 21% und 290%. Dagegen errechnet man im Fall B Flächenfehler von 5,7% bis 32% (vgl. Tab. 17 und 18).

Die Ursache der kleineren Fehler im Fall B liegt in der Verringerung der Variationsmöglichkeiten der Fitparameter durch die vorgegebenen Randbedingungen der Spektrenanpassung. Der Fehler von vorgegebenen und festgehaltenen Parameterwerten ist nach Definition gleich null.

Alle berechneten Parameter und Fehler (**Matrixinversion**) sind in Tabelle 17 und Tabelle 18 zusammengestellt.

| Linie                                                                              | Peakhöhe/<br>Counts |             | L/G-Verhältnis |             | Energie/eV |            | <b>FWHM/eV</b> |            | Peakfläche/<br>$Cps$ eV |             |
|------------------------------------------------------------------------------------|---------------------|-------------|----------------|-------------|------------|------------|----------------|------------|-------------------------|-------------|
|                                                                                    | Wert                | Fehler      | Wert           | Fehler      | Wert       | Fehler     | Wert           | Fehler     | Wert                    | Fehler      |
| Peak $1/1$                                                                         | 2.880               | $\pm 362$   | 0,001          | $\pm 0.127$ | 163,70     | $\pm 0.03$ | 1.36           | $\pm 0.07$ | 4.161                   | $\pm 862$   |
| Peak $1/2$                                                                         | 9.055               | $\pm 2.515$ | 0.345          | $\pm 0,652$ | 164,41     | $\pm 0.52$ | 2.59           | $\pm 0.27$ | 24.537                  | ±24.637     |
| Peak $2/1$                                                                         | 1.090               | $\pm 369$   | 0.578          | $\pm 0.559$ | 167,94     | $\pm 0.16$ | 1.93           | $\pm 0.27$ | 2.262                   | $\pm 2.477$ |
| Peak $2/2$                                                                         | 1.049               | $\pm 975$   | 0.503          | $\pm 0.503$ | 169,16     | $\pm 2.05$ | 2,39           | $\pm 0.90$ | 2.665                   | ±7.733      |
| Untergrund $U(i) = (1749 \pm 13) + (3.6 \pm 0.4)i + (1.7 \pm 0.3)T(i)$ (vgl. (30)) |                     |             |                |             |            |            |                |            |                         |             |

Tab. 17. Berechnete Parameter und ihre Standardabweichung (**Matrixinversion**) für den Peakfit von S 2p von Abbildung 20 (links) mit freien Dublettwerten

Tab. 18. Berechnete Parameter und ihre Standardabweichung (**Matrixinversion**) für den Peakfit von S 2p von Abbildung 20 (rechts) mit relativ zum Hauptpeak S 2p<sub>3/2</sub> (Peak 1/1 und 2/1) festgesetzten S  $2p_{1/2}$ -Werten (Peak 1/2 und 2/2), (fett hervorgehoben)

|                                                                                       | Peakhöhe/ |          | L/G-Verhältnis |             | Energie/eV |            | <i>FWHM</i> /eV |                | Peakfläche/ |           |
|---------------------------------------------------------------------------------------|-----------|----------|----------------|-------------|------------|------------|-----------------|----------------|-------------|-----------|
| Linie<br>Counts                                                                       |           |          |                |             |            |            |                 | $cps \cdot eV$ |             |           |
|                                                                                       | Wert      | Fehler   | Wert           | Fehler      | Wert       | Fehler     | Wert            | Fehler         | Wert        | Fehler    |
| Peak $1/1$                                                                            | 9.082     | $\pm 58$ | 0.510          | $\pm 0.028$ | 163,88     | $\pm 0.01$ | 1.91            | $\pm 0.02$     | 18.455      | ±1.048    |
| Peak $1/2$                                                                            | 4.541     | $\pm 28$ | 0,510          | $\pm 0.028$ | 165.08     | $\pm 0.01$ | 2,02            | $\pm 0.05$     | 9.758       | $\pm 714$ |
| Peak $2/1$                                                                            | 1.294     | $\pm 48$ | 0.422          | $\pm 0.337$ | 168,11     | $\pm 0.03$ | 2,49            | $\pm 0.11$     | 3.390       | $\pm 705$ |
| Peak $2/2$                                                                            | 647       | $\pm 24$ | 0.422          | $\pm 0.337$ | 169,31     | $\pm 0.03$ | 2,47            | $\pm 0.33$     | 1.681       | $\pm 530$ |
| Untergrund $U(i) = (1737 \pm 12) + (4.2 \pm 0.4)i + (1.4 \pm 0.2)T(i)$<br>(vgl. (30)) |           |          |                |             |            |            |                 |                |             |           |

### **4.3.2. Maß und Art des Rauschens im Messspektrum**

Das Rauschen und damit die statistische Qualität des gemessenen Spektrums beeinflussen sehr stark die Ergebnisse von Fitprozeduren. Ein kleines Signal-Rausch-Verhältnis und ein großes Rauschen können zu unsicheren Ergebnissen und unkorrekt berechneten Fitparameter- und Peakflächenfehlern führen. In jedem Fall sollte nach erfolgreicher Anpassung der Modellfunktion an die Messfunktion die Residuum-Funktion einen statistischen Verlauf zeigen.

Um den Einfluss des Rauschens auf die Berechnung der Fitparameter und Fitparameterund Peakflächenfehler zu testen, wurden drei synthetische Testspektren mit folgenden Parametern generiert:

- 1. Produkt von Gauß- und Lorentzlinien, zwei Komponenten **gleicher** Intensität;
- 2. willkürlicher Energiebereich  $E_{BE}$ : 10 20 eV;
- 3. Lorentz-Gauß-Mischungsverhältnis *MV*: 0,5;
- 4. *FWHM*: 1,2 eV;
- 5. Separation der Linien: 0,8 eV;
- 6. Asymmetrie: 0, fest.

Das Verhältnis der Peakseparation zur *FWHM* von 2/3 wurde gewählt, um einen erfolgreichen Fit sicherzustellen (siehe Kapitel 4.2, Tab. 15 und Abb. 18). Um eine Variation der Statistik zu erreichen, wurde die Peakhöhe  $h_1$  und  $h_2$  der Komponenten in drei Schritten jeweils um eine Größenordnung erhöht (100 Counts, 1.000 Counts, 10.000 Counts). Der Untergrund wurde mit 10% der Intensität der Einzellinien festgelegt und zum jeweiligen Spektrum addiert. Abschließend wurden die Spektren mit einem normalverteilten Rauschen überlagert, das aus der Wurzel der Intensität und multipliziert mit einer normalverteilten Zufallszahl erzeugt wurde (Anhang A). Alle Testspektren wurden mit gleichen Startparametern angepasst. Nur die Peakhöhe wurde entsprechend variiert.

Nach der Spektrenanpassungen mit UNIFIT wurden für  $\chi^2$ ,  $\chi^{2*}$  und das *Abbe*-Kriterium folgende Werte erzielt:

 $\chi^2$  = 476 - 634;  $\chi^{2*}$  = 0,97 - 1,3; *Abbe* = 0,93 - 0,97.

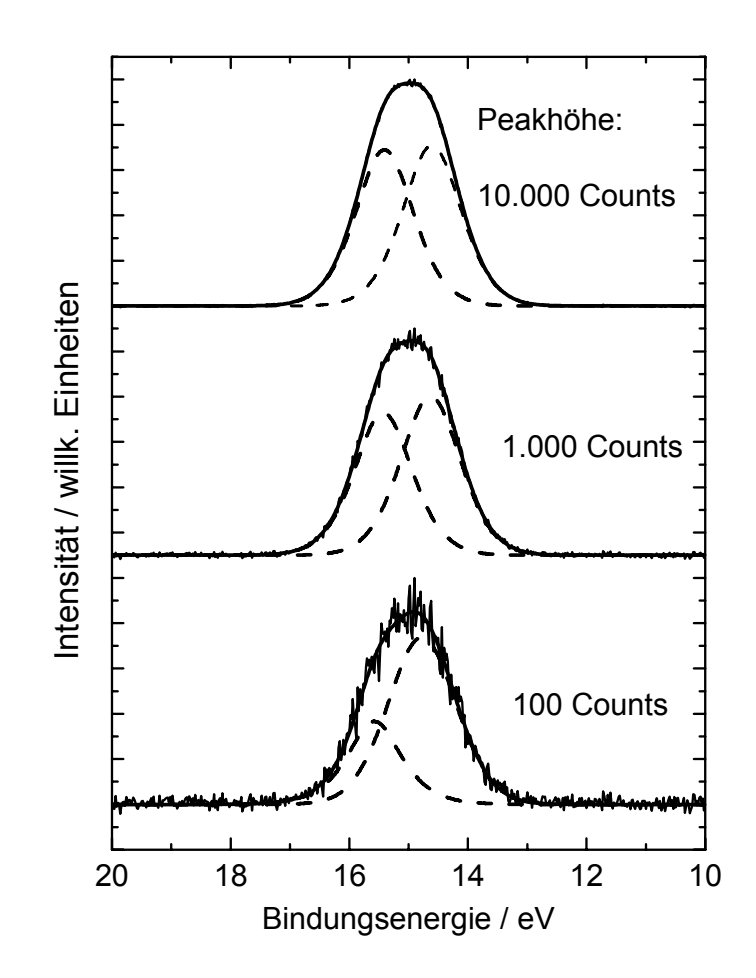

Abb.21**.** Peakfit von 3 Testspektren mit unterschiedlicher Intensität und normalverteiltem Rauschen generiert aus zwei Einzellinien (100 Counts, 1.000 Counts, 10.000 Counts); gestrichelte Linie: Komponenten, durchgezogene Linie: Spektrum, dicke Linie: Summenkurve

Anschließend wurde eine Fehlerabschätzung der Fitparameter mittels **Matrixinversion** durchgeführt. Tabelle 19 präsentiert alle Fitparameter und die entsprechenden Fehler. Abbildung 21 zeigt die angepassten Testspektren. Klar zu erkennen ist die schlechte Übereinstimmung der berechneten Parameterwerte mit den Soll-Werten nach dem Peakfit des Testspektrums mit der kleinsten Intensität (*h*1/2 = 100 Counts, vgl. Abb. 21, unteres Spektrum). In diesem Fall ist das Signal-Rausch-Verhältnis (S/R) im Peakmaximum etwa 13. Die mit der **Matrixinversion** berechneten Fitparameterfehler sind zu klein, so dass die Werte des Testspektrums außerhalb der Fehlergrenzen liegen. Die iterative Fehlerberechnung liefert übrigens sehr ähnliche Werte. Das hohe Rauschniveau bei diesem Testspektrum führt zu einem Minimum von  $\chi^2$  im Parameterraum, welches sehr weit weg von den erwarteten Werten der vorgegebenen Parameter ohne Rauschen liegt. Die berechneten Fehler der Fitparameter suggerieren dem Anwender komplett falsche Informationen. Dieses Beispiel demonstriert, was passieren kann, wenn das Rauschen im Spektrum zu groß ist.

Beim Fit des Testspektrums mit mittelmäßigem Rauschen (*h*<sub>1/2</sub> = 1.000 Counts,  $S/R \sim 42$ , vgl. Abb. 21, mittleres Spektrum) haben die berechneten Parameter schon eine bessere Übereinstimmung mit den Testparametern und der berechnete Parameterfehler ist so groß, dass alle Testparameter innerhalb der Fehlergrenzen der Fitparameter liegen (vgl. Tab. 19). Die relativen Fehler der Peakflächen liegen zwischen 12 - 14% und die Fehler der Linienlagen betragen etwa 0,3%. Um die Verlässlichkeit der Resultate zu verbessern, ist eine weitere Verbesserung des S/R-Verhältnis im Messspektrum nötig.

Dies wird am dritten Testspektrum (*h*<sub>1/2</sub> = 10.000 Counts, vgl. Abb. 21, oberes Spektrum) demonstriert, welches ein S/R-Verhältnis im Maximum von etwa 135 hat. Die gefitteten Parameter liegen alle sehr nahe an den erwarteten Vorgaben des Testspektrums und die berechneten relativen Fehler sind bedeutend kleiner als bei den Beispielen 1 und 2. Jetzt sind die Fehler der Peakflächen etwa 4% und die relativen Fehler der Peakposition <0,14% (vgl. Tab. 19).

Tab. 19. Berechnete Fitparameter und ihre Standardabweichungen (**Matrixinversion**) von drei synthetisierten Spektren mit unterschiedlichem Rauschniveau (vgl. Abb. 21)

| Peak<br>Nr.                                                                        |        | Peakhöhe/<br>Counts | L/G-Verhältnis |                 | Energie/<br>eV |                                          | <i>FWHM</i><br>eV |               | Peakfläche/<br>$cps \cdot eV$ |                                       |
|------------------------------------------------------------------------------------|--------|---------------------|----------------|-----------------|----------------|------------------------------------------|-------------------|---------------|-------------------------------|---------------------------------------|
|                                                                                    | Test   | Resultat            | Test           | Resultat        | Test           | Resultat                                 | Test              | Resultat      | Test                          | Resultat                              |
|                                                                                    | 100    | $125 \pm 17$        | 0.50           | $0.29 \pm 0.25$ | 14,60          | $14,77\pm0,13$                           | 1,20              | $1,40\pm0,15$ | 127                           | $182+53$                              |
| $\mathcal{D}_{\mathcal{A}}$                                                        | 100    | $62\pm30$           | 0.50           | $0,74\pm0,19$   |                | 15,40 15,58 ± 0,14                       | 1,20              | $1.09\pm0.15$ | 127                           | $77\pm 69$                            |
| Untergrund = (8,71±0,20), $\chi^2$ = 547, $\chi^{2*}$ = 1,12, <i>Abbe</i> = 0.98   |        |                     |                |                 |                |                                          |                   |               |                               |                                       |
|                                                                                    | 1.000  | $1.042 \pm 68$      | 0.50           | $0,45 \pm 0,07$ |                | $14,60$ $14,63\pm0,04$                   | 1,20              | $1,24\pm0,05$ | 1.274                         | $1.363 \pm 158$                       |
| $\mathcal{D}$                                                                      | 1.000  | $936 \pm 76$        | 0.50           |                 |                | $0,52\pm0,06$ 15,40 15,42 $\pm0,05$ 1,20 |                   | $1,20\pm0,05$ | 1.274                         | $1.192 \pm 161$                       |
| Untergrund = (99,06±0,61), $\chi^2$ = 465, $\chi^{2*}$ = 0,95, <i>Abbe</i> = 1,02  |        |                     |                |                 |                |                                          |                   |               |                               |                                       |
|                                                                                    | 10.000 | $10.105 \pm 200$    | 0.50           | $0.49 \pm 0.02$ |                | $14,60$ $14,61\pm0.02$                   | 1,20              | $1,21\pm0,02$ |                               | 12.744 12.969 ± 444                   |
| $\mathcal{D}_{\mathcal{L}}$                                                        | 10.000 | $9.830 \pm 205$     | 0,50           | $0,50\pm0,02$   |                | $15,40$ $15,41\pm0,02$                   | 1,20              |               |                               | $1,20\pm0.02$ 12.744 12.537 $\pm$ 446 |
| Untergrund = (999,21±1,94), $\chi^2$ = 460, $\chi^{2*}$ = 0,95, <i>Abbe</i> = 1,02 |        |                     |                |                 |                |                                          |                   |               |                               |                                       |

Tab. 20. Vergleich der Fehler der Peakflächen aus Tabelle 19 bestimmt mit Gleichung (44) mit den Flächenfehlern berechnet nach Gleichung (50)

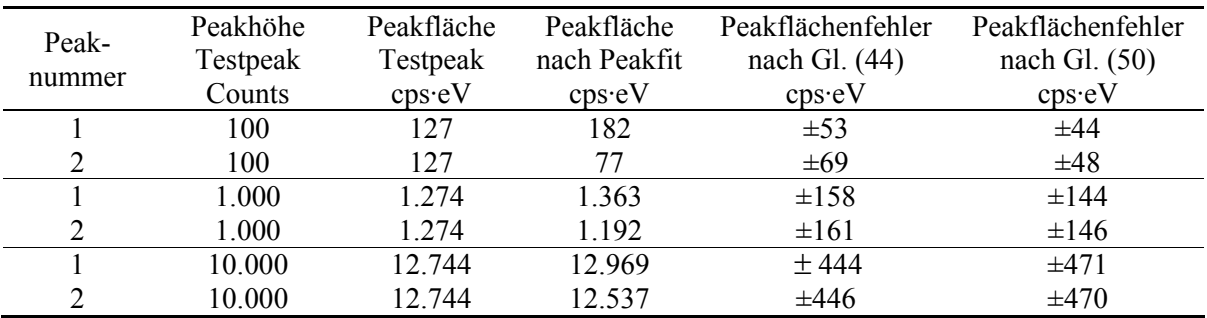

Repräsentativ für alle anderen Fitparameter werden in Abb. 22 die Resultate der berechneten Peakhöhe und Peaklage dargestellt. Die Fehlerbalken illustrieren die Fehler der Fitresultate.

Folglich steht der Spektroskopiker vor der Aufgabe, eine vernünftige Balance zwischen der notwendigen Zeit für die Aufnahme des Spektrums und der Qualität der Messung zu finden, welche von der Statistik gefordert wird, um zufriedenstellende Analysen zu erreichen. Bereits Harrison und Hazell [48] empfehlen deshalb eine optimierte Strategie der Spektrenaufnahme, um die Verlässlichkeit der Resultate zu erhöhen.

Die Richtigkeit der berechneten Fehler der Fitparameter kann mit Gleichung (34) einfach kontrolliert werden. Dies geht bei den Fehlern der Peakflächen nicht.

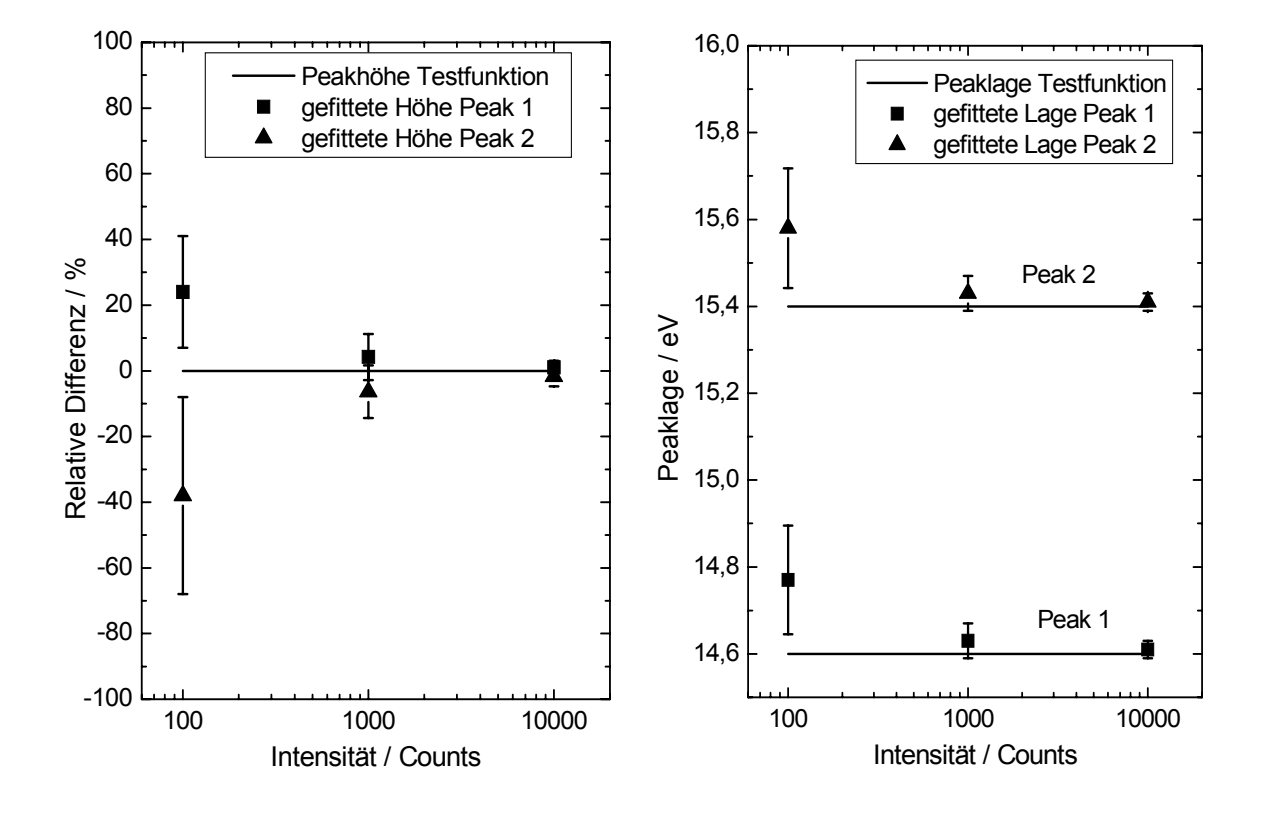

Abb.22**.** Links: gefittete Peakhöhe des Testspektrums von Abbildung 21, dargestellt als relative Peakhöhe  $[(h_{\text{fit}} - h_{\text{test}})/h_{\text{test}}]$ ·100%, durchgezogene Linie bei 0%: vorgegebene Peakhöhe des Testspektrums; rechts: gefittete Peaklage von Abbildung 21, durchgezogene Linien bei 14,6 und 15,4 eV zeigen die vorgegebenen Energien der Komponenten des Testspektrums; berechnete Standardabweichungen werden durch Fehlerbalken repräsentiert

Um die Richtigkeit der in [13] und in dieser Arbeit vorgeschlagenen Methode der Fehlerberechnung der Peakflächen (Kapitel 4.1.2) zu prüfen, wurden vergleichende Berechnungen nach Gleichung (50) (siehe Gl. A2.11 in [47]) durchgeführt. Wenn die Peakfläche *F* proportional zum Produkt der Peakbreite auf halber Höhe des Maximums *w* = *2β* und der Peakhöhe *h* ist, so kann die Standardabweichung *σF* der entsprechenden Peakfläche wie folgt berechnet werden:

$$
\sigma_F = F \cdot \frac{h \delta w + w \delta h}{hw} \tag{50}
$$

wo *δw* und *δh* die berechneten Fehler für die Peakbreite und Peakhöhe sind. Diese Formel vernachlässigt den Einfluss der anderen Fitparameter auf den Flächenfehler. Tabelle 20 zeigt, dass die Resultate von Gleichung (44) und (50) für unser Beispiel sehr ähnlich sind. Es gilt jedoch anzumerken, dass Gleichung (50) nicht im Fall der Faltungsfunktion von Gauß- und Lorentzlinien angewendet werden kann. Zusätzlich wird der Einfluss des Fehlers *ΔU* des während des Peakfits berechneten Untergrunds vernachlässigt.

Die Ergebnisse in diesem Kapitel stehen in guter Übereinstimmung mit der Empfehlung von Cumpson und Seah [47]: "Vermeide in jedem Fall Fits bei ≤100 Counts pro Messkanal." Weiterführende Behandlungen von Fitdaten werden von Leclerc und Pireaux [49, 50, 51] vorgeschlagen.

## **4.4. Zusammenfassung der Teilergebnisse**

Obwohl  $\chi^2$ ,  $\chi^{2^*}$ , das *Abbe*-Kriterium und die normierte Residuum-Funktion *R(i)* unverzichtbare Größen für die Wahl des geeigneten Fitmodells sind, sind weiterreichende Informationen in Bezug auf die Signifikanz der berechneten Fitparameter nötig, um den durchgeführten Peakfit bewerten zu können. Die fehlende Information kann von berechneten Fitparameterfehlern, beschrieben durch ihre Standardabweichung, abgeleitet werden. Wir haben zwei unterschiedliche numerische Methoden, die **Matrixinversion** und die erstmals in eine XPS-Auswerte-Software integrierte Methode der **iterativen Berechnung** beschrieben, welche die Berechnung der Standardabweichung der Fitparameterfehler ermöglicht. Die Vorteile und Probleme beider Methoden wurden demonstriert und diskutiert. Beide Methoden wurden in das Programm UNIFIT implementiert, was vergleichende Berechnungen der Ungenauigkeiten der Fitparameter erlaubt.

Wir haben weiterhin den positiven Einfluss von bekannten und gesicherten chemischen und physikalischen Fakten auf die Minimierung der Ungenauigkeiten betrachtet, welche in das gewählte Modell des Peakfits sinnvoll integriert werden können.

Zusätzlich konnte der negative Effekt demonstriert werden, der ein zu kleines Signal-Rausch-Verhältnis im Messspektrum verursacht. Nicht nur sehr ungenau berechnete Fitparameter können die Folge sein, sondern auch zu klein bestimmte Fitparameterfehler, die ein zu genaues Ergebnis suggerieren.

Empfehlungen, die die Glaubwürdigkeit der Spektrenanpassung mittels Peakfit erhöhen und Fehler deutlich verringern können, werden am Ende dieser Arbeit (Kap. 6) gegeben.

# **5. Verbesserung der quantitativen Analyse durch Bestimmung der Spektrometer-Transmissionsfunktion**

Die Richtigkeit der quantitativen Analyse von Messdaten der chemischen Zusammensetzung der Oberfläche gemessen mit konventioneller XPS, die Korrektheit der berechneten Tiefenverteilung der Elemente mittels winkelaufgelöster XPS (ARXPS) oder die Genauigkeit der Abschätzung der Dicken von Monolagen durch das Messen von Linien unterschiedlicher Energie eines Elements [52] (z. B. Ga 3d ( $E_{BE}$  = 19 eV) und Ga 2p<sub>3/2</sub> (*EBE* = 1117 eV)) hängen nicht nur vom Zusammenwirken von Untergrund und Modellfunktion bei der Flächenbestimmung der einzelnen Komponenten durch den Peakfit der Messdaten (vgl. Kapitel 3.1.3 und 3.1.5) ab, sondern werden auch durch den Verlauf der Transmissionsfunktion *T(E)* des Spektrometers beim Messprozess beeinflusst. Wird durch geeignete Methoden *T(E)* bestimmt, so kann diese Funktion in die Berechnung des Empfindlichkeitsfaktors eingehen und den Fehler bei der quantitativen Analyse verringern.

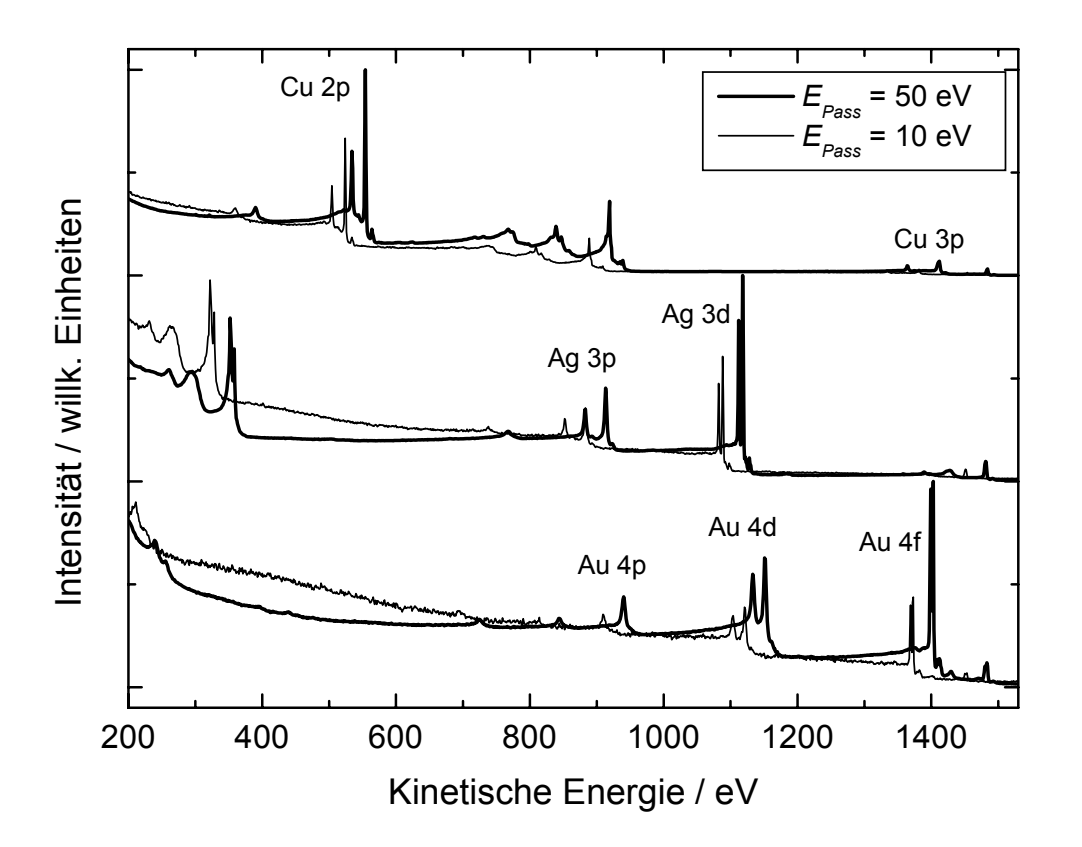

Abb. 23. Übersichtsspektren der Eichproben Au (unten), Ag (mittig) und Cu (oben) jeweils gemessen mit 50 eV Passenergie (dicke durchgezogene Linie) und 10 eV Passenergie (durchgezogene Linie) und die dabei auftretenden unterschiedlichen Intensitätsverhältnisse, die Messungen erfolgten mit Al Kα-Anregung (Twin-Anode) und dem Linsenmodus Large Area XL, Intensitäten aller Spektren auf I(1.000 eV) normiert, Spektren mit 10 eV Passenergie um 30 eV verschoben dargestellt

Da moderne Photoelektronenspektrometer meist zwei Anregungsquellen für die XPS-Analyse haben (Röntgenröhre mit Al/Mg-Twin-Anode (Al/Mg-Twin) und Röntgenröhre mit Aluminiumanode und Monochromator (Al-Mono)) und auch ein kompliziertes Linsensystem aus mechanischen, elektrischen und magnetischen Elementen besitzen sowie die Passenergie des Analysators in einem großen Energiebereich variieren können, führt dies zu einem Satz verschiedenster Transmissionsfunktionen *T(E)* (auch: Intensität/Energie-Response-Funktion *IERF* [53]) an ein und demselben Spektrometer. Dies hat zur Folge, dass die quantitative Analyse mit empirisch ermittelten Empfindlichkeitsfaktoren [54] zu Ergebnissen mit großen Fehlern führen kann (Abb. 23; Tab. 21). Je größer die energetischen Abstände der zur Auswertung genutzten Peaks sind, umso größer ist die Abweichung bei der Quantifizierung mit verschiedenen Spektrometereinstellungen. Ohne eine geeignete Kalibrierung der Intensitätsskala des Spektrometers sind Fehler bei der quantitativen Analyse von bis zu 100% möglich [55]. Durch die Vielzahl der möglichen Spektrometereinstellungen ist die Bestimmung von eigenen Empfindlichkeitsfaktoren ein langwieriger Prozess. Um trotzdem die Spektrometer quantitativ mit verbesserter Genauigkeit nutzen zu können, ist die Bestimmung von *T(E)* eine mögliche Alternative. Anhand von Untersuchungen weiterer Größen, die die Peakintensität beeinflussen, wie Photoionisationsquerschnitt σ*(hν)* (*hν* – Energie der Röntgenstrahlung) oder inelastische mittlere freie Weglänge λ*(E)*, gibt Seah [56] eine umfassende theoretische Analyse und praktische Anleitung zur absoluten Kalibrierung von Auger- und Photoelektronenspektrometern.

Tab. 21. Quantifizierung ausgewählter Peaks von Au, Ag und Cu der in Abb. 23 dargestellten Spektren, als Empfindlichkeitsfaktoren wurden die Wagner-Empfindlichkeitsfaktoren [54] genutzt, der Erwartungswert der quantitativen Auswertung zweier Peaks eines reinen Elements ist 50%/50%, die Messungen wurden einheitlich mit Al Kα-Twin-Anode und der Linseneinstellung Large Area XL durchgeführt

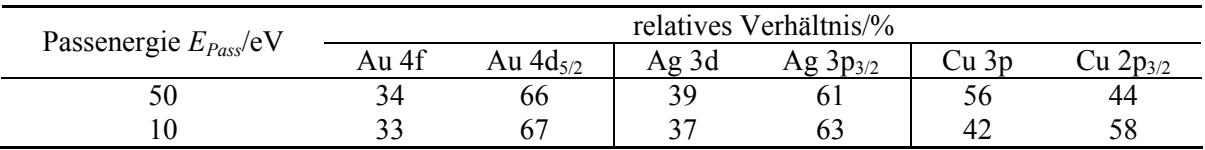

In diesem Kapitel soll insbesondere die praktische Nutzbarkeit der vorgestellten Methoden gezeigt werden. Bei der Quantifizierung von XPS-Daten aus relativen Peakflächen mit Hilfe vorher bestimmter *IERF's* soll eine deutliche Verbesserung der Genauigkeit der quantitativen Analyse für den Anwender ersichtlich sein.

Die *IERF* ergibt sich eigentlich aus dem Produkt der Transmissionsfunktion *T(E)* und der Detektoreffizienz *D(E)*:

$$
IERF = D(E)T(E). \tag{51}
$$

Da wir aber alle Untersuchungen nur für den Analysatormodus CAE (Passenergie *EPass* = konstant) betrachten wollen, kann *D(E)* als konstant angenommen werden und die Ermittlung von *IERF* reduziert sich auf die Bestimmung der Funktion *T(E)*.

Der Empfindlichkeitsfaktor ergibt sich dann aus dem Produkt von λ*(E)*, σ*(hν)* und *T(E)*.

Die Größe λ*(E)* kann für viele reine Substanzen aus einer Datenbank [57] entnommen werden. Bei chemischen Verbindungen kann nach Tanuma, Penn und Powell [58] die Formel TPP-2M genutzt werden. Jedoch ist eine genaue Kenntnis von elementaren Daten wie Stöchiometrie-Koeffizienten, die Zahl der Valenzelektronen pro "Molekül", die Gap-

Energie (eV) und die Dichte (g/cm3 ) notwendig. Für einen direkten Abruf von *λ*-Werten im Programm UNIFIT wird als Alternative die Näherung

$$
\overline{\lambda} = \overline{k} \cdot E^{\overline{m}} \tag{52}
$$

mit  $\bar{k} = 0.103$  Å/eV und  $\bar{m} = 0.745$  (Mittelwerte der Tab. 1 bei Tanuma u.a. [59], gültig für den Energiebereich 500 bis 2.000 eV) angeboten [14], die für eine relative quantitative Analyse gute Ergebnisse liefert.

Für σ*(hν)* werden von Seah u.a. [40], mit Ausnahme der 4f-Linien, die Werte von Scofield [60] vorgeschlagen. Für unsere Untersuchungen nutzten wir die den Scofield-Werten sehr ähnlichen Daten von Band u.a. [61]. Durch Vergleichsmessungen wurden die Werte für die Gold 4f-Linien von  $\sigma_{\text{Auff}}(1486.6 \text{ eV}) = 14.2 \text{ und } \sigma_{\text{Auff}}(1253.6 \text{ eV}) = 16.1$ ermittelt. Alle angegebenen Werte σ*Ai (hν)* für das Rumpf-Niveaus *i* des Elements *A* sind auf  $\sigma_{C1s}$  (hv) normiert.

Im Folgenden sollen zwei Methoden zur Bestimmung der Funktion *T(E)* vorgestellt und verglichen werden. Ergebnisse von Messungen am Spektrometer ESCALAB 220i XL werden gezeigt und diskutiert [14].

Ein repräsentatives Beispiel zeigt insbesondere den praktischen Nutzen der vorgestellten Methoden bei der quantitativen Analyse.

Zur Ermittlung von *T(E)* im konkreten Fall und zur Auswertung der Spektren wurde das Programm UNIFIT 2006 genutzt [14].

## **5.1. Theoretischer Hintergrund**

### **5.1.1. Quantitative Analyse**

Die nach Seah [62] abgeleitete Gleichung für ein Intensitätsverhältnis *IA/IB* der Photoelektronen mit der kinetischen Energie  $E_A$  und  $E_B$  zweier reiner chemischer Elemente *A* und *B* kann man, wenn bestimmte Annahmen eingeführt werden, wie folgt formulieren:

$$
\frac{I_A}{I_B} = \frac{Z_A \sigma_A \lambda_A (E_A) T(E_A)}{Z_B \sigma_B \lambda_B (E_B) T(E_B)}
$$
(53)

wobei  $Z = N_0 \rho / A_r$  (mit  $Z = Z$ ahl der Atome pro Volumeneinheit,  $N_0 = A$ vogadrosche Konstante, *ρ* = Dichte der Probe, *A<sub>r</sub>* = relative Atommasse); *σ* = Wirkungsquerschnitt für die Photoelektronen-Emission, gültig für ein bestimmtes inneres Niveau des Atoms und die Photonenenergie *hν*; *λ(E)* = inelastische mittlere freie Weglänge der Photoelektronen mit der Energie *E* und *T(E)* = Analysatortransmission für die Photoelektronen.

Folgende Annahmen sollen gelten:

- 1. die Proben sind homogen und eben;
- 2. die Proben sind feinkörnig oder amorph, d. h. es treten keine Interferenzen der Photoelektronen auf;
- 3. die Winkelasymmetrie der Photoelektronen-Emission ist bei einem Winkel *γ* = 54,7° ohne Einfluss (*γ* ist der Winkel zwischen einfallender Röntgenstrahlung und den emittierten Photoelektronen);
- 4. die Detektoreffizienz bleibt unverändert;
- 5. der Einfluss der elastischen Streuung der Photoelektronen wird vernachlässigt.

Besteht eine Probe aus mehreren chemischen Elementen, so gilt für zwei Elemente

$$
\frac{I_{(A)}}{I_{(B)}} = \frac{Z_{(A)}\sigma_A \lambda_{(A)}(E_A)T(E_A)}{Z_{(B)}\sigma_B \lambda_{(B)}(E_B)T(E_B)}
$$
(54)

mit *I(A)*, *I(B)* = Photoelektronen-Intensität für das Element *A* bzw. *B* in der Legierung (Verbindung) *AB* und mit

$$
Z_{(A)} = c_A N_0 \rho_{AB} / \sum_X c_X A_{rx}
$$
\n(55)

wobei *cA* für die Atomkonzentration des Elements *A* steht und *X* sowohl für das Element *A* als auch für *B*. Der Unterschied zwischen den Größen  $Z_{(A)}$  und  $Z_A$  oder  $\lambda_{(A)}$  und  $\lambda_A$  erklärt den sog. Matrixeffekt. Analoges gilt für *cB*, *Z(B)* und *λ(B)*.

Dividiert man die gemessene Intensität *I* durch die Parameter *σ*, *λ* und *T*, erhält man die normierte Intensität

$$
I' = \frac{I}{\sigma \lambda(E) T(E)}.
$$
\n(56)

Vernachlässigt man den Matrixeffekt, so ergibt sich für die Konzentrationsbestimmung

$$
\frac{\Gamma_A}{\Gamma_B} \approx \frac{c_A}{c_B} \,. \tag{57}
$$

Bei beliebig vielen Elementen ist die gesuchte Atomkonzentration für das Element *A*

$$
c_A = \frac{I'_A}{\sum_X I'_X} \tag{58}
$$

da die Summe aller Atomkonzentrationen

$$
\sum_{X} c_X = 1 \tag{59}
$$

beträgt. Im speziellen Fall mehrerer unterschiedlicher Photoelektronenlinien *j* einer reinen Probe *A* ist der relative Anteil der normierten Intensitäten der Photoelektronenlinien (Gl. 56) gleich:

$$
I'_{A1} = I'_{A2} = \dots = I'_{Aj}.
$$
\n(60)

Dieser Zusammenhang kann zum Berechnen und Testen der Transmissionsfunktionen (bei bekannten *σ*- und *λ*-Werten) genutzt werden.

### **5.1.2. Transmissionsfunktion**

Die Transmissionsfunktion *T(E)* einer speziellen Messeinstellung des genutzten Spektrometers soll die Summe aller entscheidenden gerätespezifischen Einflüsse berücksichtigen, die die Intensität der gemessenen Linie in Abhängigkeit von der kinetischen Energie beeinflussen. Während bei älteren Spektrometern die Funktion *T(E)*

hauptsächlich von der kinetischen Energie abhing, so haben bei modernen Spektrometern vier Größen einen entscheidenden Einfluss auf den Verlauf von *T(E)*:

- 1. die kinetische Energie *E*;
- 2. die gewählte Passenergie *EPass*;
- 3. der Linsenmodus *L* und
- 4. die Röntgenquelle *XQ*.

Folglich kann also geschrieben werden

 $T(E) \rightarrow T(E, E_{Poss}, L, X_0)$ .

Die Abhängigkeit *T(E)* soll im Folgenden untersucht werden.

### **5.1.2.1. Bestimmung der Transmissionsfunktion durch Anpassung von Referenzspektren an Übersichtsspektren (Methode ARÜ)**

Smith und Seah [63], Cumpson, Seah u.a. [64] sowie Walton und Fairley [65] empfehlen zur Ermittlung einer unbekannten Transmissionsfunktion *T(E)* eines Spektrometers die Anpassung von Referenzspektren *RS(E)*, die am Metrology Spectrometer II des NPL ermittelt wurden, an gemessene Übersichtsspektren *M(E)* von *X* = Au, Ag oder Cu:

$$
M_X(E) = T_X(E) \cdot RS_X(E). \tag{61}
$$

Diese Methode wird in der vorliegenden Arbeit **ARÜ** genannt. Die Referenzspektren *RSAu*, *RSAg* und *RSCu* wurden von der NPL Software [66] abgeleitet und sind in Abbildung 24 dargestellt. Diese Spektren wurden mit Al Kα-Röntgenstrahlung (12 kV, 20 mA), einer Schrittweite von 1 eV und im Bereich von 200 eV bis 1560 eV aufgenommen. Zur Modellierung der Funktion *T(E)* benutzen Cumpson u.a. [64, 66] eine rationale Funktion 4. Grades.

Diese Methode soll auch hier verwendet werden. Wir empfehlen aber anstelle der rationalen Funktion eine Modellfunktion mit sieben Parametern [14]:

$$
T(E) = a_0 + a_1 \varepsilon + a_2 \varepsilon^2 + a_3 \varepsilon^3 + a_4 \varepsilon^4 + b_1 E_T^{\ b_2}
$$
 (62)

mit  $\varepsilon = (E - 1000 \text{ eV})/1000 \text{ eV}$  und  $E_T = E/\text{eV}$ .

Die Anpassung liefert folglich sieben Parameter  $a_0$  bis  $b_2$ . Während der Iteration kann jeder Parameter frei veränderlich gewählt oder auf einen festen Wert gesetzt werden. Im Punkt  $E = 1000$  eV haben die Koeffizienten  $a_1$  bis  $a_4$  keinen Einfluss auf die Funktion *T(E)*, da  $\varepsilon$  (1000 eV) = 0 ist. Setzt man die Koeffizienten  $a_1$  bis  $a_4$  gleich null, so kann man eine Modellfunktion generieren, die der älterer Spektrometer ähnlich ist. Der Verlauf der Funktion  $T(E)$  ist dann insbesondere vom Exponenten  $b_2$  abhängig, deren Werte zwischen -0,2 und -2 liegen können. Die Anpassung der Parameter erfolgt durch Minimierung von  $\chi^2$  nach dem Marquardt-Verfahren [23], welches auch für die Anpassung der Fitparameter genutzt wird. Für *X* = Au, Ag, Cu gilt folgende Gleichung:

$$
\chi^2(a_0, a_1, a_2, a_3, a_4, b_1, b_2) = \sum \frac{[RS_X(E) \cdot T_X(E, a_0, a_1, a_2, a_3, a_4, b_1, b_2) - M_X(E)]^2}{M_X(E)}
$$
(63)

Das endgültige Ergebnis liefert dann die Anpassung der Funktion *T* an die Funktion  $T_M$ .  $T_M$ ist die gemittelte Funktion, erhalten aus den drei Standardspektren von Au, Ag und Cu.

$$
\chi^2(a_0, a_1, a_2, a_3, a_4, b_1, b_2) = \sum \frac{[T(E, a_0, a_1, a_2, a_3, a_4, b_1, b_2) - T_M(E)]^2}{T_M(E)}
$$
(64)

mit

$$
T_M(E) = \frac{T_{Au}(E) + T_{Ag}(E) + T_{Cu}(E)}{3}.
$$
\n(65)

Im idealen Fall sind die Funktionen  $T_{Au}$ ,  $T_{Ag}$  und  $T_{Cu}$  identisch.

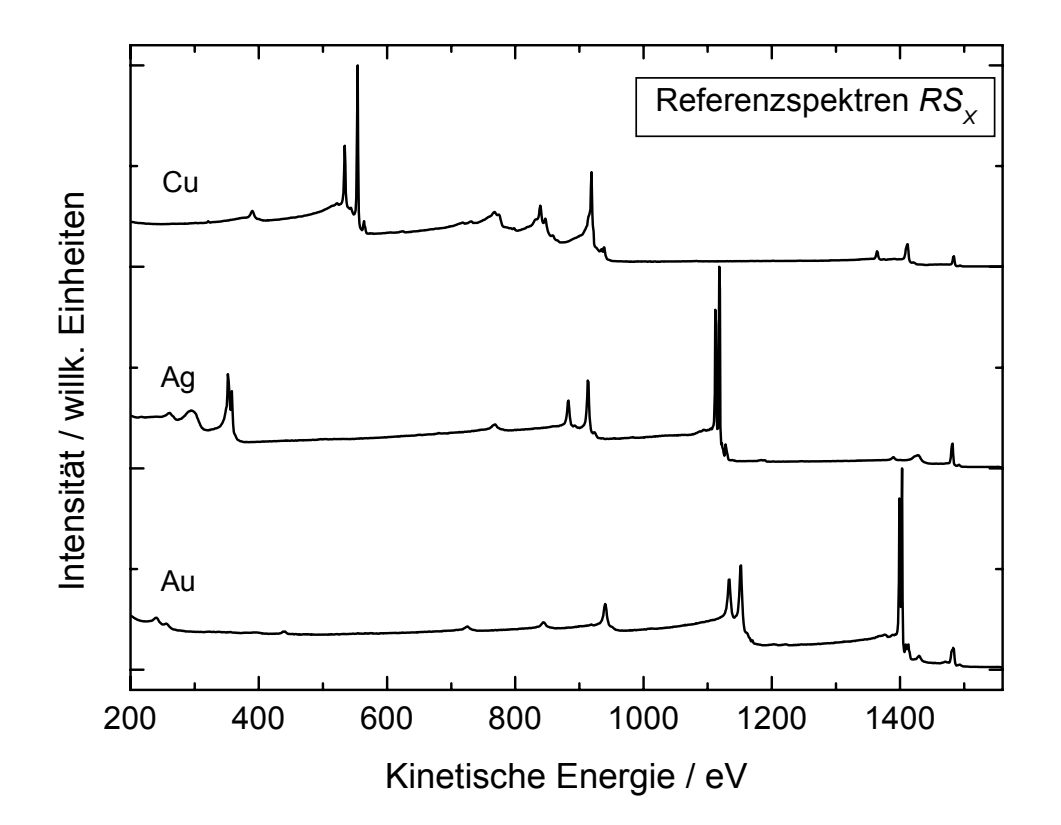

Abb. 24. Referenzspektren *RS* von Au (unten), Ag (mittig) und Cu (oben) generiert am Metrology Spectrometer II des NPL [66], (Al-Twin, *EPass* = 50 eV), Spektren repräsentieren einen Analysator mit der Transmissionsfunktion *T(E)* = 1

### **5.1.2.2. Bestimmung der Transmissionsfunktion durch Fehlerminimierung bei der Quantifizierung von Standardpeaks (Methode FQS)**

Die Ermittlung der Funktion *T(E)* ist nicht in jedem Fall durch die Methode **ARÜ** möglich. Im Fall starker interner Streuung der Photoelektronen innerhalb des Analysators kommt es zu signifikanten Veränderungen des spektralen Untergrunds. Bei Passenergien *EPass* < 20 eV tritt dieser Effekt besonders stark auf [66, 67]. Dies hat zur Folge, dass eine Anpassung der Referenzspektren des Metrology Spectrometers II an gemessene Übersichtsspektren mit der Methode **ARÜ** nur noch schlecht möglich ist. Unter der Annahme, dass die interne Streuung nur unwesentlich die Untergrund korrigierte Intensität der Photoelektronenpeaks beeinflusst, wird von uns zur Ermittlung der Transmissionsfunktionen ein zweites Verfahren, die Methode der Fehlerminimierung bei der Quantifizierung von Standardpeaks (**FQS)**, vorgeschlagen [14]. Seah und Anthony [68] schlugen 1984 zum Vergleich von zwei unterschiedlichen Spektrometern ein ähnliches Verfahren vor. Oswald und andere bestimmten die Transmissionsfunktion eines Scienta-Analysators mit Hilfe der variierbaren Anregungsenergie von monochromatischer Synchrotron-Strahlung am Speicherring BESSY [69].

Zur Bestimmung von *T(E)* wurden die Peakflächen der Linien Au 4f, Au 4d, Au 4p<sub>3/2</sub>, Ag 3d, Ag 3p<sub>3/2</sub>, Cu 3p, Cu 2p<sub>3/2</sub>, Ge 3d und Ge 2p<sub>3/2</sub>, angeregt mit Al K $\alpha$ - und Mg K $\alpha$ -Strahlung genutzt. Ge wurde von uns zusätzlich gewählt, da mit monochromatisierter Al Kα-Strahlung insbesondere im niederenergetischen Bereich allein mit Au, Ag und Cu zu wenige verwertbare Linien zur Verfügung stehen. Abb. 25 zeigt die energetische Verteilung der genutzten Standardpeaks.

Ausgehend von der Tatsache, dass der relative Anteil zweier Photoelektronenlinien 1 und 2 einer sauberen Oberfläche eines reinen Elements A im Idealfall, d. h. bei exakter Peakflächenbestimmung und richtigen Empfindlichkeitsfaktoren, das Ergebnis 1:1 oder 50% zu 50% liefern muss (Gl. 60), haben wir ein Verfahren zur Ermittlung von *T(E)* entwickelt. Ist der Empfindlichkeitsfaktor das Produkt aus *T(E)*, σ und λ*(E)* und setzt man voraus, dass <sup>σ</sup>und λ*(E)* hinreichend genau sind, so kann man *T(E)* bestimmen. Setzt man in der Gl. (56) zur Bestimmung des relativen Anteils  $T(E_{A1}) = 1$  und  $T(E_{A2}) = 1$ , so müssen die erhaltenen Größen in Bezug zu den zugehörigen kinetischen Energien die Funktion  $T(E)$  abbilden. Das Verhältnis  $T(E_{A1})/T(E_{A2})$  kann unter Benutzung von Gl. (56) und (60) wie folgt berechnet werden:

$$
\frac{I'_{A1}}{I'_{A2}} = \frac{\frac{I_{A1}}{\sigma_{A1} \lambda_{A1} (E_{A1}) T(E_{A1})}}{\frac{I_{A2}}{\sigma_{A2} \lambda_{A2} (E_{A2}) T(E_{A2})}} = 1.
$$
\n(66)

Transferiert man  $T(E_{A1})$  und  $T(E_{A2})$  auf die rechte Seite von Gleichung (66), so folgt

$$
\frac{\frac{I_{A1}}{\sigma_{A1} \lambda_{A1}(E_{A1})}}{\frac{I_{A2}}{\sigma_{A2} \lambda_{A2}(E_{A2})}} = \frac{T(E_{A1})}{T(E_{A2})}.
$$
\n(67)

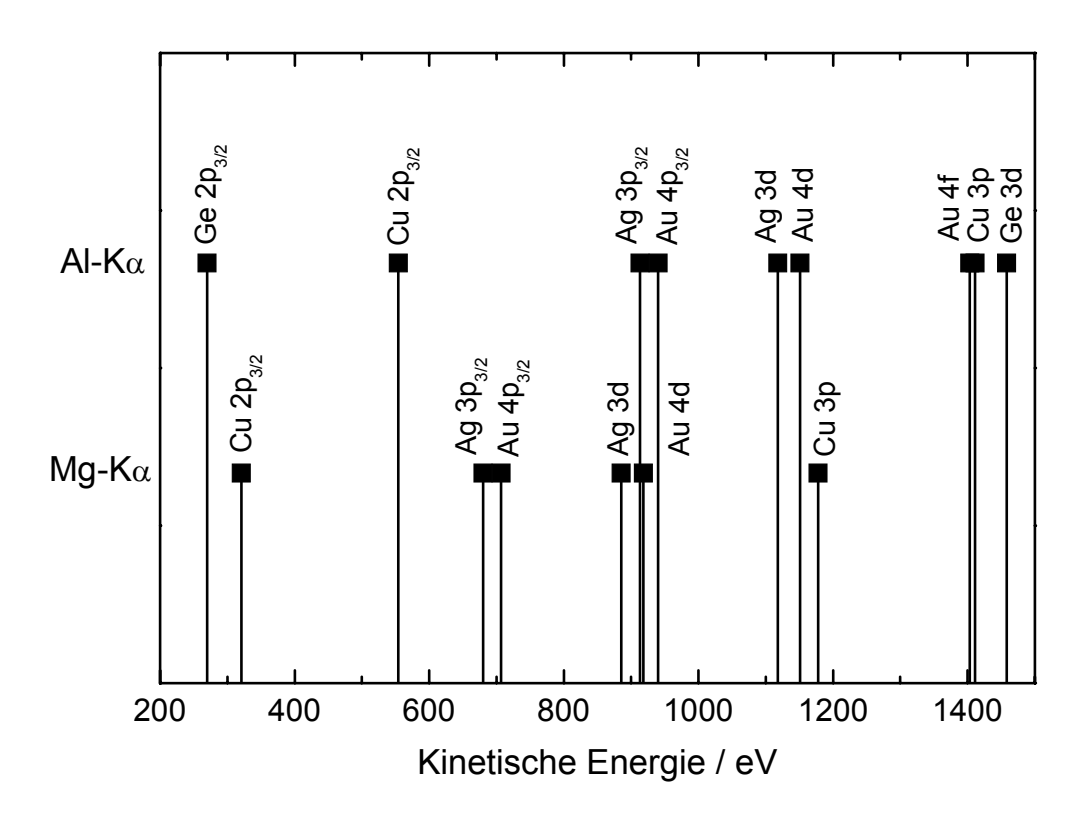

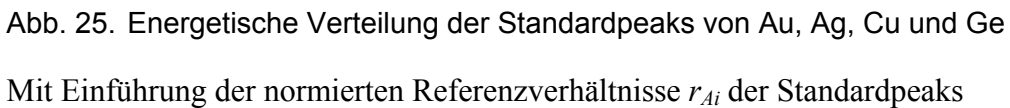

$$
r_{Ai} = \frac{\frac{I_{Ai}}{\sigma_{Ai} \cdot \lambda_{Ai}(E_i)}}{\sum_{j=1}^{n} \frac{I_{Aj}}{\sigma_{Aj} \lambda_{Aj}(E_j)}}
$$
(68)

können wir schreiben

$$
\frac{r_{A1}}{r_{A2}} = \frac{T(E_{A1})}{T(E_{A2})}
$$
(69)

oder

$$
\frac{T(E_{A2}) \cdot r_{A1}}{T(E_{A1}) \cdot r_{A2}} = 1\tag{70}
$$

mit *IAi* als Peakfläche des Standardpeaks *i* des reinen Elements *A* und *n* als Gesamtzahl der ausgewerteten Peaks. Für Au, angeregt mit Al Kα-Strahlung, ist *n* = 3. Für alle anderen Standard peaks is  $n = 2$ .

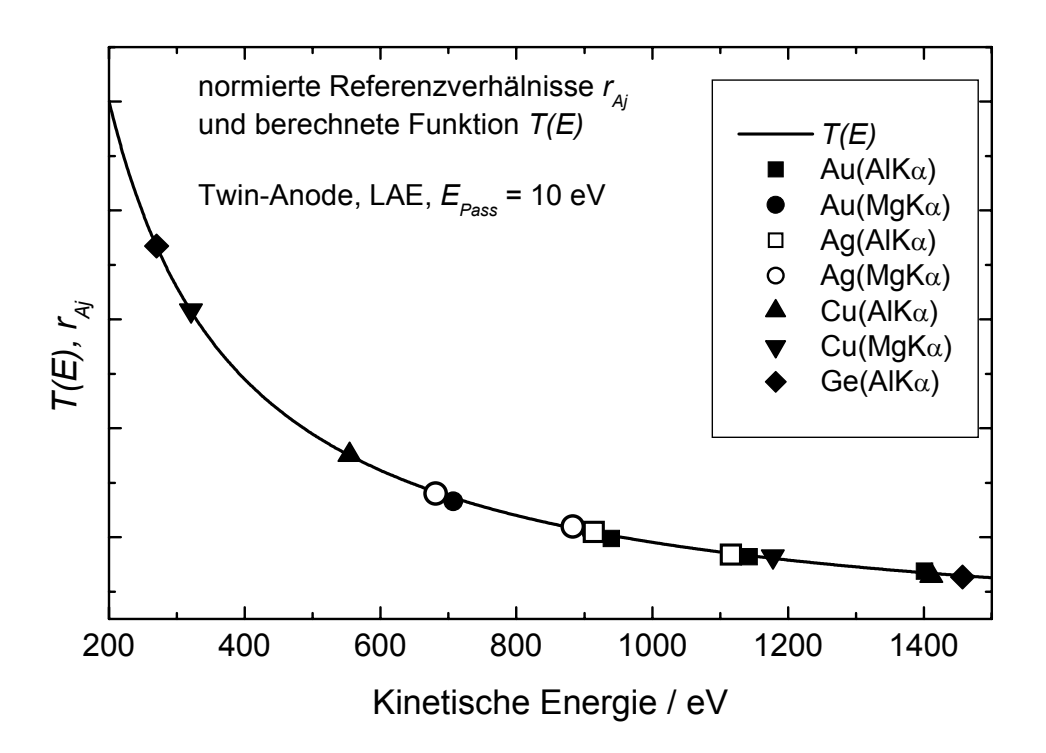

Abb. 26. Illustration der Methode FQS, Symbole: Referenzverhältnisse  $r_{Ai}$  (Gl. (68)) der Standardpeaks angeregt mit Al/Mg-Twin bei der Passenerie 10 eV und der Linseneinstellung LAE, duchgezogene Linie: angepasste Transmissionsfunktion *T(E)*

Wurden die Referenz-Anteile  $r_{Ai}$  berechnet, so kann eine Minimierung des Fehlers *FS* durch Anpassung der Funktion *T(E)* mittels Variation der Parameter der gewählten Modellfunktion durch die folgende Formel (71) erfolgen:

$$
FS = \left(\frac{T(1143) \cdot r_{\text{Au4f}}(1401)}{T(1401) \cdot r_{\text{Au4d}}(1143)} - 1\right)^2 + \left(\frac{T(940) \cdot r_{\text{Au4f}}(1401)}{T(1401) \cdot r_{\text{Au4p3}}(940)} - 1\right)^2 + \left(\frac{T(1143) \cdot r_{\text{Au4p3}}(940)}{T(940) \cdot r_{\text{Au4d}}(1143)} - 1\right)^2
$$
  
+ 
$$
\left(\frac{T(1411) \cdot r_{\text{Cu2p3}}(554)}{T(554) \cdot r_{\text{Cu3p}}(1411)} - 1\right)^2 + \left(\frac{T(1116) \cdot r_{\text{Ag3p3}}(914)}{T(914) \cdot r_{\text{Ag3d}}(1116)} - 1\right)^2 + \left(\frac{T(1457) \cdot r_{\text{Ge2p3}}(270)}{T(270) \cdot r_{\text{Ge3d}}(1457)} - 1\right)^2
$$
  
+ 
$$
\left(\frac{T(910) \cdot r_{\text{Au4p3}}(707)}{T(707) \cdot r_{\text{Au4d}}(910)} - 1\right)^2 + \left(\frac{T(1178) \cdot r_{\text{Cu2p3}}(321)}{T(321) \cdot r_{\text{Cu3p}}(1178)} - 1\right)^2 + \left(\frac{T(883) \cdot r_{\text{Ag3p3}}(681)}{T(681) \cdot r_{\text{Ag3d}}(883)} - 1\right)^2.
$$

 Die kinetische Energie wurde mittels Peakfit ermittelt. Bei kompletten Dubletts in Gleichung (71) wurde für die kinetische Energie der Mittelwert der beiden Einzellinien genutzt. Die letzten drei Terme in Gleichung (71) werden bei monochromatischer Al-Anregung nicht berücksichtigt. Abbildung 26 veranschaulicht die oben beschriebene Methode.

Um das Minimum von *FS* zu finden, werden alle möglichen Kombinationen der Parameter von Gleichung (62) in vier Durchläufen mit veränderter Schrittweite, Start- und
Endenergie (vgl. Tab. 22) optimiert. Dies liefert eine Genauigkeit von 0,001 für die Parameter  $a_0$  bis  $b_1$  und 0,0002 für  $b_2$ .

Tab. 22. Schrittweite, Start- und Endwerte der vier Durchläufe der Berechnung von *T(E)* (62) nach der Methode **FQS**. *xmin* steht für die optimierten Parameter nach dem jeweiligen Durchlauf

| Nummer des<br>Zyklus | Parameter                      |                   |                   |              |                   |                   |  |
|----------------------|--------------------------------|-------------------|-------------------|--------------|-------------------|-------------------|--|
|                      | $a_0, a_1, a_2, a_3, a_4, b_1$ |                   |                   |              |                   |                   |  |
|                      | Schrittweite                   | Startpunkt        | Endpunkt          | Schrittweite | Startpunkt        | Endpunkt          |  |
|                      |                                |                   | -5                | 0,2          |                   | -2                |  |
|                      | 0.1                            | $x_{min}$ + 0,5   | $x_{min}$ - 0,5   | 0.02         | $x_{min}$ + 0,1   | $x_{min}$ - $0,1$ |  |
|                      | 0.01                           | $x_{min} + 0.05$  | $x_{min}$ - 0,05  | 0.002        | $x_{min}$ + 0,01  | $x_{min}$ – 0,01  |  |
| 4                    | 0,001                          | $x_{min} + 0,005$ | $x_{min} - 0,005$ | 0,0002       | $x_{min} + 0,001$ | $x_{min}$ - 0,001 |  |

## **5.2. Experimentelle Bedingungen**

Alle im Weiteren gezeigten Spektren wurden mit einem Photoelektronenspektrometer VG ESCALAB 220 iXL, ausgerüstet mit einem hemisphärischen 180°-Analysator und 6 Channeltrons, gemessen. Die Totzeit *τ* des Detektorsystems konnte mit Gl. (18) von Seah [70] zu 18 ns bestimmt werden. Mit diesem System können Zählraten bis 6 MCounts/s mit einer Linearität von besser als 1% gemessen werden. Alle gemessenen Intensitäten waren unterhalb von 6 MCounts/s. Der Analysator ist mit 6 elektrostatischen, einer magnetischen und zwei mechanischen Linsen ausgerüstet. Acht mögliche Linseneinstellungen sind für die Spektroskopie wählbar, die mit entsprechenden Werten an den Linsen korrelieren. Diese Werte repräsentieren das Verhältnis zum Retard-Potential am Analysator. Die Werte der von uns untersuchten drei Linseneinstellungen (Large Area: LAE, Large Area XL: LAX, Small Area 150: SAE 150) sind in Tabelle 23 zusammengestellt. Kombiniert man die drei Linseneinstellungen noch mit zwei Passenergien (*EPass* = 50 eV und 10 eV) sowie zwei Anregungsquellen (Al/Mg-Twin und Al-Mono), so gelangt man zu einem Satz von 12 unterschiedlichen Spektrometereinstellungen. Da bei Al-Mono-Anregung aber nur der Linsenmodus LAX genutzt wurde, ergaben sich letztendlich 8 Spektrometereinstellungen.

Die Passenergie 50 eV wird von uns bei Messungen von Übersichtsspektren genutzt. Einzellinien werden mit 10 eV Passenergie aufgezeichnet. Der Linsenmodus LAE liefert bei großen Proben (ca. 10x10 mm<sup>2</sup>) und Anregung mit Al/Mg-Twin die besten Intensitäten. Sollen kleine Proben mit hoher Auflösung und guter Intensität gemessen werden, so wird der Linsenmodus LAX mit Al-Mono-Anregung gewählt. Die gute Intensität wird durch eine Magnetlinse unterhalb der Probe erreicht, die eine sehr große Winkelakzeptanz für die von der Probe emittierten Elektronen generiert (bei ARXPS ist die Linse LAX vollkommen ungeeignet). Bei Messungen mit notwendig kleiner Winkelakzeptanz (z. B. Messungen zur Untersuchung der Vorwärtsstreuung XPD) wird die Linseneinstellung SAE 150 genutzt. Zusätzlich wurden hier zwei mechanische Aperturen verkleinert (Objektiv-Apertur: 7, Field-of-View-Apertur: 5). Wir ermittelten bei früheren Untersuchungen für diese Linseneinstellung eine Winkelakzeptanz von ca. 4°.

Der Basisdruck für das Spektrometervakuum betrug  $p = 5x10^{-10}$  mbar. Die Energieskala des Gerätes wurde vor den Messungen nach ISO 15472 [45] kalibriert. Die Messungen wurden im CAE-Modus (konstante Passenergie *EPass*) durchgeführt. Die Twin-Anode hat einen Winkel von 55° und der Monochromator von 58° zur Probennormalen.

Die untersuchten Standardproben Au, Ag, Cu waren glatte, 0,5 mm starke Folien (geliefert vom NPL), Ge war eine  $15x15$  mm<sup>2</sup> große, polierte Scheibe. Vor jeder Messung wurden die Proben mindestens 15 Minuten mit  $3 - 7$  keV Ar<sup>+</sup>-Ionen gesputtert, um die Kontaminationen zu entfernen sowie die Kristallstruktur des Ge an der Oberfläche zu zerstören. Ein gemessenes Photoelektronenbeugungsspektrum (XPD-Spektrum) von Ge nach dem Sputtern zeigte keine Vorwärtsstreueffekte mehr. Nach dem Sputtern war der C 1s-Peak im Übersichtsspektrum unterhalb der Nachweisgrenze.

Tab. 23. Parameter der untersuchten Linseneinstellungen, die Potentiale an den Linsen L1 – L5 sind das Produkt aus dem angegebenen Linsenparameter und dem Retard-Potential, der Parameter der Magnetlinse LM beschreibt den eingestellten Strom

| Linse            | Parameter |            |                |  |  |
|------------------|-----------|------------|----------------|--|--|
|                  | LAE       | <b>LAX</b> | <b>SAE 150</b> |  |  |
| L1               | 0,73      |            | $-5,05$        |  |  |
| L2               | 0,48      | $-2,6$     | $-2,5$         |  |  |
| L <sub>3</sub> a |           | $-3,6$     | O              |  |  |
| L <sub>3</sub> b | 0,7       | $-2,0$     | $-3,5$         |  |  |
| L3c              |           |            | 0              |  |  |
| L <sub>5</sub>   |           |            | 0              |  |  |
| LM, C1           |           | 37,5       | 0              |  |  |
| Field of View    | offen     | offen      |                |  |  |
| Objektiv         | offen     | offen      |                |  |  |

Die Bestimmung der Transmissionsfunktion aus den Messdaten und die Auswertung der Messergebnisse erfolgten mit dem Programm UNIFIT 2006.

### **5.2.1. Messungen der Übersichtsspektren zur Methode ARÜ**

Um eine Anpassung der Referenzspektren des Metrology Spectrometers II des NPL an die gemessenen Übersichtsspektren zu ermöglichen, musste die Schrittweite 1 eV, die Startenergie 1500 eV und die Endenergie 200 eV betragen [68] und die Anregung mit 12 keV Al Kα-Strahlung erfolgen. Alle Übersichtsspektren wurden zweimal akkumuliert und mit einer Aufnahmezeit pro Messpunkt von 0,3 s registriert. Es wurden die Passenergie *EPass* = 50 eV sowie die Linseneinstellungen LAE, LAX oder SAE 150 gewählt. Bei SAE 150 wurden zusätzlich die Objektiv-Apertur auf 7 Skalenteile und die Field-of-View-Apertur auf 5 Skalenteile eingestellt. Dies entspricht einem Messfleckdurchmesser von <2 mm. Diese Linseneinstellung wird insbesondere für winkelabhängige Messungen genutzt, da auch der Akzeptanzwinkel der registrierten Photoelektronen bei dieser Einstellung ca. 4° ist.

## **5.2.2. Messungen der Standardpeaks zur Bestimmung der Transmissionsfunktion mit der Methode FQS**

Um die Sauberkeit der Standardproben nach dem Sputtern zu kontrollieren, wurde vor den Messen der Standardpeaks ein Übersichtsspektrum aufgenommen.

Um die Methode **FQS** mit der Methode **ARÜ** vergleichen zu können, wurden wie bei **ARÜ** bei Anregung mit Al K $\alpha$ -Strahlung ebenfalls die Passenergien  $E_{Pass} = 50$  eV gewählt. Zusätzlich wurden die Standardpeaks noch mit 10 eV Passenergie gemessen. Die Linseneinstellungen waren mit denen der Messungen zur Methode **ARÜ** identisch. Die Schrittweite bei der Aufnahme der Einzelspektren wurde aber bei 50 eV Passenergie auf 0,2 eV und bei 10 eV Passenergie auf 0,1 eV gesetzt. Die Messungen mit monochromatisierter Al Kα-Strahlung (10 kV, 20 mA) erfolgte nur im Linsenmodus LAX.

Die Zahl der Akkumulationen variierte zwischen 3 und 5, war aber bei einer Messung mehrerer Peaks eines Elements immer konstant. Die Aufnahmezeit pro Messkanal betrug stets 0,3 s. Um den Fehler eines möglichen zeitlichen Drifts der Empfindlichkeit des Spektrometers zu minimieren, wurden die Messungen im "Multisampling mode" (d. h. die Spektren der verschiedenen Peaks werden bei jedem Akkumulationsschritt nacheinander registriert) durchgeführt.

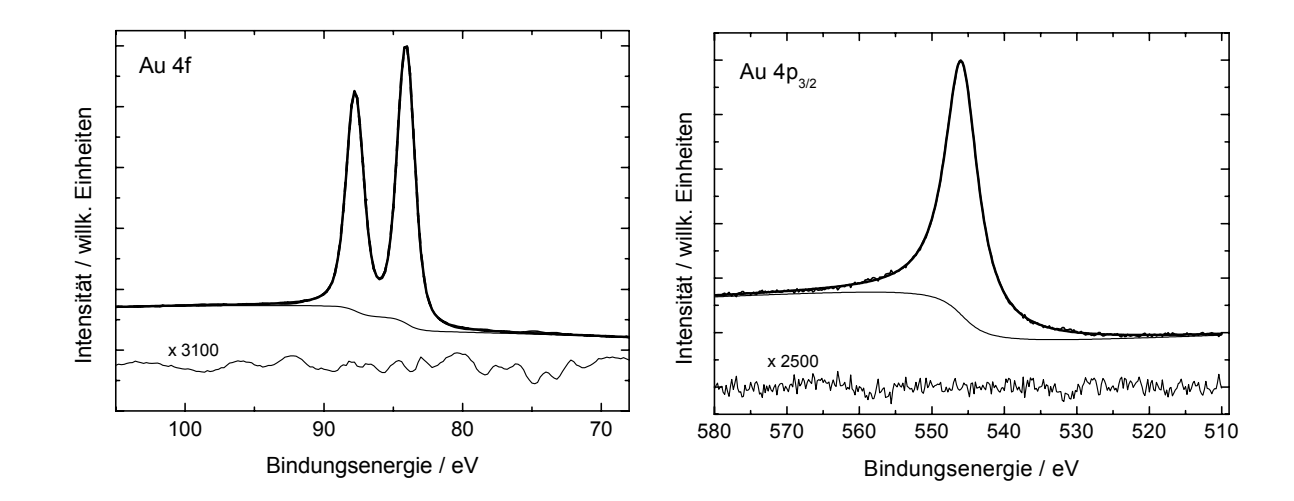

Abb. 27. Standardpeaks Au 4f (links) und Au 4p<sub>3/2</sub> (rechts), Al-Mono,  $E_{Pass}$  = 50 eV, LAX, Summenkurve und Messspektrum liegen übereinander

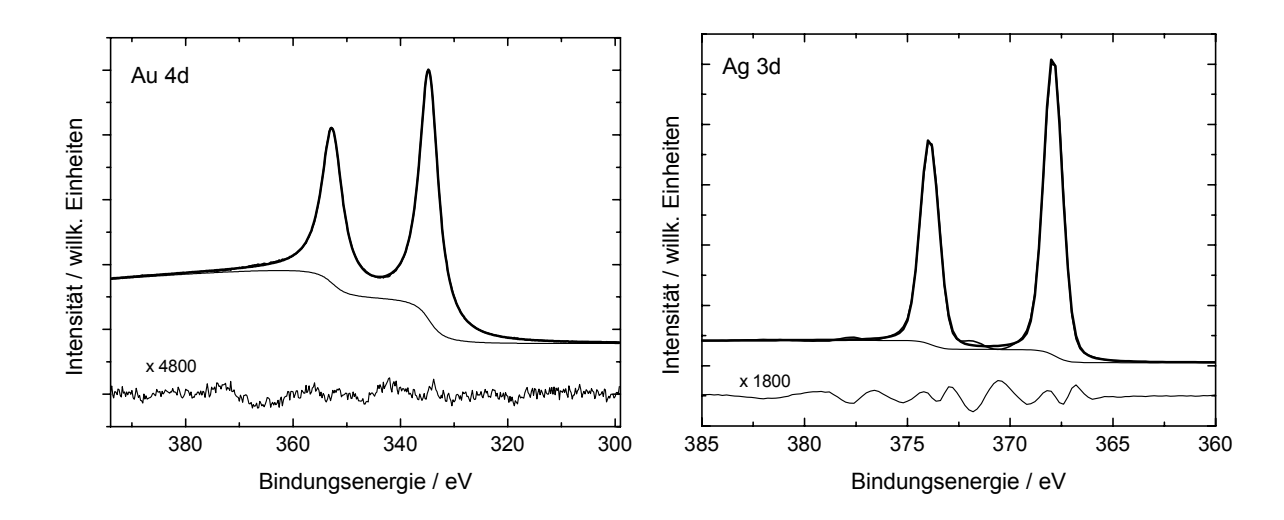

Abb. 28. Standardpeaks Au 4d (links) und Ag 3d (rechts), Al-Mono,  $E_{Pass}$  = 50 eV, LAX, Summenkurve und Messspektrum liegen übereinander

Die Start- und Endenergien können aus den Abbildungen 27 bis 31 entnommen werden. Alle Peakflächen der Standardpeaks wurden aus dem Mittelwert von mindestens drei unabhängigen Experimenten gewonnen.

## **5.3. Bestimmung der Flächen der Standardpeaks (FQS)**

Die Peakflächen *IAi* der Standardpeaks *i* der Methode **FQS** wurden durch Fitten der gemessenen Spektren ermittelt. Die Modellfunktion wurde generiert aus der Faltung von Gaußfunktion *G(E)* und Lorentzfunktion *L(E)* (vgl. Kapitel 3.1.3.2, Gl. (11)).

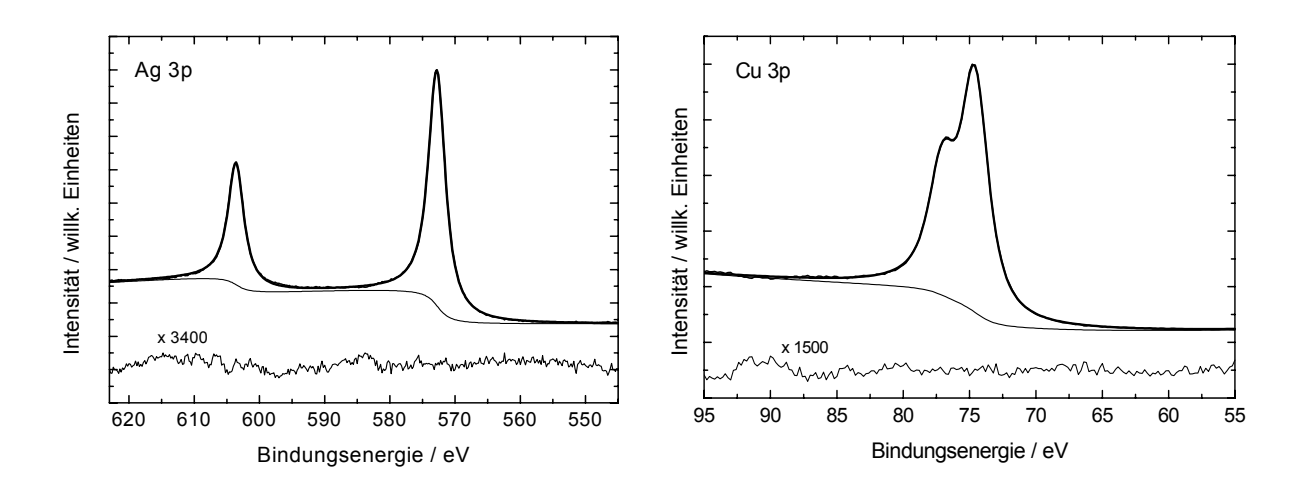

Abb. 29. Standardpeaks Ag 3p (links) und Cu 3p (rechts), Al-Mono, *EPass* = 50 eV, LAX, Summenkurve und Messspektrum liegen übereinander

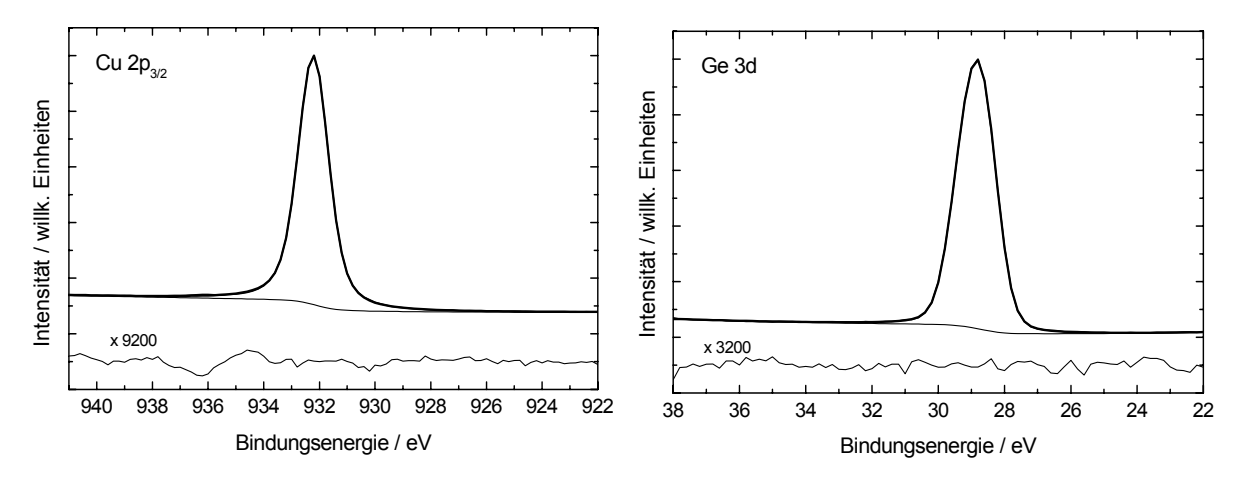

Abb. 30. Standardpeaks Cu 2p<sub>3/2</sub> (links) und Ge 3d (rechts), Al-Mono,  $E_{Pass}$  = 50 eV, LAX, Summenkurve und Messspektrum liegen übereinander

Während des Peakfits waren die Parameter Peakhöhe, *GP-FWHM*, Peaklage und *LP-FWHM* frei variierbar, die Asymmetrie war 0 und wurde festgehalten.

Der spektrale Untergrund wurde durch einen fitbaren Untergrund *UF(E)* nach Gleichung (30) beschrieben. Die Parameter *af*, *bf*, *cf*, und *ef* waren frei variierbar und wurden während des Peakfits mit angepasst. Die Parameter *df* und *ff* wurden auf null gesetzt und festgehalten. Die Abbildungen 27 bis 31 (links) zeigen den Peakfit der Standardpeaks zur Bestimmung der Funktion *T(E)* gemessen mit 50 eV Passenergie, Linsenmodus LAX und angeregt mit monochromatisierter Al Kα-Strahlung. Seah [45] empfiehlt den Tougaard-Untergrund zur Bestimmung der Peakflächen. Diese Methode ist bei energetisch nahe gelegenen Peaks aber problematisch. Da wir nur Flächenverhältnisse nutzen, machen wir die Annahme, dass der relative Anteil der inelastischen Streuelektronen zum jeweiligen Primärpeak bei den von uns genutzten Linien annähernd gleich ist. Setzt man in Gl. (56) und (60) die Intensitäten der Primärpeaks sowie die Funktion *T(E)*, bestimmt mit der Methode **ARÜ**, ein, so zeigen die guten Ergebnisse, dass diese Annahme für die Eichprozedur gerechtfertigt ist. Dass dies funktioniert, ist besonders für Ge erstaunlich, da die Ge-Peaks eine starke Verluststruktur zeigen. Es bleibt aber klarzustellen, dass bei der Quantifizierung realer Proben in jedem Fall der Beitrag der Shake-up-Peaks mit berücksichtigt werden muss. Dies gilt vor allem bei intensiven Shake-up-Peaks (z. B. Ni).

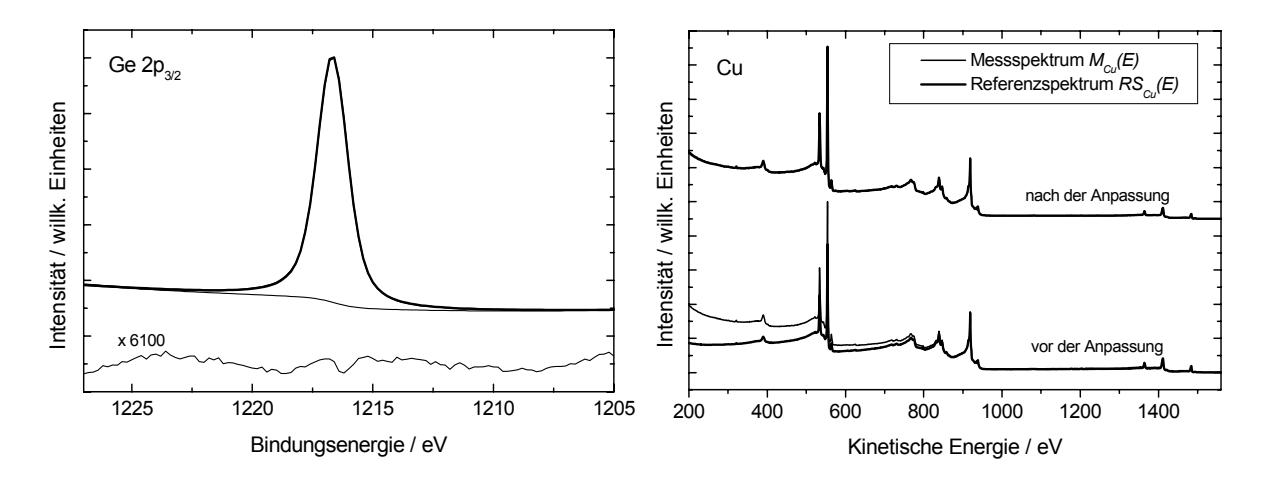

Abb. 31. Links: Standardpeak Ge 2p<sub>3/2</sub>, Al-Mono,  $E_{Pass}$  = 50 eV, LAX; rechts: Anpassung eines Cu-Referenzspektrums an ein Cu-Übersichtsspektrum mit der Methode **ARÜ**, Al-Twin, *EPass* = 50 eV, LAX, nach der Anpassung sind Messspektrum *M<sub>Cu</sub>(E)* und angepasstes Spektrum *T(E)·RS<sub>Cu</sub>(E)* überlagert

## **5.4. Berechnung der Transmissionsfunktionen**

Es ist noch nicht vollständig geklärt, was die beste analytische Beschreibung der Transmissionsfunktionen moderner Spektrometer ist, die auf maximale Intensität und energetisch höchste Auflösung optimiert wurden. Ziel sollte es jedoch sein, eine möglichst einfache und hinreichend genaue Beschreibung der Transmissionsfunktion zu geben. Die Gestaltung der Anwendung von Formel (62) eröffnet die Möglichkeit, durch das Festhalten einzelner Parameter  $(a_0 \text{ bis } b_2)$  verschiedene Formen von Modellfunktionen zu generieren. Im Weiteren soll insbesondere die praktische Anwendbarkeit der Form

$$
T(E) = a_0 + b_1 E_T^{\ b_2} \tag{72}
$$

(d. h.  $a_1$  bis  $a_4 = 0$ , festgehalten) zur Beschreibung der Transmissionsfunktion untersucht und diskutiert werden. Die Erwartungswerte von  $b_2$  sollten zwischen  $-0.2$  und  $-2$  liegen. Diese Modellfunktion ist denen ähnlich, die man von älteren Spektrometern für mittlere Energien (z. B. 500 eV) kennt und die sich an der Relation [71]

$$
IERF \propto E^{-0.5} \tag{73}
$$

orientiert.

### **5.4.1. Methode ARÜ**

Die Berechnungen von *T(E)* mit der Methode **ARÜ** ergaben bei Al Kα-Anregung und 50 eV Passenergie bei allen drei untersuchten Linseneinstellungen ausgezeichnete Resultate. Bild 31 (rechts) zeigt eine optimale Anpassung des entsprechenden Referenzspektrums  $RS_{Cu}(E)$  durch Variation der Parameter der Modellfunktion  $T_{Cu}(E)$  an das Übersichtsspektrum *MCu(E)* von Cu (siehe Gl. (61) und (72)).

Tab. 24. Parameter der angepassten (**ARÜ**) und berechneten (**FQS**) Modellfunktion von *T(E)* (vgl. Gl.(72) und Abb. 32), Parameter normiert auf *T*(1000 eV) = 1. Bedingungen: Al-Twin,  $E_{Pass}$  = 50 eV

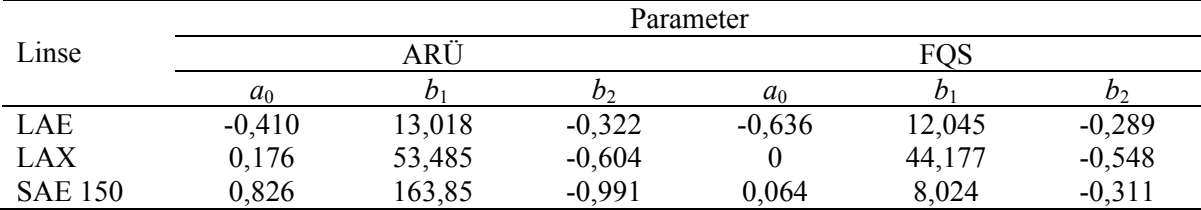

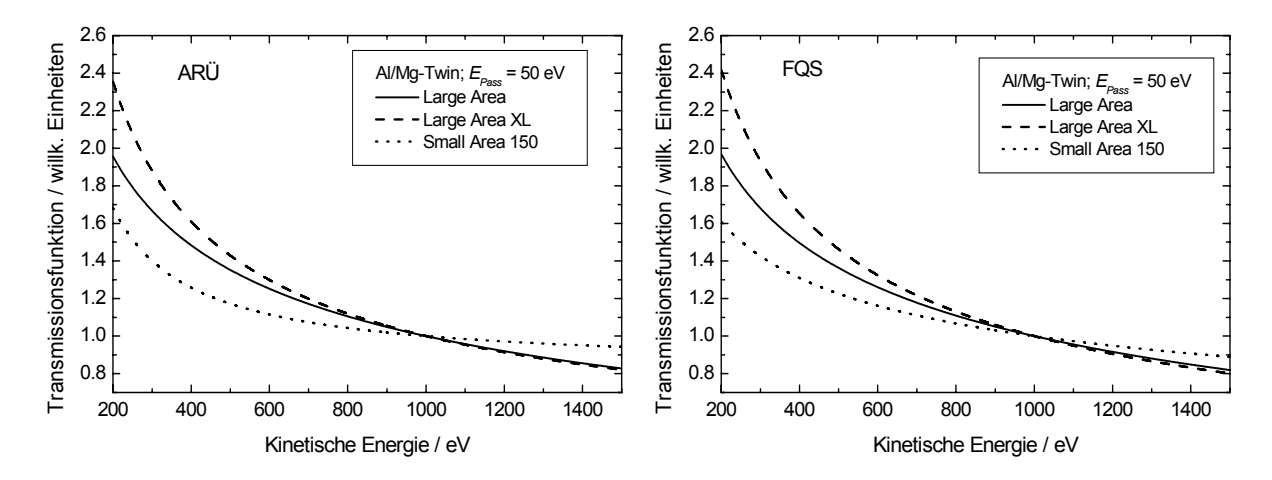

Abb. 32. Optimierte Transmissionsfunktionen *T(E)* (vgl. Gl. (72) und Tab. 24) der zwei unterschiedlichen Methoden **ARÜ** (links) und **FQS** (rechts) von drei verschiedenen Linseneinstellungen LAE, LAX und SAE 150, Funktionen normiert auf *T*(1000 eV) = 1, Spektrometereinstellung: Al/Mg-Twin,  $E_{Pass}$  = 50 eV

Insbesondere bei der Linseneinstellung LAX waren die separaten Anpassungen von  $T_{Au}(E)$ ,  $T_{Ag}(E)$  und  $T_{Cu}(E)$  für die entsprechenden Übersichtsspektren fast identisch. Wurden alle Parameter der Modellfunktion (62) frei variierbar gewählt, so waren die *χ 2* - Werte zwar um ca. 20% besser, die separat bestimmten Funktionen  $T_{Au}(E)$ ,  $T_{A\varphi}(E)$  und *TCu(E)* zeigten aber stärkere Abweichungen untereinander. Die angepassten Parameter für die gemittelten Funktionen  $T_M(E)$  (65) sind in Tabelle 24 zusammengestellt. Abbildung 32 (links) zeigt die gemittelten Transmissionsfunktionen. Den größten Anstieg mit fallender kinetischer Energie zeigt *T(E)* für LAX, ein relativ flacher Verlauf ist für SAE 150 zu sehen.

Um die erhaltenen Funktionen *T(E)* zu testen, wurde eine relative Quantifizierung mehrerer Linien der Referenzproben durchgeführt. Tabelle 25 zeigt die schrittweise Berechnung mit der vorher bestimmten Transmissionsfunktion mittels der Methode **ARÜ** bei der Spektrometereinstellung Al/Mg-Twin, *EPass* = 50 eV und LAE. Alle Ergebnisse der Methode **ARÜ** und die Abweichungen von den wahren Werten sind in Tabelle 26

zusammengefasst (siehe Abb. 33). Die Abweichung der ermittelten relativen Quantifizierung zu den Sollwerten ist in allen Fällen <6%. Bei Nutzung von Wagner-Empfindlichkeitsfaktoren [54] sind Abweichungen von bis zu 30% zu verzeichnen (siehe Abb. 33).

Tab. 25. Testergebnisse der Methode **ARÜ**, relative Konzentrationen nach Gl. (58) sind in Spalte 10 aufgelistet, Ergebnisse für *T(E)* sind in Spalte 9 angegeben, die schrittweise Intensitätskorrektur zeigen die Spalten 4 (ohne Korrektur), 6 (Korrektur lediglich mit *σ* [61]) und 8 (Korrektur mit *σ* und *λ* [57]) Spektrometereinstellung: Al/Mg-Twin, *EPass* = 50 eV, LAE

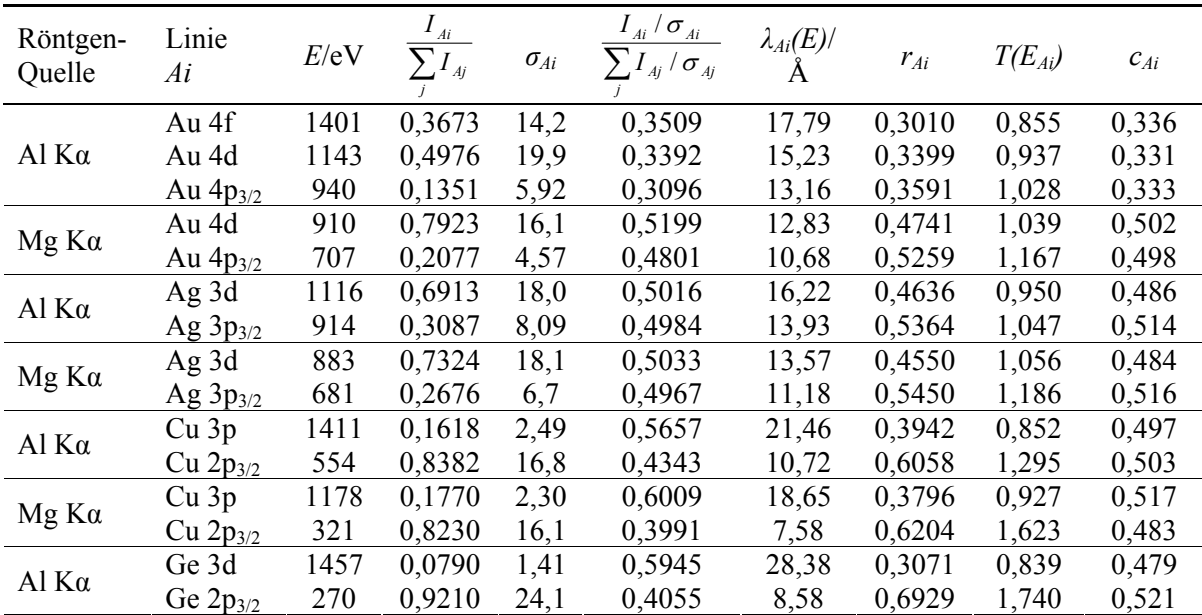

Tab. 26. Alle Testergebnisse der Methode **ARÜ** mit den Abweichungen von den wahren Werten: relative Konzentrationen nach Gl. (58) in Spalte 3 für LAE, in Spalte 5 für LAX und in Spalte 7 für SAE 150, die Abweichungen zum wahren Wert in Spalte 4, 6, und 8, Spektrometereinstellung: Al/Mg-Twin,  $E_{Pass}$  = 50 eV

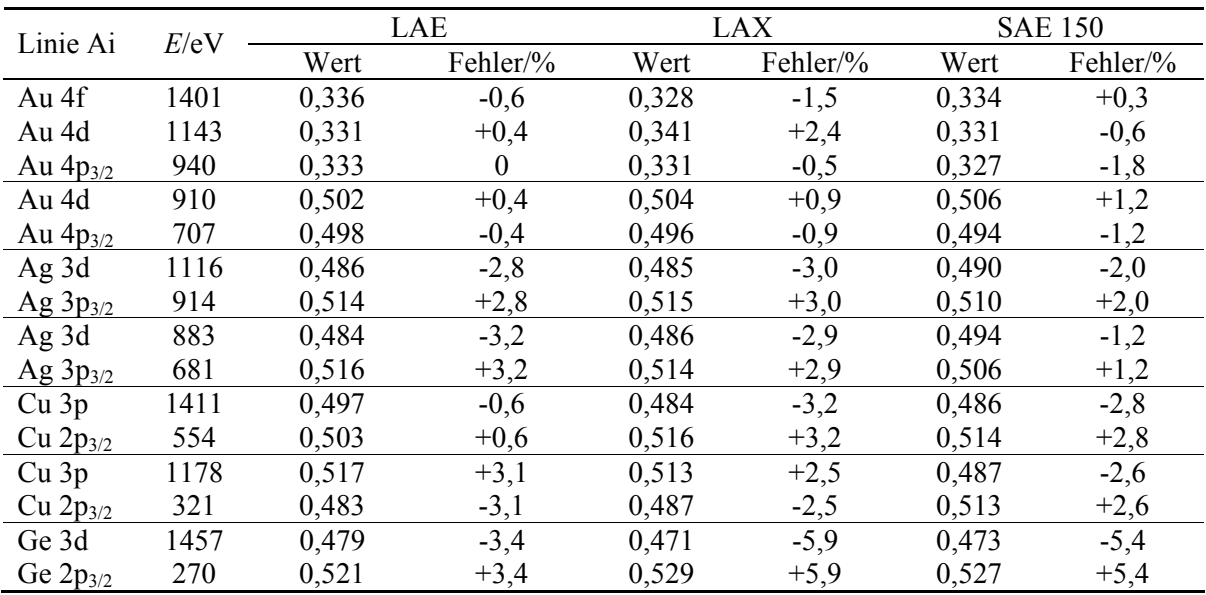

Betrachtet man in Tabelle 25 die Spalte 6 für die Linseneinstellung LAE, so stellt man bei den Au- und Ag-Werten schon recht gute Ergebnisse fest. Offensichtlich haben bei  $E_{Poss} = 50$  eV im Bereich von 1500 eV bis 700 eV die Funktion  $\lambda(E)$  und  $T(E)$  ein fast exakt gegenläufiges Verhalten ( $\lambda(E) \approx E^{0.6}$  und  $T(E) \approx E^{0.6}$ ) und die Nutzung nur von  $\sigma$  als Empfindlichkeitsfaktor ist den Wagner-Empfindlichkeitsfaktoren in diesem Fall vorzuziehen.

Bei der iterativen Anpassung der Funktionen *T(E)* wurden bis zu 400.000 Iterationszyklen durchgeführt. Dies entsprach bei einem Pentium-1,6 GHz-Rechner etwa einer Rechenzeit von 15 min.

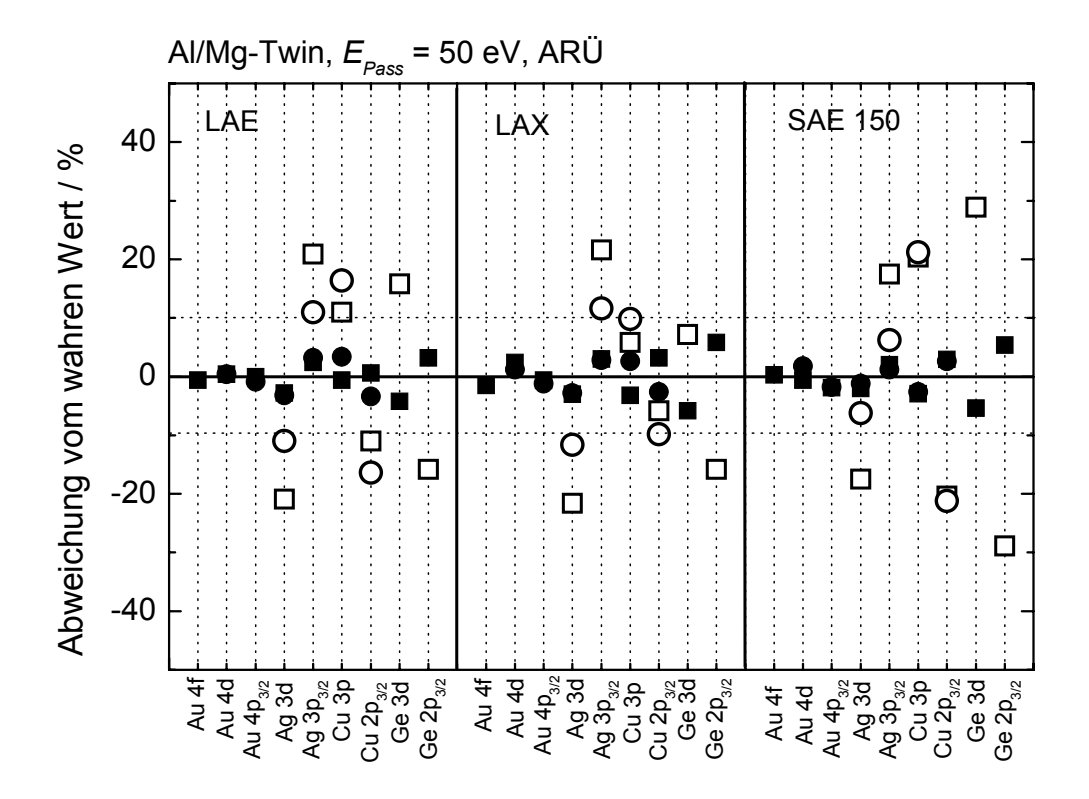

Abb. 33. Vergleich der Abweichung vom wahren Wert (waagerechte durchgezogene Linie) der Resultate erhalten mittels Quantifizierung bei Nutzung der Transmissionsfunktion *T(E)* bestimmt mit der Methode **ARÜ** (volle Symbole) und der Nutzung der Wagner-Empfindlichkeitsfaktoren [54] (offene Symbole) für drei verschiedene Linseneinstellungen (LAE, LAX, SAE 150), Spektrometereinstellung: Al-Twin (Quadrate) und Mg-Twin (Kreise),  $E_{Pass}$  = 50 eV

Vorteilhaft ist bei dieser Methode der geringe Messaufwand zur Bestimmung von *T(E)*. Ihr Nachteil besteht darin, dass bei 10 eV Passenergie wegen der starken internen Streuung im Analysator keine sinnvolle Anpassung der Referenzspektren an die Messspektren von Au, Ag und Cu erreicht werden konnte ( $\chi^{2*} > 200$ , Idealwert:  $\chi^{2*} = 1$ ) (vgl. Abb. 34).

### **5.4.2. Methode FQS**

Die Funktionen *T(E)* für Spektrometereinstellungen, von denen keine Referenzspektren existieren, können nicht mit der Methode **ARÜ** bestimmt werden. Um trotzdem mit vertretbarem Aufwand die Transmissionsfunktion zu erhalten, wurde die Methode **FQS** entwickelt. Um zu testen, ob die Methode **FQS** zu vernünftigen Ergebnissen führt, wurden für dieselben Spektrometerbedingungen wie für die Methode **ARÜ** für *EPass* = 50 eV nochmals die Funktionen *T(E)* bestimmt.

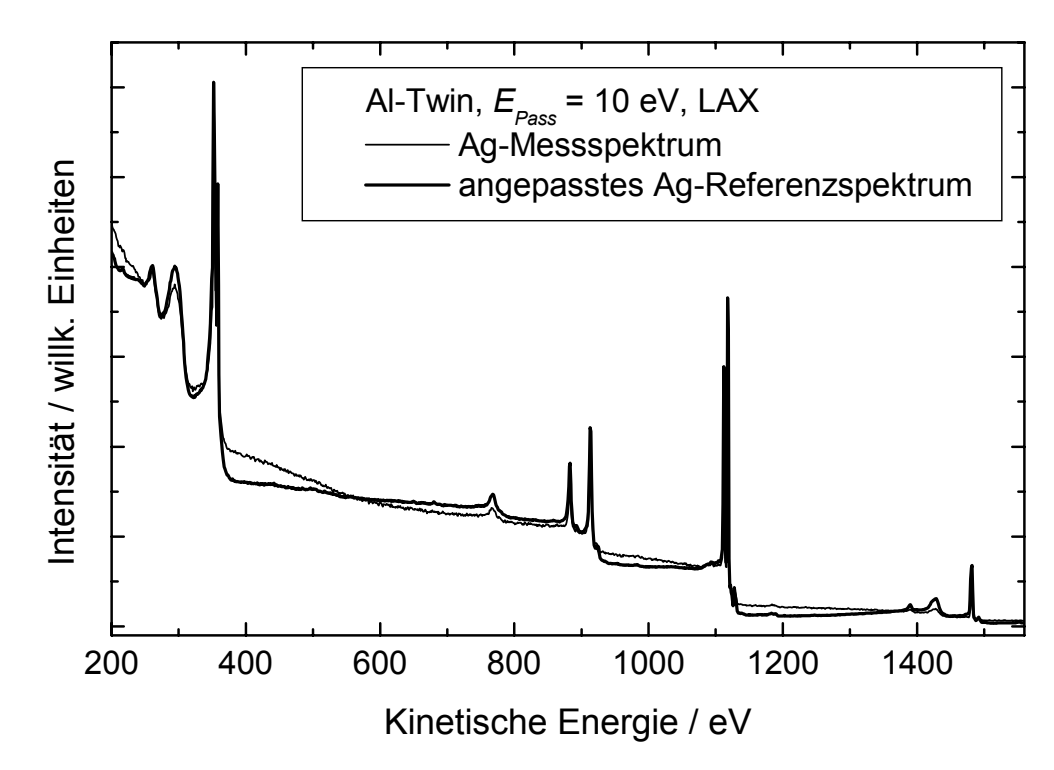

- Abb. 34. Beispiel einer nicht akzeptablen **ARÜ**-Anpassung des Ag-Referenzspektrums (dicke Linie) an ein Ag-Übersichtsspektrum (dünne Linie), Spektrometereinstellung: Al-Twin,  $E_{Pass}$  = 10 eV, LAX
- Tab. 27. Testergebnisse der Methode **FQS**, relative Konzentrationen nach Gl. (58) sind in Spalte 10 aufgelistet, Ergebnisse für *T(E)* sind in Spalte 9 angegeben, die schrittweise Intensitätskorrektur zeigen die Spalten 4 (ohne Korrektur), 6 (Korrektur lediglich mit *σ* [61]) und 8 (Korrektur mit *σ* und *λ* [57]), Spektrometereinstellung: Al/Mg-Twin,  $E_{Pass}$  = 10 eV, LAE

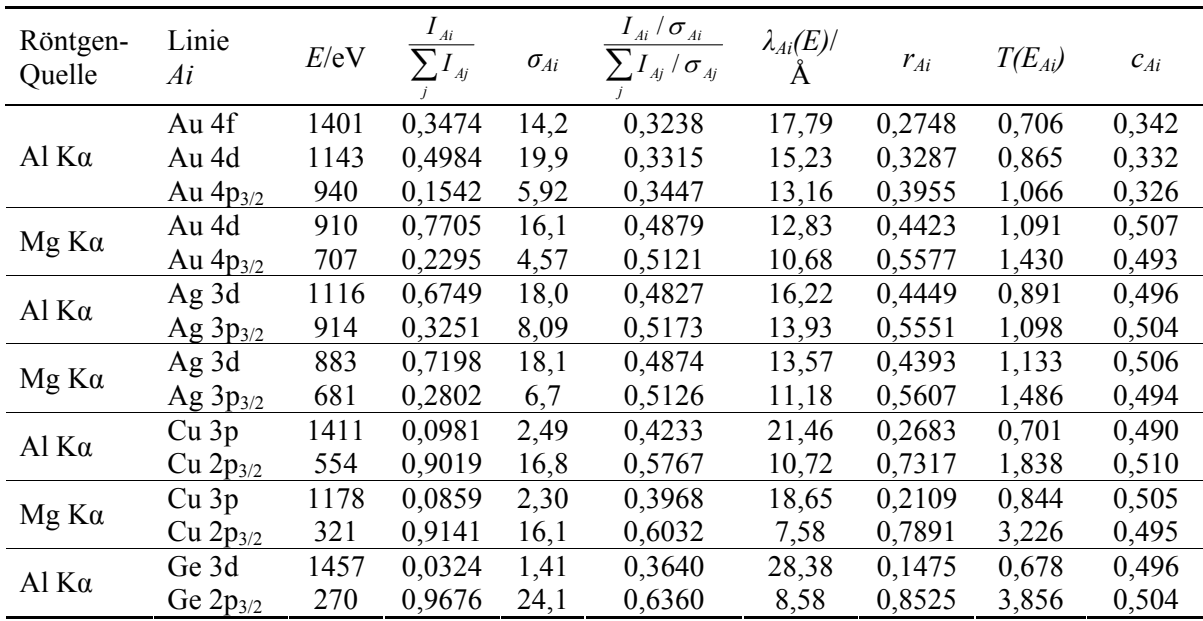

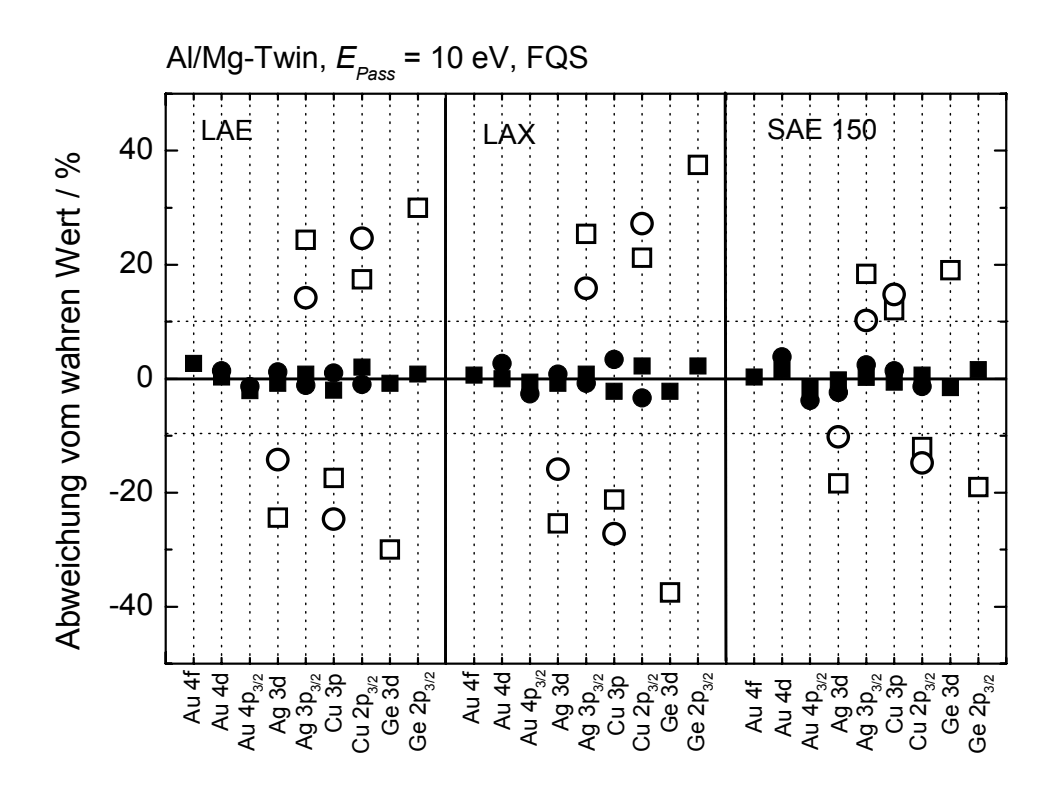

Abb. 35. Vergleich der Abweichung vom wahren Wert (waagerechte durchgezogene Linie) der Resultate erhalten mittels Quantifizierung bei Nutzung der Transmissionsfunktion *T(E)* bestimmt mit der Methode **FQS** (volle Symbole) und der Nutzung der Wagner-Empfindlichkeitsfaktoren [54] (offene Symbole) für drei verschiedene Linseneinstellungen (LAE, LAX, SAE 150), Spektrometereinstellung: Al-Twin (Quadrate) und Mg-Twin (Kreise),  $E_{Pass}$  = 10 eV

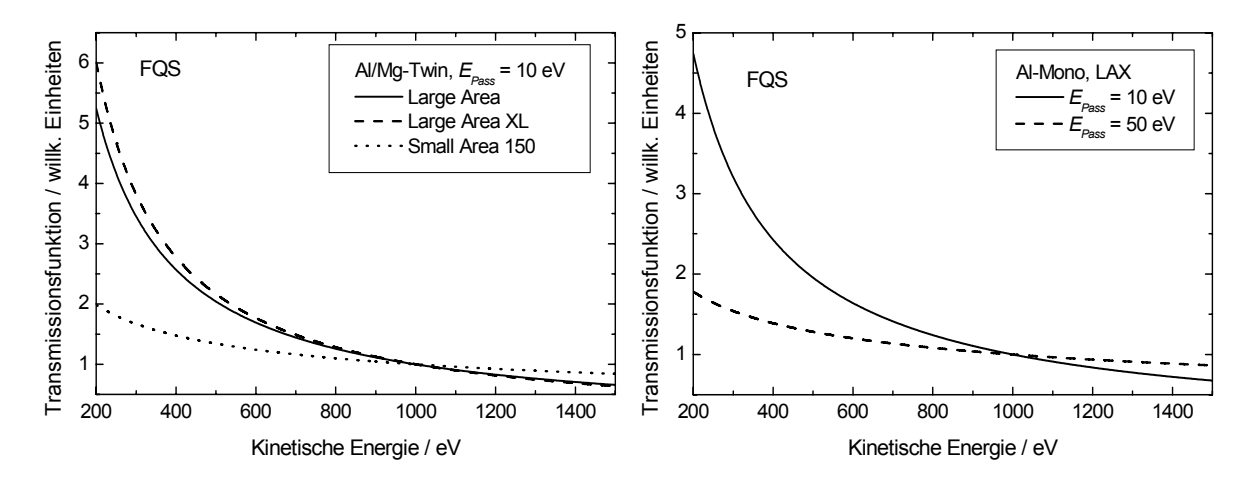

Abb. 36. **FQS**-Transmissionsfunktionen *T(E)* (Gl. (72)) von der Spektrometereinstellung Al/Mg-Twin; LAE, LAX, SAE 150; *EPass* = 10 eV (links) und Al-Mono; LAX;  $E_{Pass}$  = 10 eV und 50 eV (rechts)

Tabelle 24 zeigt die ermittelten Parameter der Modellfunktionen im Vergleich beider Methoden. Obwohl die Parameter beider Methoden sich teilweise stark unterscheiden, ist der Verlauf der Funktionen *T(E)* beider Methoden sehr ähnlich (vgl. Abb. 32).

Die berechneten **FQS**-Transmissionsfunktionen zusammen mit den Ergebnissen der Quantifizierung für die Passenergie 10 eV und die Linseneinstellungen LAE, LAX und SAE 150 angeregt mit Al/Mg-Twin werden in den Tabellen 27 und 28 aufgelistet. Abbildung 35 veranschaulicht die Abweichungen der nach Gleichung (58) berechneten Resultate von den wahren Werten. Zum Vergleich sind auch die Ergebnisse bei Nutzung von Wagner-Empfindlichkeitsfaktoren dargestellt. Die Graphen der zugehörigen Funktionen *T(E)* sind in Abbildung 36 (links) dargestellt.

Tab. 28. Alle Testergebnisse der Methode **FQS** und die Abweichung von den wahren Werten: relative Konzentrationen nach Gl. (58) in Spalte 3 für LAE, in Spalte 5 für LAX und in Spalte 7 für SAE 150, die Abweichungen zum wahren Wert in Spalte 4, 6, und 8, Spektrometereinstellung: Al/Mg-Twin,  $E_{Pass}$  = 10 eV

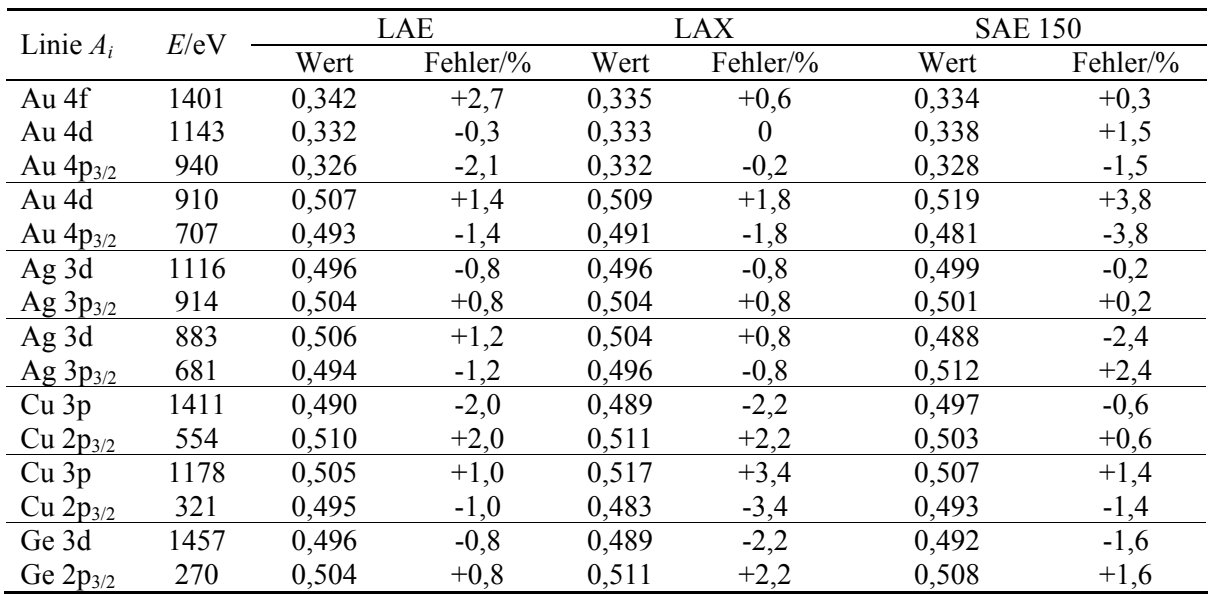

Tab. 29. Alle Testergebnisse der Methode **FQS** für monochromatische Anregung und die Abweichung von den wahren Werten: relative Konzentrationen nach Gl. (58) in Spalte 3 und 5, Abweichungen zum wahren Wert in Spalte 4 und 6, Spektrometereinstellung: Al-Mono,  $E_{Pass}$  = 10 eV und 50 eV, LAX

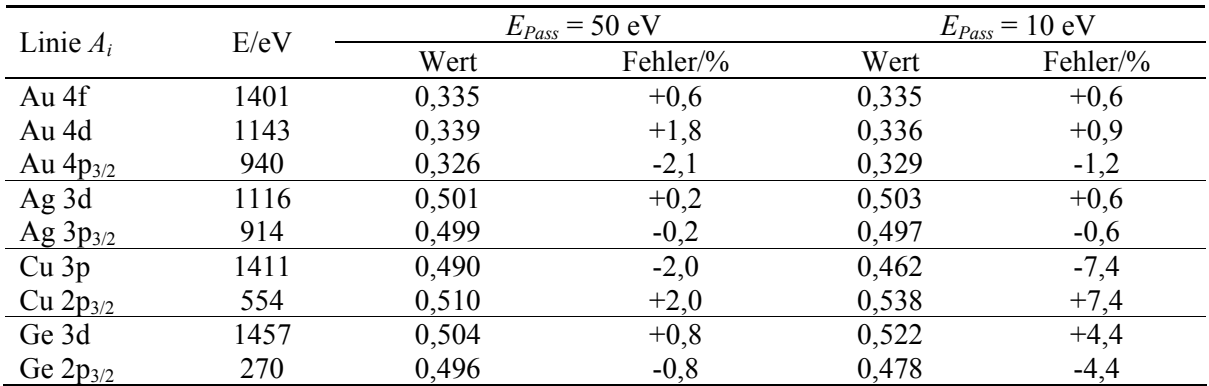

Als letztes wurden die Transmissionsfunktion für Al-Mono, *EPass* = 10 und 50 eV und LAX berechnet. Die erhaltenen Daten und die Abweichungen vom wahren Wert sind in der Tabelle 29 aufgelistet. Bild 36 (rechts) zeigt beide Transmissionsfunktionen im Vergleich. Die Abweichungen der Resultate vom Erwartungswert und der Vergleich bei Nutzung von Wagner-Empfindlichkeitsfaktoren illustriert Abbildung 37.

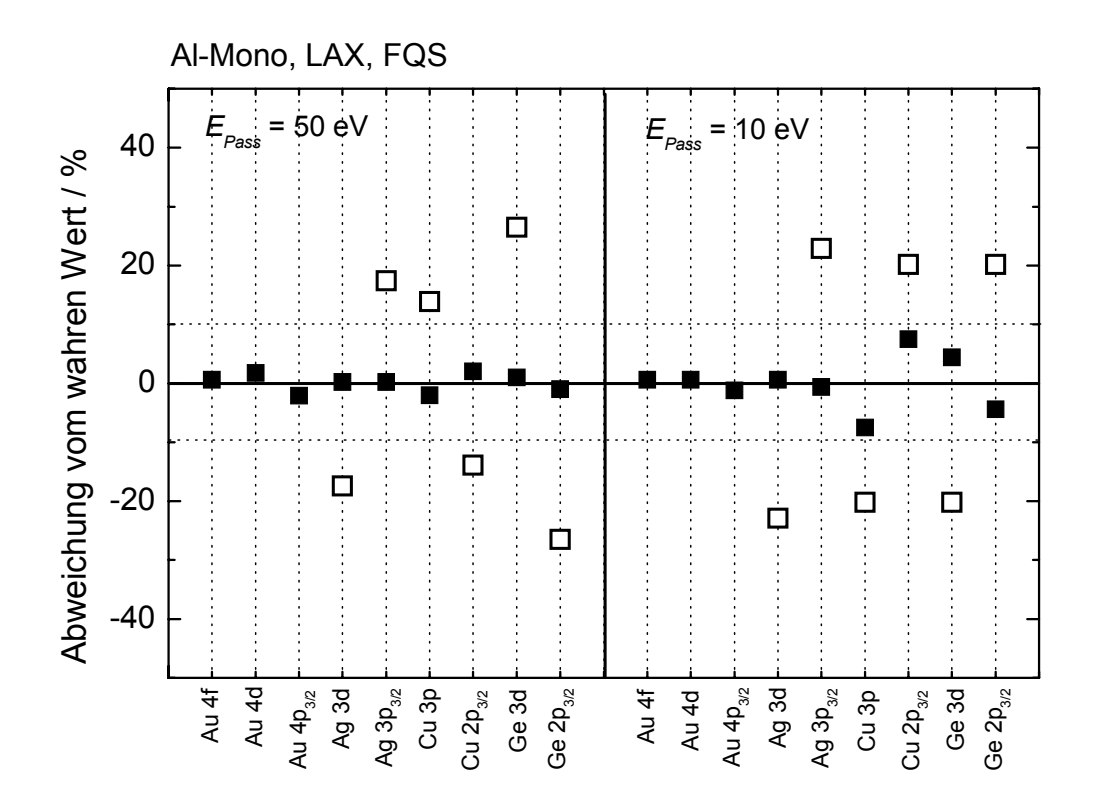

Abb. 37 Vergleich der Abweichung vom wahren Wert (waagerechte durchgezogene Linie) der Resultate erhalten mittels Quantifizierung bei Nutzung der Transmissionsfunktion *T(E)* bestimmt mit der Methode **FQS** (volle Symbole) und der Nutzung der Wagner-Empfindlichkeitsfaktoren [54] (offene Symbole) für zwei verschiedene Passenergien  $E_{Pass}$  = 10 eV und 50 eV Spektrometereinstellung: Al-Mono, LAX

Tab. 30. Zusammenfassung aller mit der Methode **FQS** bestimmten Parameter für die Modellfunktion *T(E)* (Gl. (72)) aller untersuchten Spektrometereinstellungen, die Parameter sind normiert auf *T*(1000 eV) = 1

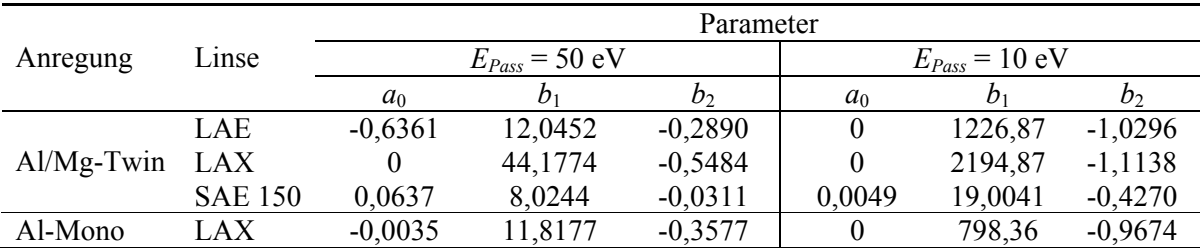

Deutlich zu erkennen ist, dass die Funktionen *T(E)* für 10 eV Passenergie bei allen Linsen- und Anregungsmöglichkeiten mit fallender kinetischer Energie steiler ansteigen als die entsprechenden Funktionen *T(E)* bei der Passenergie 50 eV (vgl. Abb. 32 und 36). Alle mit der Methode **FQS** berechneten Parameter sind in Tabelle 30 zusammengestellt. Von entscheidendem Vorteil ist bei dieser Methode, dass sie unabhängig von Referenzspektren und bei allen denkbaren Spektrometereinstellungen funktioniert. Ihr Nachteil besteht im relativ hohen Messaufwand zur Ermittlung der Standardpeakflächen.

## **5.5. Quantitative Analyse der Testprobe Ni90Cr10**

Um die Anwendbarkeit der berechneten Funktionen *T(E)* zu zeigen, wurde eine quantitative Analyse an der Probe Ni90Cr10 durchgeführt [14].

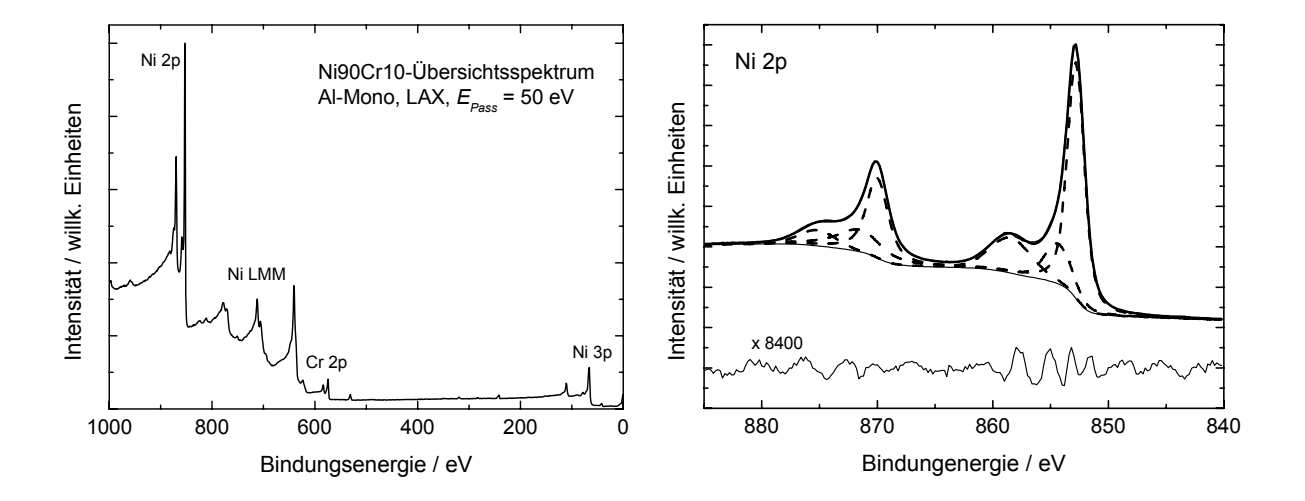

Abb. 38. Übersichtsspektrum von Ni90Cr10 (links) aufgenommen mit Al-Mono, LAX und *EPass* = 50 eV; gefittetes Ni 2p Einzelspektrum (rechts) zur Bestimmung der Peakflächen, Spektrometereinstellung Al-Twin;  $E_{Pass}$  = 50 eV, LAE; gestrichelte Linie: Komponenten, durchgezogene Linie: Spektrum und Residuum, dicke Linie: Summenkurve

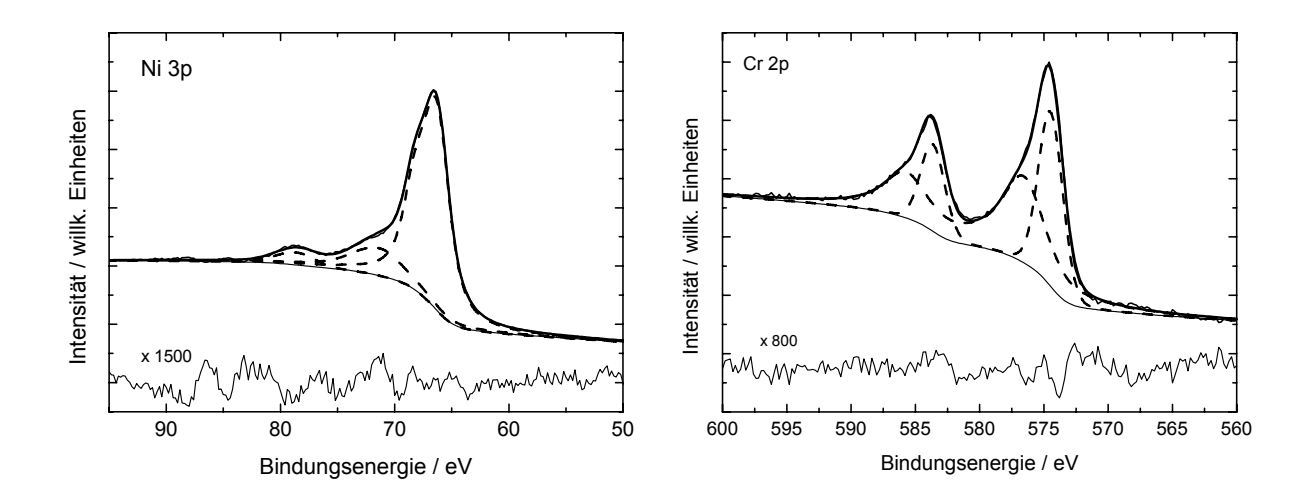

Abb. 39. Gefittetes Ni 3p- (links) und Cr 2p-Spektrum (rechts) zur Bestimmung der Peakflächen, Spektrometereinstellung: Al-Twin,  $E_{Pass}$  = 50 eV, LAE; gestrichelte Linie: Komponenten, durchgezogene Linie: Spektrum und Residuum, dicke Linie: Summenkurve

Ni90Cr10 wird als positiver Pol für Thermoelemente des K-Typs genutzt. Die Zusammensetzung besteht aus 88,3 At.-% Ni, 10,5 At.-% Cr, 0,16 At.-% Fe, 1,04 At.-% Si und Spuren von Co. Bei richtiger relativer Quantifizierung von Ni/Cr ist ein Verhältnis von

0,894/0,106 zu erwarten. Ebenfalls kann an dieser Probe getestet werden, ob das Verhältnis der normierten Intensitäten  $I'_{Ni2p}/I'_{Ni3p} \approx 1.0$  ergibt.

Die Ni90Cr10-Folie wurde vor dem Einbau ins UHV mechanisch poliert und dann vor jeder Messung mindestens 30 min mit 5 kV Ar<sup>+</sup>-Ionen gesputtert. Nach dem Sputtern waren O und C unter 6 At.-%.

Tab. 31. Ergebnisse der quantitativen Analyse von Ni90Cr10 (Spalte 4, 6 und 8) mittels Nutzung der **ARÜ**-Transmissionsfunktion und die Abweichung zu den wahren Werten (Spalte 5, 7 und 9) bei der Passenergie von *EPass* = 50 eV, der Anregungsquelle Al/Mg-Twin und den Linseneinstellungen LAE, LAX und SAE 150 (vgl. Abb. 40 (a))

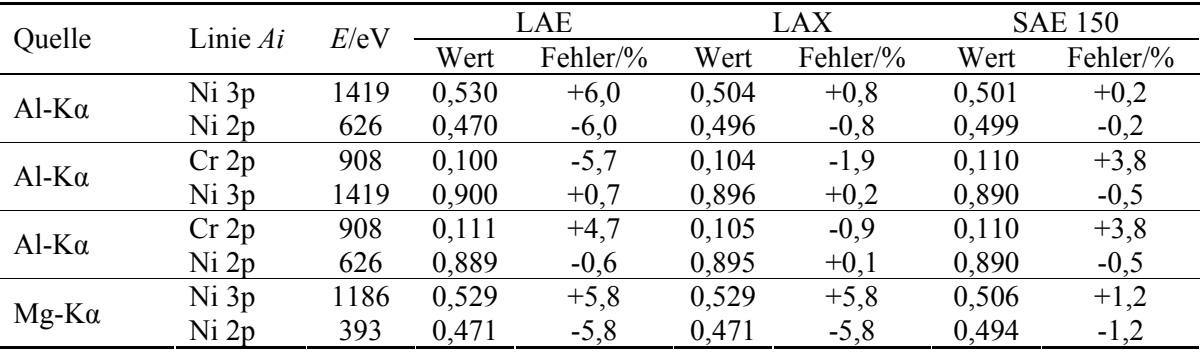

Die Messungen wurden mit Al/Mg-Twin und Al-Mono Anregung, *EPass* = 10 eV und 50 eV und den Linsenmodi LAE, LAX und SAE 150 durchgeführt. Die Messbedingungen entsprachen damit denen der Standardspektren (siehe Kapitel 5.2). Abbildung 38 (links) zeigt ein Übersichtspektrum der Probe nach dem Sputtern aufgenommen mit Al-Mono, LAX und einer Passenergie von 50 eV.

Die Peakflächenbestimmung wurde wie bei den Standardpeaks mittels Peakfit mit UNIFIT 2006 durchgeführt. Um die inelastischen Shake-up-Prozesse sowie die Asymmetrie der Linien in die Flächenbestimmung sinnvoll zu integrieren, wurden Ni 2p (Abb. 38 rechts) und Ni 3p mit 3 Dubletts (Abb. 39, links) und Cr 2p (Abb. 39, rechts) mit zwei Dubletts angepasst. Vor dem Peakfit wurden die Anregungssatelliten subtrahiert. Der Untergrund (vgl. Gl. (30)) wurde während des Peakfits mit angepasst.

Eine vergleichende Untergrundbestimmung durch Untergrundsubtraktion eines Shirley-Untergrunds (vgl. Gl. (25, 26), Startberechnung und eine Iteration) lieferte sehr ähnliche Resultate.

Die λ-Werte von Ni und Cr für Ni90Cr10 wurden mit der Formel TPP-2M [57] für anorganische Verbindungen berechnet. Folgende Werte wurden zur Berechnung benutzt:

- Stöchiometriekoeffizient Ni: 0,894;
- Stoichiometriekoeffizient Cr: 0,106;
- Zahl der Valenzelektronen:  $N_v^{Nicr} = 9,576 \ (N_v^{Ni} = 10, N_v^{Cr} = 6);$
- Dichte:  $\rho_{Ni90Cr10} = 8.5 \text{ g/cm}^3$

Die Tabellen 31 bis 33 zeigen die erhaltenen Resultate der quantitativen Analyse und die Abweichung zu den wahren Werten. Die Abbildungen 40 (a) bis 40 (c) illustrieren die Abweichungen von den wahren Werten nach Gleichung (58) und (59) mit Nutzung berechneter Transmissionsfunktionen verglichen mit der Nutzung von Wagner-Empfindlichkeitsfaktoren [54].

Es wurden nicht nur die relativen Konzentrationen von Ni zu Cr analysiert, auch die normierten Intensitäten von Ni 2p und Ni 3p, deren Verhältnis gleich 1 sein soll, diente zum Test der Transmissionsfunktionen. Bei Anregung mit Mg-Twin konnte das Cr 2p-Signal nicht ausgewertet werden, da es zu stark vom Ni LMM-Signal überlagert wurde.

Die Ergebnisse zeigen bei allen Messbedingungen sehr gute Übereinstimmungen mit den Sollwerten. Bei allen Auswertungen liegt der Fehler unter 10%, obwohl sich entsprechend den verschiedenen Spektrometereinstellungen die Intensitätsverhältnisse der untersuchten Linien sehr stark unterscheiden (vgl. Abb. 38, links). Die Nutzung von Wagner-Empfindlichkeitsfaktoren zeigt zwar in Einzelfällen auch gute Resultate

Tab. 32. Ergebnisse der quantitativen Analyse von Ni90Cr10 (Spalte 4, 6 und 8) bei Nutzung der **FQS**-Transmissionsfunktion mit den Abweichungen zu den wahren Werten (Spalte 5, 7 und 9) bei der Passenergie von  $E_{Pass}$  = 10 eV, der Anregungsquelle Al/Mg-Twin und den Linseneinstellungen LAE, LAX und SAE 150 (vgl. Abb. 40 (b))

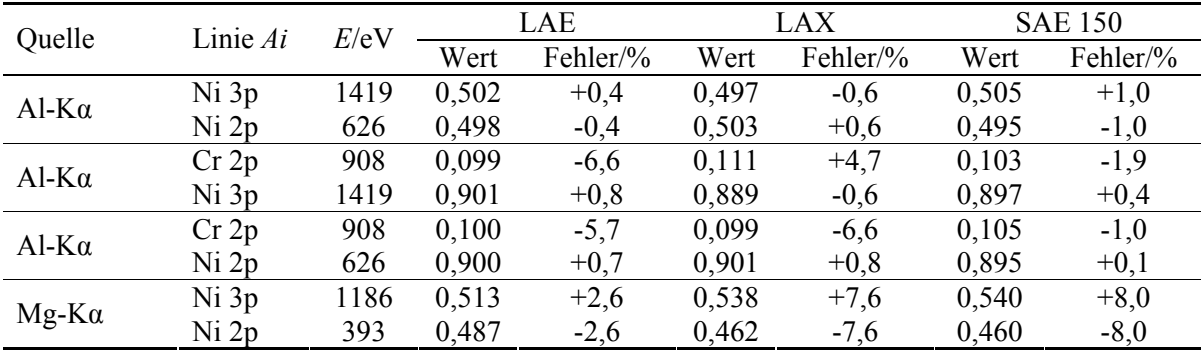

Tab. 33. Ergebnisse der quantitativen Analyse von Ni90Cr10 (Spalte 3 und 5) mittels Nutzung der **FQS**-Transmissionsfunktion und die Abweichung zu den wahren Werten (Spalte 4 und 6) bei der Passenergie von *EPass* = 50 und 10 eV, der Anregungsquelle Al-Mono und der Linseneinstellung LAX (vgl. Abb. 40 (c))

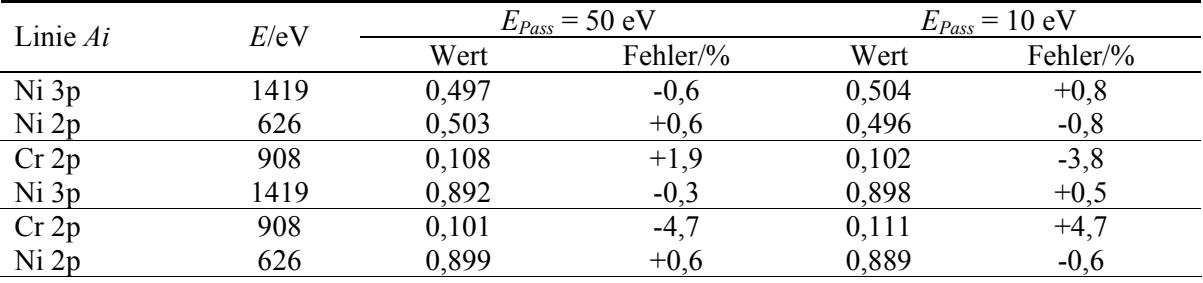

(Abb. 40 (c), *EPass* = 50 eV, B und *EPass* = 10 eV, C), es können aber auch Abweichungen von mehr als 30% entstehen.

Damit ist der Gewinn, der durch die Verwendung von gerätespezifischen Transmissionsfunktionen erzielt wird, eindrucksvoll nachgewiesen. In Verbindung mit dem Programm UNIFIT wird bei der quantitativen Auswertung der XPS-Messdaten eine deutliche Verbesserung der Richtigkeit der Ergebnisse erzielt.

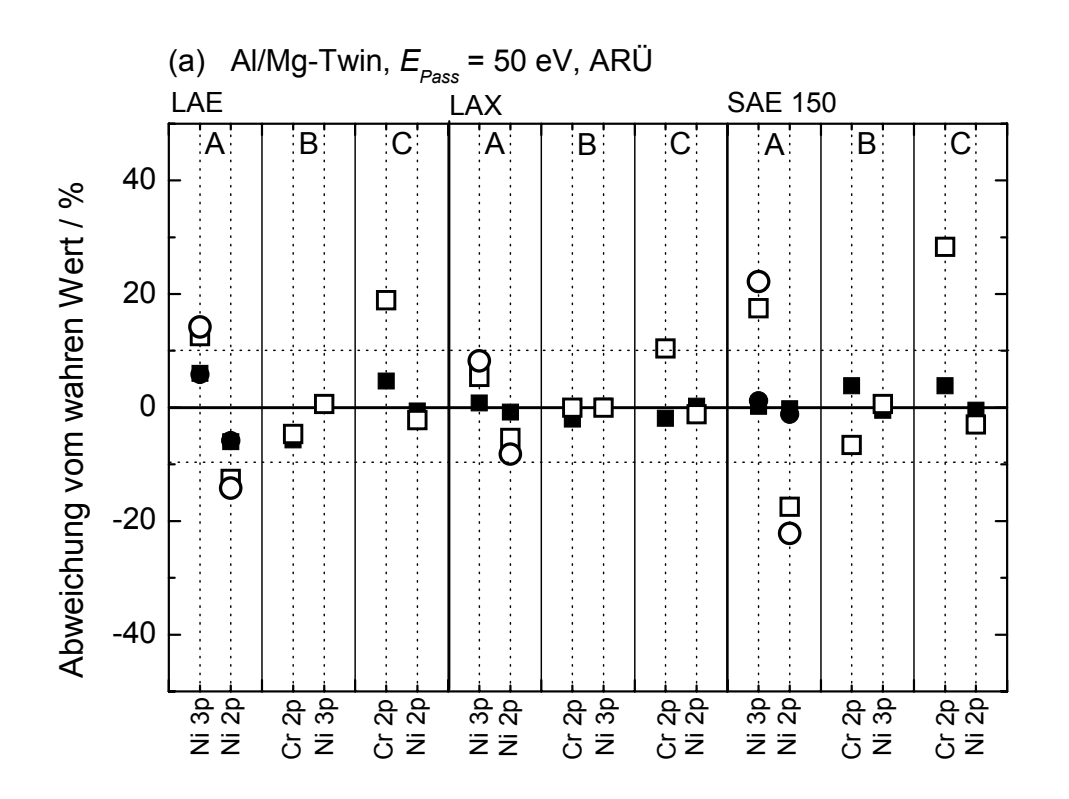

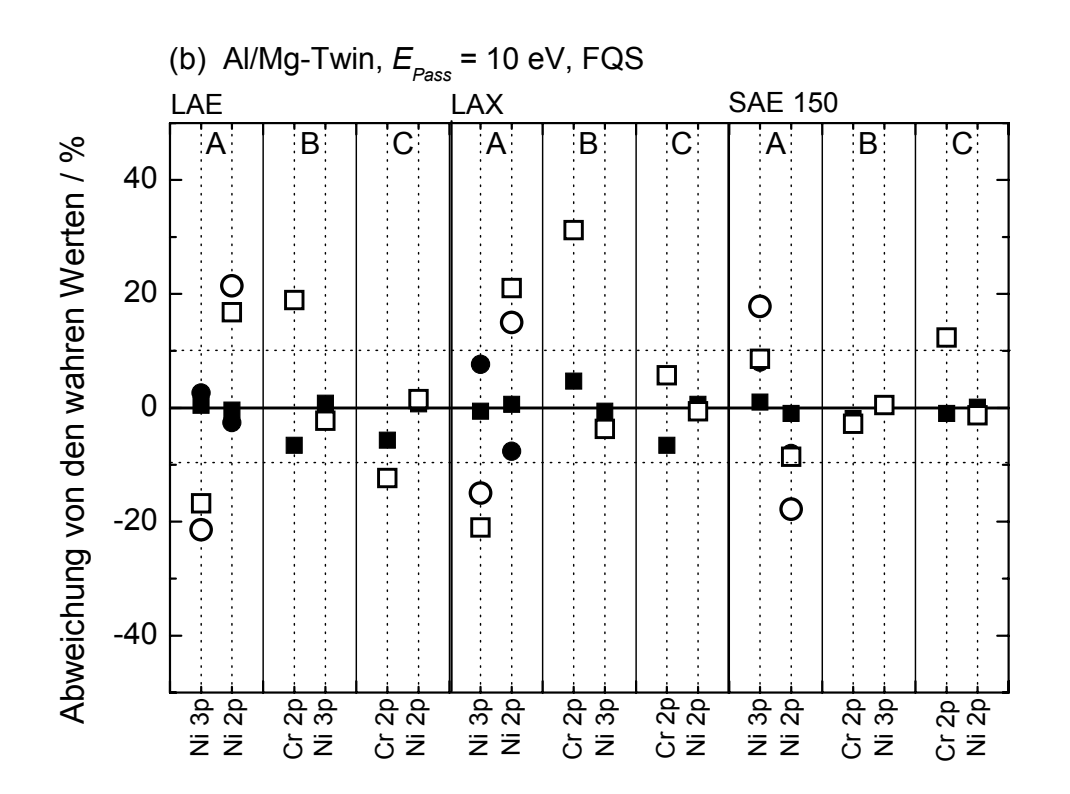

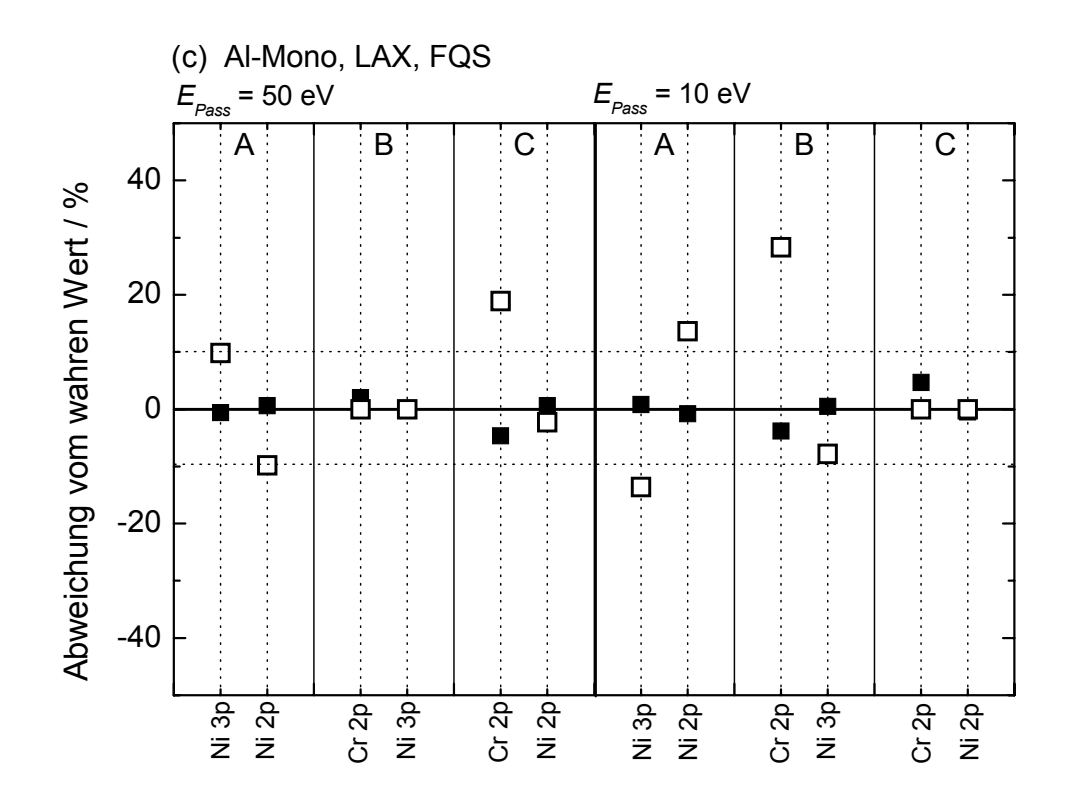

Abb. 40. Abweichung der relativen Quantifizierung von Ni 3p/Ni 2p (A), Cr 2p/Ni 3p (B) und Cr 2p/Ni 2p (C) von Ni90Cr10 vom wahren Wert; untersuchte Spektrometereinstellungen: (a) **ARÜ**, Al/Mg-Twin, *EPass* = 50 eV, LAE, LAX und SAE 150 (vgl. Tab. 31); (b) **FQS**: Al/Mg-Twin, *EPass* = 10 eV, LAE, LAX und SAE 150 (vgl. Tab.32); (c) **FQS**: Al-Mono, *EPass* = 50 und 10 eV, LAX (vgl. Tab. 33); volle Symbole: Quantifizierung mit berechneten Transmissionsfunktionen *T(E)*; offene Symbole: Quantifizierung mit Wagner-Empfindlichkeitsfaktoren [54]; Quadrate: Al-Twin (a, b) und Al-Mono (c), Kreise: Mg-Twin

## **5.6. Zusammenfassung der Teilergebnisse**

Es wurde gezeigt, dass die Genauigkeit der quantitativen Analyse von XPS-Intensitäten durch Nutzung vorher bestimmter Transmissionsfunktionen *T(E)* signifikant verbessert werden kann. Zwei unterschiedliche Methoden zur Kalibrierung der Intensitätsskala von Photoelektronenspektrometern wurden präsentiert: die Anpassung von Referenz- an Übersichtsspektren (**ARÜ**) und die Fehlerminimierung bei der Quantifizierung von Standardpeaks (**FQS**). Beide Methoden zeigen bei der vergleichenden Bestimmung der Transmissionsfunktion *T(E)* für die Passenergie *EPass* = 50 eV eine sehr gute Übereinstimmung der Resultate. Es wurde gefunden, dass die relativ einfache Modellfunktion  $T(E) = a_0 + b_1 E_T^{\ b_2} (E_T = E/eV, a_0, b_1, b_2$ -Fitparameter) schon eine sehr gute Näherung zur Beschreibung der Transmissionsfunktionen der verschiedenen Spektrometer-einstellungen ist. Eine hohe interne Streuung der Photoelektronen innerhalb des Analysators bei Passenergien *EPass* < 20 eV verhindert eine zufriedenstellende Anpassung der Referenzspektren an die Übersichtsspektren mit der Methode **ARÜ**. Die Transmissionsfunktionen der Passenergie *EPass* = 10 eV konnten deshalb nur mit der neu entwickelten Methode **FQS** bestimmt werden.

Messungen und die quantitative Analyse der Testprobe Ni90Cr10 bei acht verschiedenen Spektrometereinstellungen demonstrieren, dass die **ARÜ**- und **FQS**-Transmissionsfunktionen exzellente Resultate liefern. Nicht nur das Konzentrationsverhältnis von Ni/Cr, sondern auch die normierten Intensitäten der Ni 2pund Ni 3p-Signale wurden mit einem Fehler von <8% bestimmt. Vergleichende Resultate mit Nutzung der Wagner-Empfindlichkeitsfaktoren ergaben Fehler von bis zu 38%.

Die beiden Methoden **ARÜ** und **FQS** zur Kalibrierung der Intensitätsskala von Energieanalysatoren wurden in das Programm UNIFIT integriert. Die von der Software berechneten Werte der Transmissionsfunktionen können direkt in die quantitative Analyse des Programms UNIFIT eingebunden werden.

Empfehlungen zur deutlichen Erhöhung der Genauigkeit der quantitativen Analyse von XPS-Daten werden am Ende dieser Arbeit (Kap. 6) gegeben.

## **6. Zusammenfassung**

(I) In der vorliegenden Arbeit wird die **numerische Analyse von Photoelektronenspektren** behandelt. Verschiedene Ansätze der Modellierung der Peakformen und des spektralen Untergrunds, benutzt beim Peakfit von Photoelektronenspektren, werden aufgezeigt und an synthetischen Testspektren und realen Messdaten diskutiert.

Die Bedeutung der Steuer- und Bewertungsgrößen  $\chi^2$ ,  $\chi^{2*}$ , des *Abbe*-Kriteriums und des normierten Residuums *R(i)* werden demonstriert und die richtige Interpretation für die Bewertung des Peakfits und des benutzten Spektrometers anhand von synthetischen Testspektren gezeigt.

Die Korrektheit der Berechnung der Produktfunktion und des Shirley-Untergrunds konnte an den synthetischen Testspektren SBF, PVC, PVAc, PMMA und PIB, mit zunehmend stark überlappenden Peaks, gezeigt werden. Die exakte numerische Umsetzung der Faltungsfunktion aus Gauß- und Lorentzlinien im Programm UNIFIT wird mit der Anpassung der Testspektren SBFv und PMMAv demonstriert.

Die Testspektren SBF, SBFv PVC, PMMA, PMMAv konnten vom hier präsentierten Programm mit den gewählten Startparametern und der Vorgabe der Peakzahl ohne Probleme mit einer sehr schnellen Konvergenz (ca. 20 Iterationszyklen) berechnet werden. Die berechneten Fitparameter stimmen sehr gut mit den vorgegebenen Parametern der Testspektren überein.

Aufgrund der weniger strukturierten Form der Spektren PVAc und PIB war die korrekte Anpassung komplizierter. Da der Marquardt-Levenberg-Algorithmus bei der Anpassung der Modellfunktion an die Messfunktion nicht zwingend das absolute Minimum erreichen muss, können zwei unterschiedliche Wege doch noch zum korrekten Ergebnis führen. Der Anwender kann:

- durch manuelle Veränderung eines Parameters (z. B. Intensitätserhöhung um den Faktor 7 bei Peak 3 von PVAc) das System stark stören und somit aus dem lokalen Minimum herausführen und oftmals eine schnelle Konvergenz herbeiführen oder
- den Peakfit mit weiterer Erhöhung der Interationszahl und dann häufig langsamer Konvergenz fortführen (z. B. 2.000 Iterationszyklen bei PIB).

Die Exaktheit der Berechnung der Größen *χ* 2\*, *Abbe*-Kriterium und Residuum-Funktion und deren richtige Interpretation wurden demonstriert und diskutiert. Die Bewertung eines Peakfits kann nicht nur mit den Größen  $\chi^2$  und  $\chi^{2*}$  erfolgen. Der Wert von  $\chi^2$  kann bei kleinem Rauschen auch bei nicht optimaler Anpassung klein sein, aber die normierte Residuum-Funktion wird nur dann ein perfekt statistisches Aussehen zeigen, wenn der Peakfit optimal ist. Ebenso ist das *Abbe*-Kriterium gut geeignet einen Peakfit zu bewerten. Eine starke Abweichung vom idealen Wert 1 für  $\chi^2$  und *Abbe*-Kriterium sollte den Anwender immer dazu anregen, nach den Ursachen zu forschen. So sollte die Auswahl der Anpassungsbedingungen beim Peakfit als auch die korrekte Funktion der genutzten Spektrometerkomponenten (z. B. Röntgenröhre, Detektor, Analysator) kontrolliert werden.

Ein Vergleich der von vielen Autoren favorisierten Produktfunktion sowie der Summenfunktion von Gauß- und Lorentzlinie mit der exakten Beschreibung der XP-Spektren durch ein Voigtprofil (Faltung von Gauß- und Lorentzlinie) konnte die Ungenauigkeiten bei der Peakformbeschreibung durch die Produktfunktion aufzeigen. Erstmals konnte die Überlegenheit des Voigtprofils anhand der Anpassung eines Testspektrums demonstriert werden. Durch die Berechnung von *χ* 2\*, dem *Abbe*-Kriterium

und der Residuum-Funktion wurde dies auch quantitativ belegt. Zum ersten Mal wurde mit Hilfe synthetischer Testspektren gezeigt, dass die additive Kopplung von Gauß- und Lorentzfunktion die bessere Alternative zum Voigtprofil ist, als die vielfach genutzte multiplikative Kopplung.

Es konnte weiterhin demonstriert werden, dass der erstmals in dieser Form beschriebene universelle fitbare Untergrund bessere Fitresultate liefert als Untergrundfunktionen, die vor der Peakanpassung von der Messkurve subtrahiert werden. Bei XP-Linien mit einem hohen Lorentz-Anteil führt eine Untergrundsubtraktion vor dem Peakfit zu einer fehlerhaften Peakformanalyse, unabhängig von der gewählten Modellfunktion.

Die Spektrenanpassung des S 2p-Peaks von MBT bedecktem Pyrit durch das Voigtprofil in Kombination mit dem fitbaren Untergrund liefert sehr gute Ergebnisse bei der Datenanalyse.

(II) Die in den meisten Auswerteprogrammen vernachlässigte **Fehleranalyse der berechneten Fitparameter** wird umfassend behandelt. Die Standardabweichungen der Fitparameter erweisen sich als sehr effizient zur Bewertung der Verlässlichkeit der erhaltenen Ergebnisse der Spektrenanpassung. Basierend auf einer fundierten mathematischen Grundlage kann der Vertrauensbereich der durch den Peakfit bestimmten Fitparameter und Peakflächen abgeschätzt werden. Es wurde gezeigt, dass die Größen *χ* 2 , *χ* 2\* und das *Abbe*-Kriterium sehr wichtige Steuer- und Bewertungsgrößen für den Peakfit sind, diese aber allein noch keine Aussage über die Richtigkeit der berechneten Fitparameter und Peakflächen zulassen.

Zwei unterschiedliche Methoden zur Bestimmung der Standardabweichung der Fitparameter wurden vorgestellt und die Vor- und Nachteile beider Methoden diskutiert. Die Integration dieser zwei unterschiedlichen Berechnungsverfahren in das Programm UNIFIT erlaubt dem Nutzer in jedem Fall, die Fitparameterfehler berechnen zu können und die erhaltenen Ergebnisse durch Anwendung beider Methoden einfach zu kontrollieren.

Um die Signifikanz von Spektrenanpassungen mittels Peakfit zu erhöhen und die Fehler zu minimieren, sollten folgende Empfehlungen beachtet werden:

- Messung der Spektren mit einem niedrigen Rauschniveau und einem hohen Signal/Untergrund-Verhältnis,
- geeignete Wahl der Modellfunktion (Faltung oder alternativ die Summe von Gaußund Lorentzfunktion),
- parallele Berechnung des spektralen Untergrunds während des Peakfits,
- geeignete Reduzierung der freien Fitparameter mit Hilfe von gesicherten chemischen und physikalischen Informationen (bekannte Intensitäts- und Energieverhältnisse von Dublettlinien),
- einheitliche Auswertung von Messserien,
- Kontrolle der statistischen Verteilung der normierten Residuum-Funktion und des Erwartubgswertes eins der Größen *χ 2\** und *Abbe*-Kriterium,
- Berechnung und Kontrolle der Standardabweichungen der Fitparameter,
- einheitliche Spektrenbehandlung der untersuchten Linien.

(III) Es wird weiterhin demonstriert, dass die **quantitativen Analyse von XPS-Daten durch Bestimmung der Transmissionsfunktionen** *T(E)* verschiedener Spektrometereinstellungen in Verbindung mit der Nutzung geeigneter *σ*- und *λ*-Werte deutlich verbessert werden kann. Zwei unterschiedliche Methoden (ARÜ und FQS) wurden zur Bestimmung von *T(E)* vorgestellt. Es konnte gezeigt werden, dass beide Methoden zur

Bestimmung von Transmissionsfunktionen geeignet sind und vergleichbare Ergebnisse bei Anregung mit Al/Mg-Twin und *EPass* = 50 eV liefern. Verstärkt auftretende interne Streuung der Photoelektronen im Analysator (insbesondere bei *EPass* = 10 eV) verhindern zwar das Erstellen von Referenzspektren für die Methode ARÜ, aber nicht die Bestimmung von *T(E)* mit der von uns vorgestellten Methode FQS.

Es wurde gefunden, dass der Ausdruck  $T(E) = a_0 + b_1 E_T^{b_2}$  ( $E_T = E/eV$ ,  $a_0$ ,  $b_1$ ,  $b_2$  -Fitparameter) bereits eine hinreichend genaue Beschreibung der Funktion *T(E)* liefern kann. Die Passenergie *EPass* hat den größten Einfluss auf den Verlauf von *T(E)*.

Messungen sowie eine quantitative Analyse der Testprobe Ni90Cr10 bei acht verschiedenen Spektrometereinstellungen demonstrierten, dass die ARÜ- und FQS-Transmissionfunktionen exzellente analytische Resultate liefern. Nicht nur das Konzentrationsverhältnis von Ni/Cr, sondern auch die normierten Intensitäten der Ni 2pund Ni 3p-Signale wurden mit einem Fehler von <8% bestimmt. Vergleichende Resultate mit Nutzung der Wagner-Empfindlichkeitsfaktoren ergaben Fehler von bis zu 38%.

Für eine optimale Quantifizierung von XPS-Daten ergeben sich insgesamt folgende Empfehlungen:

- Quantifizierung aus der relativen Intensitätsbestimmung der genutzten Linien mit dem Empfindlichkeitsfaktor  $\sigma \cdot \lambda(E) \cdot T(E)$ ,
- Bestimmung der Funktionen *T(E)* der genutzten Spektrometereinstellungen,
- Nutzung der *σ*-Werte von Scofield [60] oder Band u.a. [61] (mit Ausnahme der Werte für die 4f-Linien),
- Nutzung der empfohlenen *λ*-Werte aus der NIST-Datenbank [57] (eine von uns getestete und ins Programm UNIFIT 2006 integrierte Näherungsformel ist:  $\lambda(E) = 0.103 \cdot E^{0.745}$ ).
- einheitliche Flächenbestimmung aller zur Quantifizierung genutzten Peaks mittels Peakfit oder separater Untergrundkorrektur.

Mit dieser Vorgehensweise konnten vergleichbare Ergebnisse der quantitativen Analytik der Kalibrier- und Testproben bei allen von uns untersuchten Spektrometereinstellungen am Spektrometer ESCALAB 220 iXL erhalten werden.

(IV) Die entwickelte **Spektrenauswerte- und Analyse-Software UNIFIT 2006** wurde intensiv genutzt und getestet. Sie kombiniert unterschiedliche Optionen der Modellierung von Peakformen und Untergrundlinien, einen numerischen Algorithmus für die iterative nichtlineare Bestimmung der Fitparameter und eine dem Windows-Standard leicht zugängige Handhabung. Die Korrektheit und Leistungsfähigkeit des Programmcodes konnte an synthetischen Testspektren und komplexen experimentellen Spektren demonstriert werden.

Die Integration der Berechnung der Standardabweichungen der berechneten Fitparameter und Peakflächen erlaubt eine Abschätzung der Richtigkeit der durchgeführten Peakformanpassung. Durch die Nutzung der zwei unterschiedlichen Verfahren der Berechnung der Standardabweichungen (Matrixinversion und iterative Berechnung), kann die Zuverlässigkeit der erhaltenen Ergebnisse der Fehlerabschätzungen erhöht werden.

Das Einbinden der Bestimmung und Nutzung der Transmissionsfunktionen zur Kalibrierung der Intensitätsskalen von verschiedenen Photoelektronenspektrometern in die Software UNIFIT 2006 erleichtert den Anwendern die quantitative Analyse erheblich. Die beiden in dieser Arbeit vorgestellten Verfahren (ARÜ und FQS) gewährleisten, dass zu jeder denkbaren Spektrometereinstellung auch eine zugehörige Transmissionsfunktion berechnet werden kann.

 Weitere umfangreiche Optionen der Spektrenbehandlung machen das Programm zum idealen Werkzeug für Wissenschaftler, die fundierte Aussagen durch eine komplexe Spektrenanalyse der Messdaten und abschätzbare Fehler erhalten wollen.

Das Programm UNIFIT, in seinen unterschiedlichen Entwicklungsstadien, von der Version 2.4 von 1998 bis hin zum aktuellen Entwicklungsstand UNIFIT 2006, wird sehr erfolgreich kommerziell vertrieben und hat Anwender in über 11 Ländern. Die enge Zusammenarbeit mit den potentiellen Nutzern erlaubt es, das Programm kontinuierlich den neusten Erfordernissen und Erkenntnissen der Datenauswertung von XP-Spektren anzupassen.

Um den Anforderungen einer modernen Auswerte-Software noch besser gerecht zu werden, sind weitere Entwicklungsarbeiten vorgesehen. Zusätzliche Eingaberoutinen neuer Messdatenformate, variable Verlustfunktionen des Tougaard-Untergrunds, Referenzspektren für den Peakfit, Schichtdickenbestimmungen unterschiedlicher Methoden und neue Präsentationsroutinen sind für die Programmversion 2007 geplant.

# **7. Literaturverzeichnis**

- [1] D. Briggs, J. T. Grant (eds.), Surface Analysis by Auger and X-Ray Photoelectron Spectroscopy, IM Publications, Charlton, Chichester, 2003
- [2] D. Briggs, M. P. Seah, Practical Surface Analysis Vol. 1, John Wiley & Sons Ltd, Chichester, 1990
- [3] S. Hüfner, Photoelectron Spectroscopy, Springer, Berlin, Heidelberg, New York, 1995
- [4] www.uni-leipzig.de/~unifit
- [5] www.casaxps.com
- [6] www.quases.com
- [7] W. Smekal, W. S. M. Werner, C. J. Powell, Surf. Interface Anal. 37 (2005) 1059
- [8] R. Hesse, T. Chassé, R. Szargan, Fresenius J. Anal. Chem. 365 (1999) 48 und www.uni-leipzig.de/~unifit
- [9] M. P. Seah, M. T. Brown, J. Electron Spectrosc. Relat. Phenom. 95 (1998) 71
- [10] J. M. Conny, C. J. Powell, L. A. Currie, Surf. Interface Anal. 26 (1998) 939
- [11] J. M. Conny, C. J. Powell, Surf. Interface Anal. 29 (2000) 444
- [12] J. M. Conny, C. J. Powell, Surf. Interface Anal. 29 (2000) 856
- [13] R. Hesse, T. Chassé, P. Streubel, S. Szargan, Surf. Interface Anal. 36 (2004) 1373 und www.uni-leipzig.de/~unifit
- [14] R. Hesse, P. Streubel, R. Szargan, Surf. Interface Anal. 37 (2005) 589 und www.unileipzig.de/~unifit
- [15] J. Klein, Zerlegung von Elektronenspektren, 1988, private Mitteilung
- [16] R. Hesse, T. Chassé, R. Szargan, Anal. Bioanal. Chem. 375 (2003) 856 und www.uni-leipzig.de/~unifit
- [17] R. Hesse, Manual UNIFIT 2006, Unifit for Windows Spectrum Processing, Analysis and Presentation Software for Core Level Photoelectron Spectra, Version 2006, 2006, www.uni-leipzig.de/~unifit
- [18] A. E. Pavlath, M. M. Millard, Appl. Spectr. 33 (1979) 502
- [19] A. Proctor, P. M. A. Sherwood, Anal. Chem. 52 (1980) 2315
- [20] C. D. Wagner, A. V. Naumkin, A. Kraut-Vass, J. W. Allison, C. J. Powell, J. R. Rumble Jr. NIST X-ray Photoelectron Spectroscopy Database, NIST Standard Reference Database 20, Version 3.1, Gaithersburg, 2000, http://srdata.nist.gov/xps
- [21] G. Beamson, D. Briggs, High Resolution XPS of Organic Polymers, John Wiley & Sons, Chichester, 1992
- [22] J. F. Moulder, W. F. Stickle, P. E. Sobol, K. D. Bomben, Handbook of X-ray Photoelectron Spectroscopy, Physical Electronics, Inc., Eden Prairie, 1995
- [23] D. W. Marquardt, J. Soc. Ind. Appl. Math. 11 (1963) 431
- [24] S. Brandt, Datenanalyse, Wissenschaftsverlag, Mannheim, Leipzig, Wien, Zürich, 1992
- [25] P. B. Bevington, Data Reduction and Error Analysis for the Physical Sciences (2<sup>nd</sup>) edn), McGraw-Hill Book Company, New York, 1992
- [26] M. Paesler, Homogenisierung in C. D. Schönwiese, Stochastische Methoden in der Klimatologie, Promet 1 / 2, 1983
- [27] S. Doniach, M. Sunjic, J. Phys. C 3 (1970) 285
- [28] P. M. A. Sherwood in Practical Surface Analysis, D. Briggs, M. P. Seah (eds.), John Wiley & Sons, Chichester, 1984, S. 459
- [29] R. O. Ansell, T. Dickinson, A. F. Povey, P. M. A. Sherwood, J. Electroanal. Chem. 98 (1979) 79
- [30] G. Beamson, D. Briggs, High Resolution XPS of Organic Polymers, John Wiley & Sons, Chichester, 1992
- [31] Scienta ESCA300 Users' Manual, Scienta, Uppsala, 1992
- [32] N. Fairlay in Surface Analysis by Auger and X-Ray Photoelectron Spectroscopy*,*  D. Briggs, J. T. Grant (eds.), IM Publications: Charlton, Chichester, 2003, S. 401ff
- [33] P. M. A. Sherwood in Practical Surface Analysis, 2<sup>nd</sup> Edition, Vol. 1, D. Briggs, M. P. Seah, John Wiley & Sons, Chichester, 1990, S. 573
- [34] Mathematik-Online-Lexikon, http://mo.mathematik.uni-stuttgart.de/inhalt/aussage/aussage616/
- [35] D. A. Shirley, Phys. Rev. B5 (1972) 4709
- [36] S. Tougaard, B. Jörgensen, Surf. Interface Anal. 7 (1985) 17
- [37] P. M. A. Sherwood, J. Vac. Sci. Technol. A 14 (1996) 1424
- [38] A. Proctor, P. M. A. Sherwood, Anal. Chem. 54 (1982) 13
- [39] S. Tougaard, W. Braun, E. Holub-Krappe, H. Saalfeeld, Surf. Interface Anal. 13 (1988) 225
- [40] M. P. Seah, I. S. Gilmore, S. J. Spencer, J. Electron Spectrosc. Relat. Phenom. 120 (2001) 93
- [41] S. Tougaard, Surf. Interface Anal. 25 (1997) 137
- [42] V. Blobel, E. Lohmann, Statistik und numerische Methoden der Datenanalyse; Teubner, Stuttgart, 1991, S. 166
- [43] Y. Gong, J. Trace Microprobe Techn. 15 (1997) 399
- [44] A. Schaufuß, H. W. Nesbitt, I. Kartio, K. Laajalehto, G. M. Bencroft, R. Szargan, Surf. Sci. 411 (1998) 321
- [45] M. P. Seah, Surf. Interface Anal. 31 (2001) 721
- [46] W. Ilberg, M. Krötzsch, K. Kreher, H. A. Schneider, Physikalisches Praktikum für Anfänger, BSG B.G. Teubner Verlagsgesellschaft, Leipzig, 1977, S. 17
- [47] P. J. Cumpson, M. P. Seah, Surf. Interface Anal. 18 (1992) 345
- [48] K. Harrison, L. B. Hazell, Surf. Interface Anal. 18 (1992) 368
- [49] G. Leclerc, J. J. Pireaux, J. Electron Spectrosc. Relat. Phenom. 71 (1995) 141
- [50] G. Leclerc, J. J. Pireaux, J. Electron Spectrosc. Relat. Phenom. 71 (1995) 165
- [51] G. Leclerc, J. J. Pireaux, J. Electron Spectrosc. Relat. Phenom. 71 (1995) 179
- [52] S. Hofmann in Practical Surface Analysis, 2<sup>nd</sup> Edition, Vol. 1, D. Briggs, M. P. Seah (eds.), John Wiley & Sons, Chichester, 1990, S. 183ff
- [53] M. P. Seah in Surface Analysis by Auger and X-Ray Photoelectron Spectroscopy, D. Briggs, J. T. Grant (eds.), Charlton, Chichester, 2003, S. 179
- [54] C. D. Wagner, L. E. Davis, M. V. Zelle, J. A. Taylor, R. H. Raymond, L. H. Gale, Surf. Interface Anal. 3 (1981) 211
- [55] M. P. Seah, Surf. Interface Anal. 20 (1993) 243
- [56] M. P. Seah, J. Electron Spectrosc. Relat. Phenom. 71 (1995) 191
- [57] C. J. Powell, A. Jablonski, NIST Electron Inelastic-Mean-Free-Path Database*,* Version 1.1, U.S. Secretary of Commerce, National Institute of Standards and Technology, Gaithersburg, 2000 und www.nist.gov/srd/nist71.htm
- [58] S. Tanuma, C. J. Powell, D. R. Penn, Surf. Interface Anal. 21 (1994) 165
- [59] S. Tanuma, C. J. Powell, D. R. Penn, Surf. Interface Anal. 20 (1993) 77
- [60] J. H. Scofield, J. Electron Spectrosc. Relat. Phenom. 8 (1976) 129
- [61] I. M. Band, Y. I. Kharitonov, M. B. Trzhaskovskaya, At. Data Nucl. Data Tables 23 (1979) 443
- [62] M. P. Seah in Practical Surface Analysis, 2nd Edition, Vol. 1, D. Briggs, M. P. Seah, John Wiley & Sons, Chichester, 1990, S. 223ff
- [63] G. C. Smith, M. P. Seah, Surf. Interface Anal. 16 (1990) 144
- [64] P. J. Cumpson, M. P. Seah, S.J. Spencer, Spectrosc. Europe 10 (1998) 2
- [65] J. Walton, N. Fairley, J. Electron Spectrosc. Relat. Phenom. 150 (2005) 15
- [66] M. P. Seah, P. J. Cumpson, M. T. Brown, NPL X-Ray Photoelectron Spectrometer Intensity Calibration Software, Version 2.0, NPL, Teddington, 2002
- [67] M. P. Seah, Surf. Interface Anal. 20 (1993) 865
- [68] M. P. Seah, M. T. Anthony, Surf. Interface Anal. 6 (1984) 230
- [69] S. Oswald, R. Reiche, M. Zier, BESSY Annual Report (2003) 445
- [70] M. P. Seah, in Surface Analysis by Auger and X-Ray Photoelectron Spectroscopy, D*.* Briggs, J. T. Grant (eds.), IM Publications, Charlton, Chichester, 2003, S. 178
- [71] M. P. Seah, in Surface Analysis by Auger and X-Ray Photoelectron Spectroscopy*,*  D*.* Briggs, J. T. Grant (eds.), IM Publications, Charlton, Chichester, 2003, S. 180

### **Anhang A: Generierung normalverteilter Zufallszahlen**

Die normalverteilten Zufallszahlen wurden nach der Polar-Methode von Box und Muller [a1] berechnet und zur Erzeugung von realistischen Testspektren genutzt. Der Algorithmus besteht aus folgenden Teilschritten:

- 1. Aus einer Gleichverteilung zwischen 0 und 1 werden zwei unabhängige Zufallszahlen  $u_1$  und  $u_2$  gewählt,
- 2. es erfolgt die Umformung  $v_1 = 2u_1 1$  und  $v_2 = 2u_2 1$ ,
- 3. Bilden der Summe s aus den Quadraten von  $v_1$  und  $v_2$ :  $s = v_1^2 + v_2^2$ ,
- 4. wenn *s* ≥ 1, dann zurück zu Schritt 1 und zwei neue unabhängige Zahlen auswählen,
- 5. Berechnung der unabhängigen normalverteilten Zufallszahlen *x1* und *x2*:  $x_1 = v_1 \sqrt{-\frac{2}{s}} \ln s$ ,  $x_2 = v_2 \sqrt{-\frac{2}{s}} \ln s$  und speichern dieser Werte,
- 6. gehe zu Schritt 1 und wähle ein neues Paar  $u_1$  und  $u_2$ .

Der vom Autor geschriebene Quelltext für GFA-BASIC 32 für Windows erlaubt nicht nur die Generierung von 10.000 normalverteilten Zufallszahlen, sondern auch eine einfache vergleichende Darstellung der gleichverteilten Zufallszahlen *v*i und der normalverteilten Zufallszahlen  $x_i$  in den Fenstern Win 1 und Win 2. Die erzeugten Daten von  $x_1$  können unter den Namen "Normal-vert.dat" gespeichert werden (vgl. Abb. A1).

Quelltext zur Erzeugung normalverteilter Zufallszahlen:

```
Global a, v1, u1, v2, u2, s, x, y, i&, x1, x2 
Dim werte(10000) 
OpenW 1, 0, 0, 500, 500 
OpenW 2, 501, 0, 500, 500 
x = 0y = 10000For i& = 1 To 10000 a10: 
  x = x + 1y = y - 1u1 = Rnd()u2 = Rnd()v1 = 2 * u1 - 1v2 = 2 * u2 - 1s = v1 * v1 + v2 * v2If s \geq 1 GoTo a10 
  EndIf
  x1 = v1 * (-(2 / s) * Log(s)) ^ 0.5
  x2 = v2 \cdot (-2 / 5) \cdot \text{Log}(s) ^ 0.5
   Win 1 
   Text 250 + v1 * 200, 250 + v2 * 200, "o" 
   Win 2 
   Text 250 + x1 * 80, 250 + x2 * 80, "o" 
  werte(i\&) = x2Next i& 
Input a 
CloseW 1 
CloseW 2 
If a = "s" Open "Normal-vert.dat" for Output As # 1
```

```
For i\& = 1 To 10000
    Print # 1, werte(i&)
   Next i& 
   Close # 1 
EndIf 
End
```
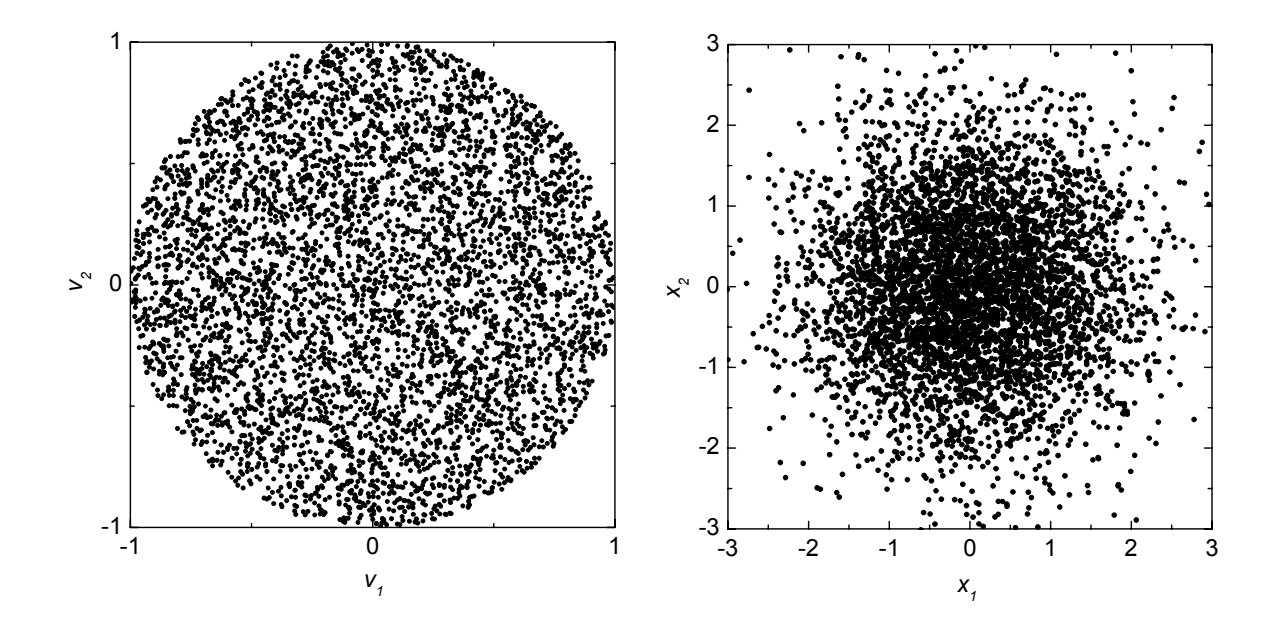

Abb. A1. Vergleich von 5.000 gleichverteilten Zufallszahlen der Bedingung  $v_I^2 + v_2^2 = 1$ (links) und ca. 5.000 normalverteilten Zufallszahlen (rechts) in zwei Dimensionen

#### **Anhang B: Formeln zur Berechnung der 2. Ableitung**

Insbesondere bei der numerischen Umsetzung der im Kapitel 4 erläuterten Fehlerberechnung der Fitparameter wurde festgestellt, dass die Berechnung der gemischten 2. Ableitungen von  $\chi^2$  (Gl. A2.3 und A2.4) nach den Parametern  $p_l$  und  $p_k$  mit Hilfe des einseitigen Differenzialquotienten zu numerischen Instabilitäten führte. Der Autor nutzte aus diesem Grund die Formel A2.1 und A2.2 des nach beiden Seiten berechneten Differenzialquotienten, was zu deutlich sichereren Ergebnissen führte [a2].

• Ableitung von  $f(x, y)$  nach  $x$ :

$$
\frac{\partial^2 f(x, y)}{\partial^2 x^2} = \lim_{h \to 0} \frac{f(x+h, y) - 2f(x, y) + f(x-h, y)}{h^2}
$$
(A2.1)

• Gemischte 2. Ableitung von  $f(x, y)$  nach x und y (A2.2):

$$
\frac{\partial^2 f(x, y)}{\partial x \partial y} = \lim_{h \to 0} \frac{[f(x+h, y+h) - f(x+h, y-h)] - [f(x-h, y+h) - f(x-h, y-h)]}{4h^2}
$$

**•** Gemischte 2. Ableitung von  $\chi^2$  nach  $p_k$  und  $p_l$ :

$$
\chi^{2}(\vec{p}) = \sum_{i=1}^{N} \frac{[M(i) - S(i, \vec{p})]^{2}}{M(i)}
$$
(A2.3)

$$
\frac{\partial^2 \chi^2}{\partial p_k \partial p_l} = 2 \sum_{i=1}^N \frac{1}{M(i)} \left[ \frac{\partial S(i, \vec{p})}{\partial p_k} \frac{\partial S(i, \vec{p})}{\partial p_l} - \left[ M(i) - S(i, \vec{p}) \right] \frac{\partial^2 S(i, \vec{p})}{\partial p_k \partial p_l} \right]
$$
(A2.4)

#### **Literaturverzeichnis Anhang**

- [a1] G. E. P. Box, M. E. Muller, A note on the generation of random normal deviation, Ann. Math. Stat. 29 (1958) 610
- [a2] W. H. Press, S. A. Teukolsky, W. T. Vetterling, B. P. Flannery, Numerical Recipes in Fortran 77 – The Art od Scientific Computing, 2nd Edition, Vol. 1, Cambridge University Press, 2003, S. 180f

## **Anhang C: Verwendete Formelzeichen und Abkürzungen**

#### **Konstanten und Funktionen:**

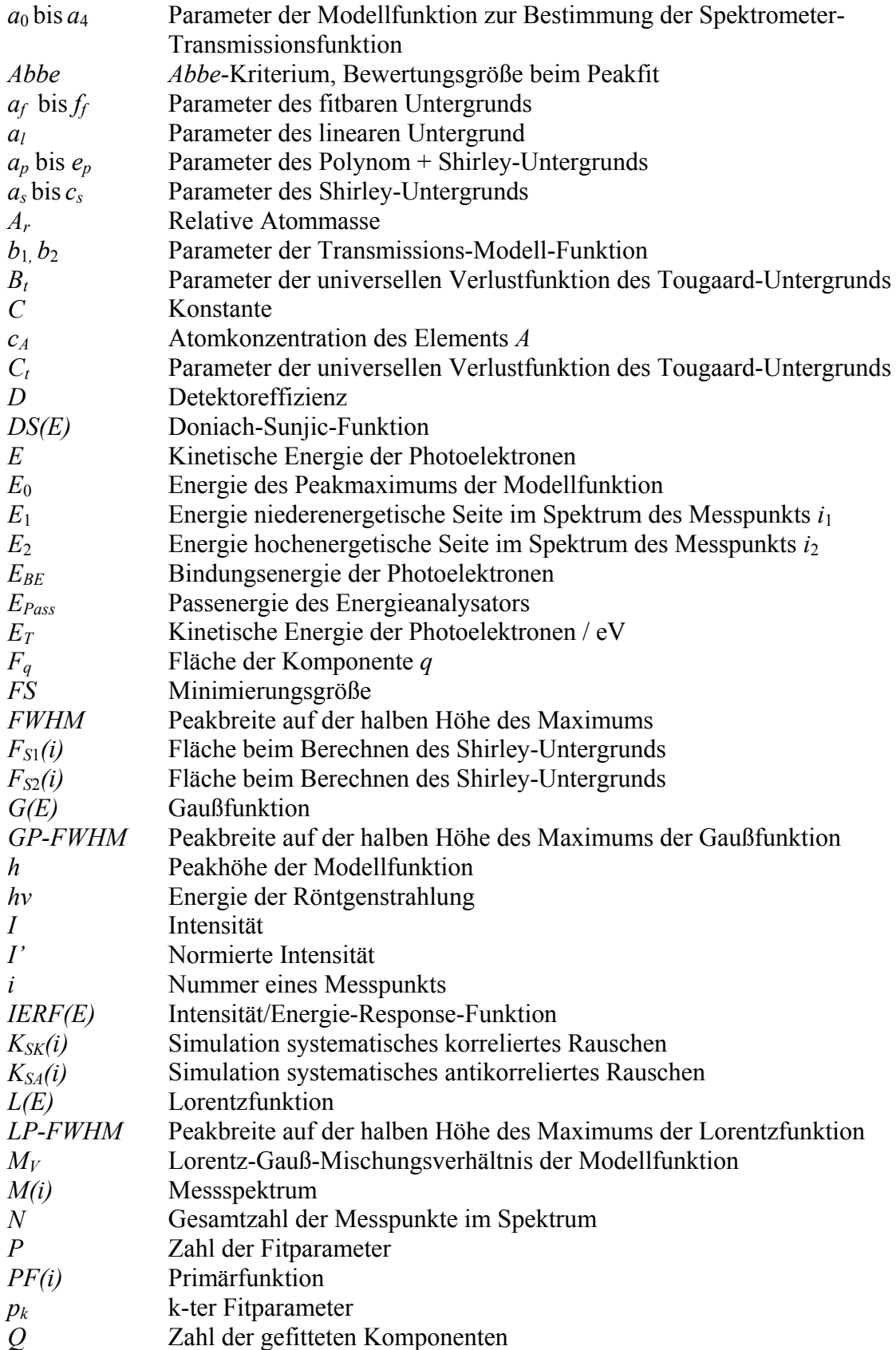

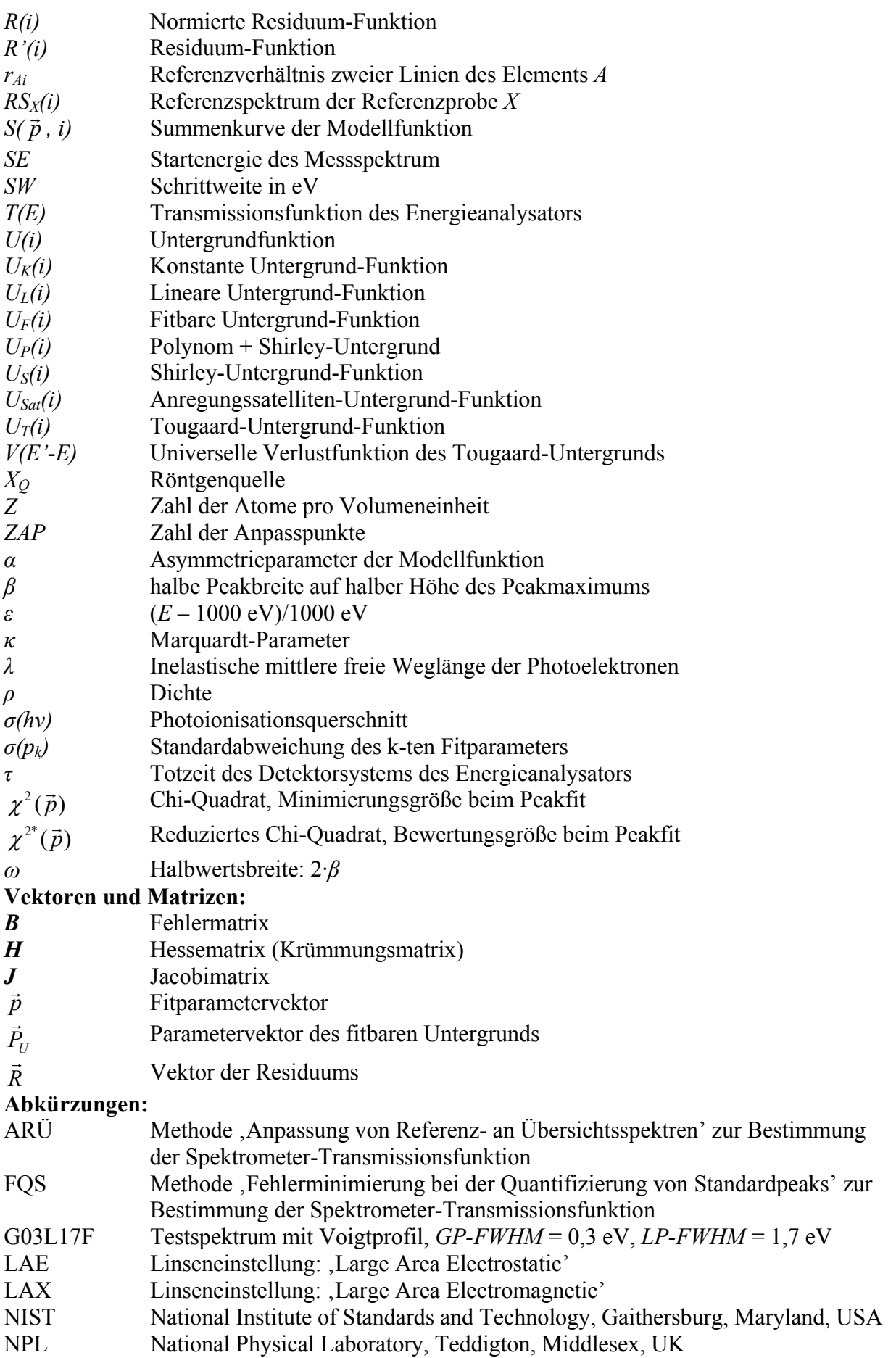

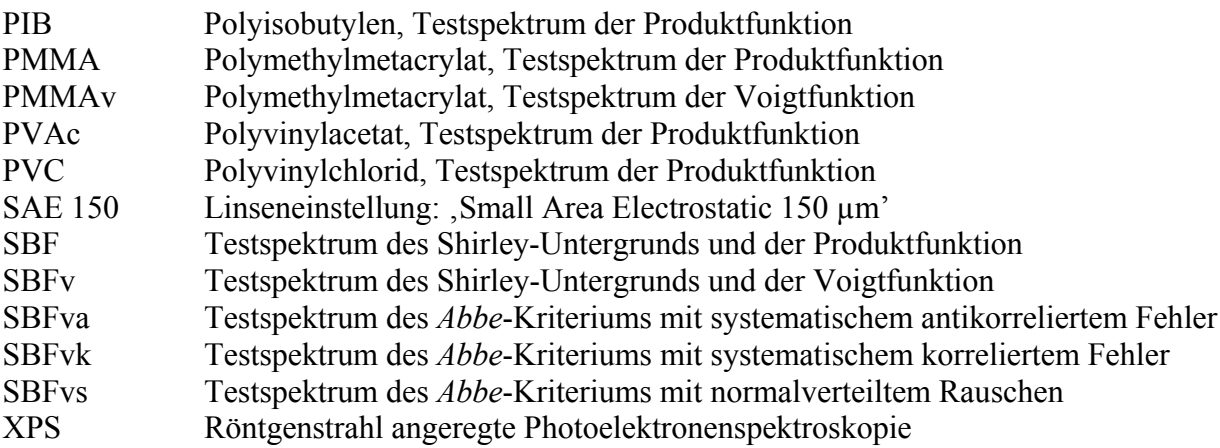

Ich möchte allen Personen danken, die mich motiviert haben, diese Arbeit zu schreiben und die mir beim Erstellen dieser Arbeit behilflich waren.

Mein besonderer Dank gilt an dieser Stelle Herrn Prof. Dr. R. Szargan, der mich bei meinen wissenschaftlichen Forschungsaktivitäten stets unterstützt hat. Alle relevanten Fragestellungen zu Problemen, die in dieser Arbeit behandelt wurden, konnte ich mit ihm ausgiebig diskutieren und besprechen. Insbesondere bedanke ich mich für die intensiven Überarbeitungen der aus dieser Arbeit resultierenden Veröffentlichungen.

Herrn Prof. Dr. T. Chassé möchte ich speziell für eine langjährige, erfolgreiche Zusammenarbeit bei der Entwicklung der vorgestellten Auswerte-Software UNIFIT danken. Zahlreiche Anregungen zur Weiterentwicklung und Verbesserung entstanden durch ausgiebige gemeinsame Diskussionen. Mein besseres Verständnis der in dieser Arbeit entwickelten und genutzten theoretischen Ansätze ist sein Verdienst.

Diese Arbeit wäre in dieser Form nicht zustande gekommen ohne die Motivation von Herrn Doz. Dr. P. Streubel. Die vorliegenden wissenschaftlichen Ergebnisse sind auch ein Resultat einer intensiven langjährigen Zusammenarbeit. Durch seine persönliche Unterstützung und das rege Interesse an meiner Forschungstätigkeit hat er wesentlichen Anteil zum Gelingen dieser Arbeit beigetragen.

Frau G. Wiedemann danke ich für die Pflege der Internetseite der Software UNIFIT. Die von ihr durchgeführten Beispielrechnungen bei der Fehlerbestimmung der Fitparameter erlaubten die Bewertung und Verbesserung der numerischen Umsetzung der theoretischen Ansätze.

Allen Mitarbeitern der Forschungsgruppe Elektronen- und Röntgenspektroskopie danke ich für die ungezählten Hinweise und Empfehlungen zur Verbesserung des Programms UNIFIT, die sich aus der täglichen Nutzung des Programms ergaben.

Meiner Frau Ines-Manuela danke ich für die moralische Unterstützung und das Ausräumen von Zweifeln bei der Erstellung dieser Arbeit.

## Wissenschaftlicher Werdegang

- 10/1979 09/1984 Studium der Physik an der Universität Leipzig
- 09/1984 Diplomprüfung, Thema der von Prof. Dr. Ch. Kleint betreuten Diplomarbeit: "Untersuchungen an hydrogenierten amorphen Siliziumschichten (a-Si:H) nach unterschiedlicher thermischer Behandlung mit Elektronenenergieverlustspektroskopie (ELS)"
- 10/1984 09/1988 Wissenschaftlicher Assistent im Wissenschaftsbereich Halbleiterphysik der Sektion Physik der Universität Leipzig
- seit 10/1988 Ingenieur für Forschung und Lehre am Wilhelm-Ostwald-Institut für Physikalische und Theoretische Chemie der Universität Leipzig